# **UNIVERSIDAD POLITÉCNICA SALESIANA SEDE QUITO**

# **CARRERA: INGENIERÍA ELECTRÓNICA**

# **Trabajo de titulación previo a la obtención del título de: INGENIEROS ELECTRÓNICOS**

# **TEMA: DISEÑO DE LA RED DE CAMPUS PARA LA COOPERATIVA DEL MINISTERIO DE EDUCACIÓN CACSPMEC**

# **AUTORES: MARTÍN ALEJANDRO GONZÁLEZ YAMBAY DANIEL FERNANDO MANTILLA HUASCO**

# **TUTOR: JUAN CARLOS DOMÍNGUEZ AYALA**

**Quito, febrero de 2020**

# **CESIÓN DE DERECHOS DE AUTOR**

<span id="page-1-0"></span>Nosotros, Martín Alejandro González Yambay y Daniel Fernando Mantilla Huasco, con documentos de identificación N° 1717986333 y N° 1720232493 respectivamente, manifestamos nuestra voluntad y cedemos a la Universidad Politécnica Salesiana la titularidad sobre los derechos patrimoniales en virtud de que somos autores del trabajo de titulación intitulado: "DISEÑO DE LA RED DE CAMPUS PARA LA COOPERATIVA DEL MINISTERIO DE EDUCACIÓN CACSPMEC", mismo que ha sido desarrollado para optar por el título de Ingenieros Electrónicos, en la Universidad Politécnica Salesiana, quedando la Universidad facultada para ejercer plenamente los derechos cedidos anteriormente.

En aplicación a lo determinado en la Ley de Propiedad Intelectual, en nuestra condición de autores nos reservamos los derechos morales de la obra antes citada. En concordancia, suscribimos este documento en el momento que hacemos entrega del trabajo final en digital a la Biblioteca de la Universidad Politécnica Salesiana.

 $\langle w \rangle$  $\overline{\phantom{a}}$ 

Martín Alejandro González Yambay C.I. 1717986333

 $\overline{\phantom{a}}$ 

 Daniel Fernando Mantilla Huasco C.I. 1720232493

Quito, febrero de 2020.

# **DECLARATORIA DE COAUTORÍA DEL DOCENTE TUTOR**

<span id="page-2-0"></span>Yo declaro que bajo mi dirección y asesoría fue desarrollado el Proyecto Técnico, "DISEÑO DE LA RED DE CAMPUS PARA LA COOPERATIVA DEL MINISTERIO DE EDUCACIÓN CACSPMEC" realizado por Martín Alejandro González Yambay y Daniel Fernando Mantilla Huasco, obteniendo un producto que cumple con todos los requisitos estipulados por la Universidad Politécnica Salesiana, para ser considerados como trabajo final de titulación.

Quito, febrero de 2020.

Juan Carlos Domínguez Ayala C.I: 1713195590

#### **DEDICATORIA**

<span id="page-3-0"></span>El presente trabajo, si bien ha requerido de esfuerzo y mucha dedicación, no hubiese sido posible su finalización sin la cooperación desinteresada de todas y cada una de las personas que me acompañaron en el recorrido laborioso de este trabajo.

Primero, dar gracias a Dios, por estar conmigo en cada paso que doy, por fortalecer mi corazón, e iluminar mi mente y por haber puesto en mi camino a quienes han sido mi soporte y compañía durante todo el periodo de estudio.

A mis padres por ser mi pilar fundamental y haberme apoyado incondicionalmente, pese a las adversidades e inconvenientes que se presentaron.

A mi tutor Juan Carlos Domínguez que con su amplia experiencia y conocimientos me orientaron al correcto desarrollo y culminación con éxito de este trabajo para la obtención de mi Ingeniería; y, a través de ellos, a la Universidad Politécnica Salesiana autoridades y docentes.

Además, a ese ser de luz que hace que mis días sean maravillosas, a mi novia… ¡Gracias por ayudarme a crecer!

*Martín Alejandro* 

## **DEDICATORIA**

<span id="page-4-0"></span>El presente trabajo de titulación lo dedico a mis padres, que con su esfuerzo han hecho posible culminar esta etapa de mi vida universitaria… Gracias por el apoyo y consejos para poder salir adelante.

A mi novia, Marcela que con su comprensión y paciencia me ayudó a terminar este proyecto técnico.

A mi tía Gina que en los momentos de adversidad fue de gran ayuda con sus consejos, para seguir adelante y no detenerme jamás.

A mi familia, por creer en que podía lograr esta meta y brindarme su cariño sincero e incondicional.

*Daniel Fernando* 

#### **AGRADECIMIENTO**

<span id="page-5-0"></span>Queremos extender un profundo agradecimiento a todos los que han hecho posible la exitosa culminación de este trabajo investigativo.

En primer lugar, a la Universidad Politécnica Salesiana, y a todos los docentes de la Carrera de Ingeniería Electrónica, quienes nos han transmitido sus conocimientos para que lleguemos a ser profesionales de éxito, poniendo en alto el nombre de la Institución.

A nuestra familia por el apoyo incondicional y la confianza depositada en nosotros, para vernos culminar con éxito esta etapa de nuestras vidas.

A nuestro tutor, Ingeniero Juan Carlos Domínguez, MSc. quien nos ha guiado en esta última etapa de carrera universitaria, impartiendo sus conocimientos y consejos para un mejor desenvolvimiento en el ámbito profesional, así como también en lo personal.

A la Cooperativa "CACSPMEC", por abrirnos las puertas y permitirnos realizar este trabajo investigativo, por la información brindada y la predisposición prestada durante este tiempo.

A todas las personas que, directa o indirectamente, ayudaron a realizar con éxito el desarrollo de este trabajo.

# ÍNDICE GENERAL

<span id="page-6-0"></span>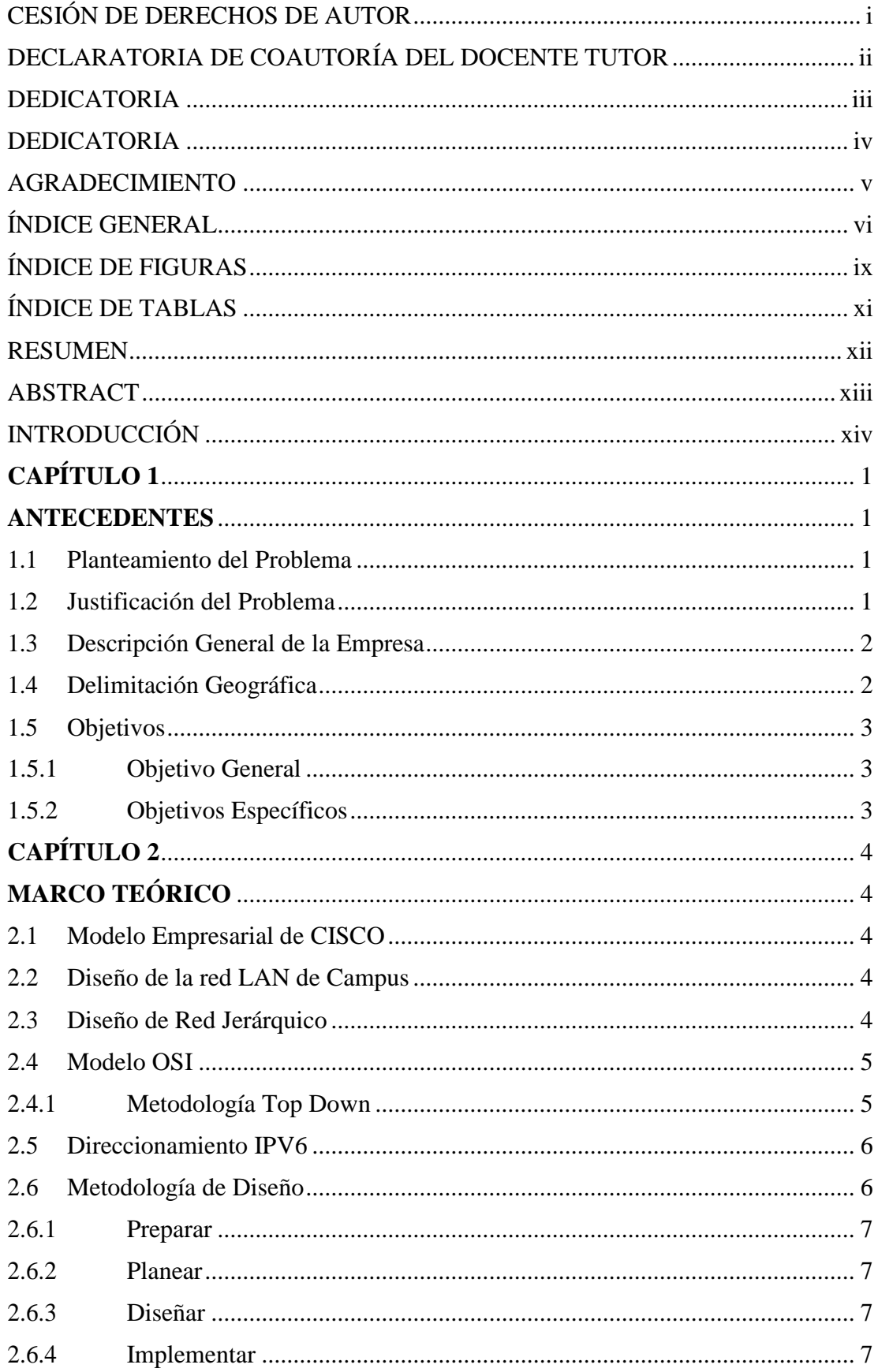

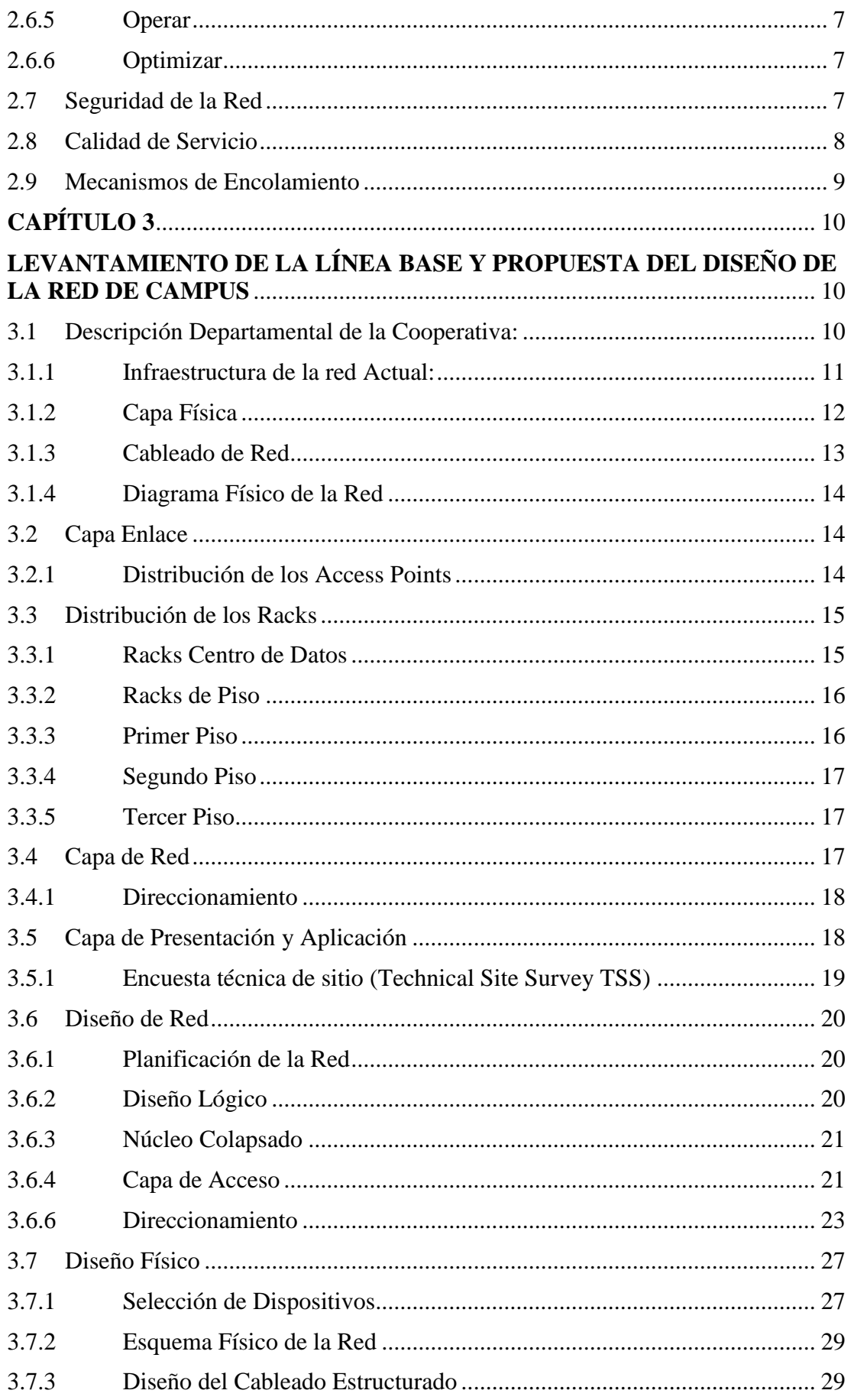

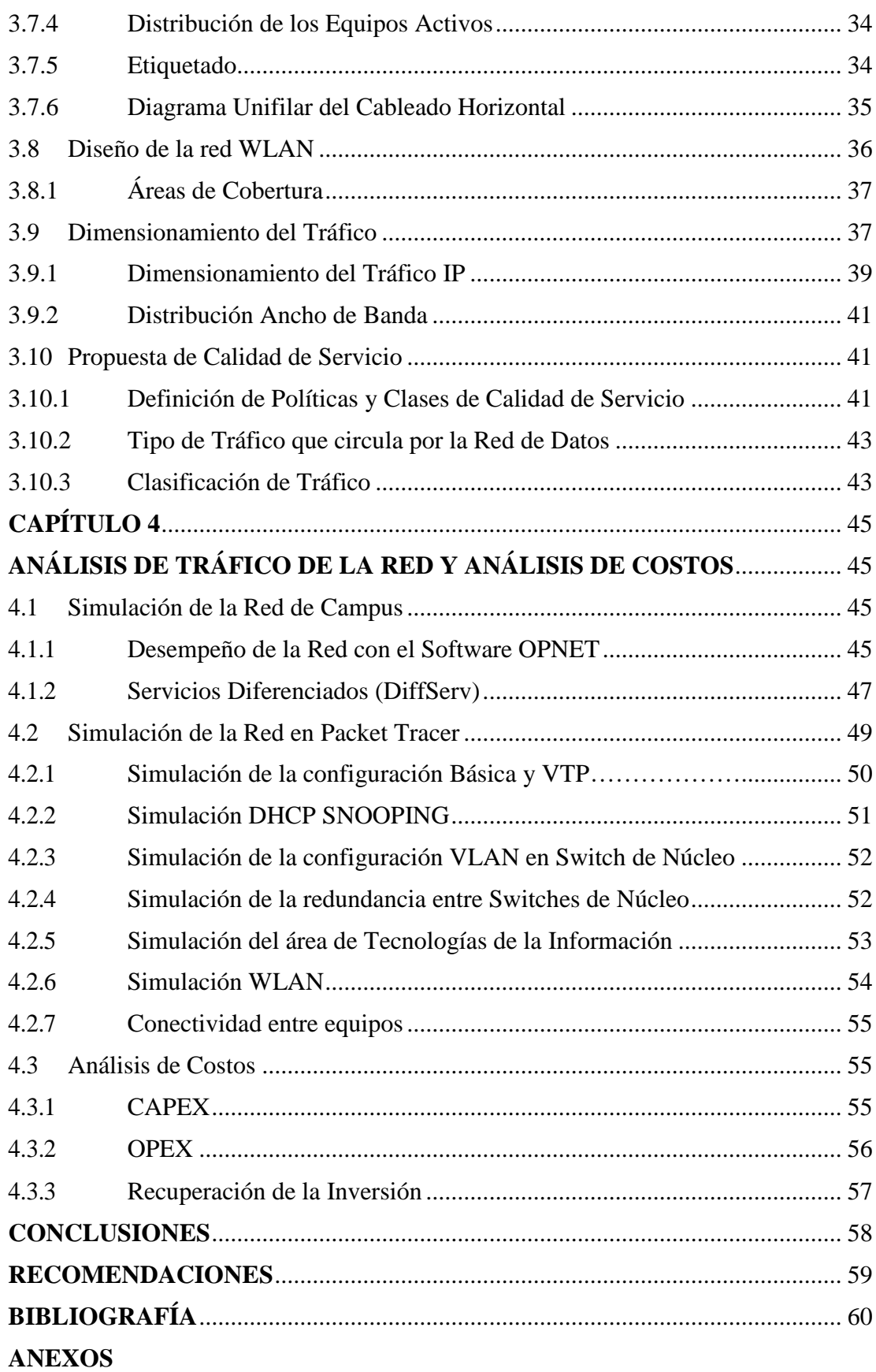

# **ÍNDICE DE FIGURAS**

<span id="page-9-0"></span>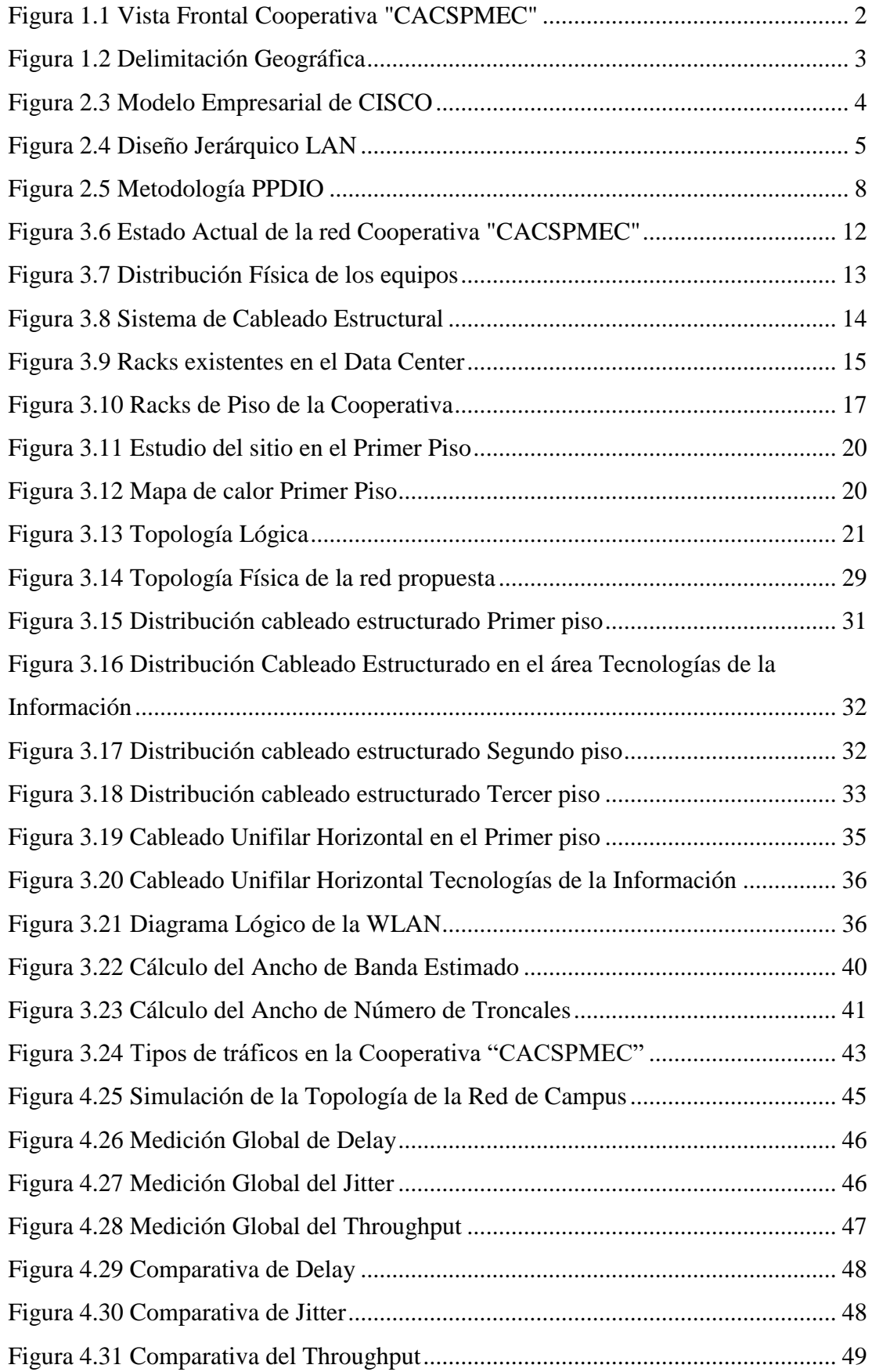

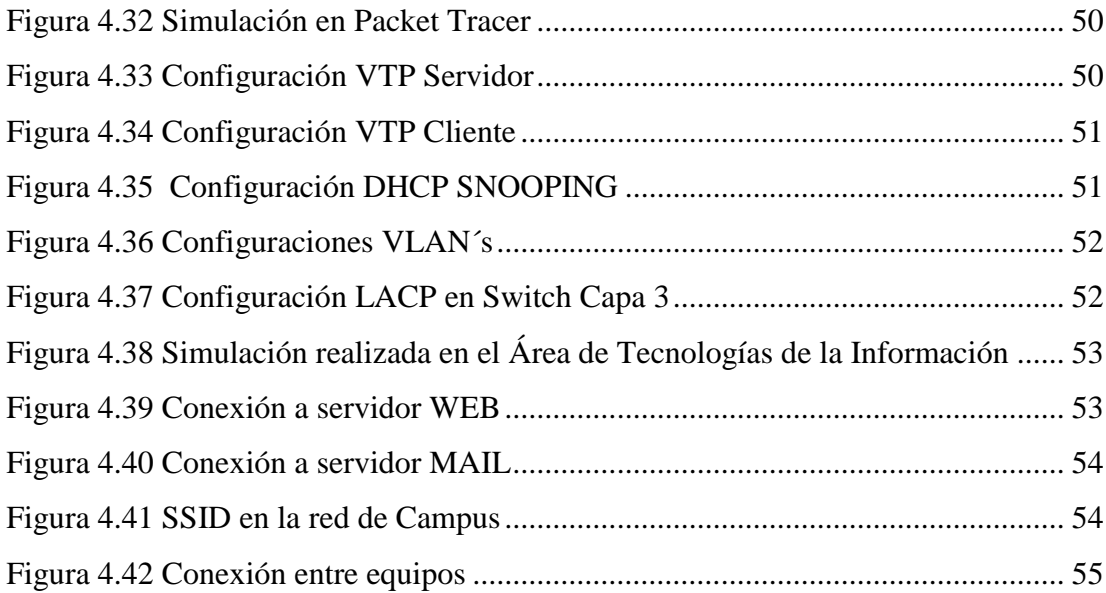

# **ÍNDICE DE TABLAS**

<span id="page-11-0"></span>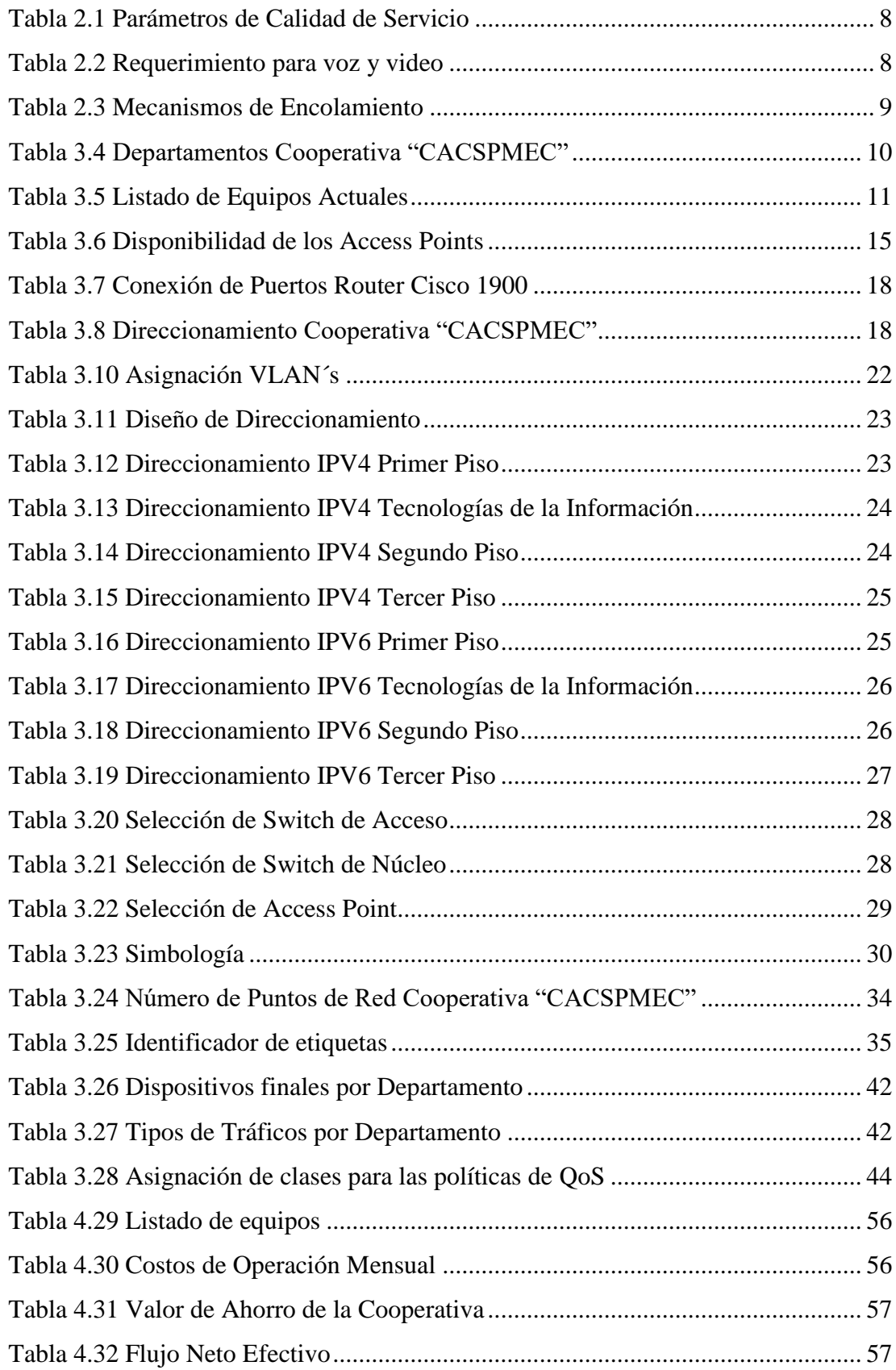

#### **RESUMEN**

<span id="page-12-0"></span>El presente proyecto de titulación fue realizado para la Cooperativa "CACSPMEC", y tiene como objetivo diseñar la red de campus, optimizando los procesos de comunicación y asegurar un mejor desempeño gracias a la Seguridad y a la calidad dentro de la misma.

Durante los últimos años, la Cooperativa "CACSPMEC", ha tenido un importante crecimiento institucional, lo cual ha motivado la decisión de diseñar un nuevo modelo de red que sea capaz de adaptarse a los cambios en su infraestructura física y lógica, y la futura migración a IPV6.

Para iniciar el presente proyecto, se realizó el levantamiento de la línea base en el edificio matriz, y a partir de su análisis se procedió a realizar un nuevo diseño que cumpla con los parámetros de QoS, escalabilidad, disponibilidad y seguridad.

Se utilizó la metodología PPDIOO, y el diseño jerárquico de CISCO para el nuevo diseño de la red de campus, para un mejor entendimiento de los diferentes módulos que abarca dicha red.

Por último, cabe indicar que la nueva topología fue diseñada y probada usando simuladores de networking en los que se puede verificar y documentar, las mejoras realizadas para una posible implementación.

#### **ABSTRACT**

<span id="page-13-0"></span>This degree project was carried out for the Cooperativa "CACSPMEC", and aims to design the campus network, to optimize communication processes and ensure better performance thanks to the Quality of Service and Security within it.

During the last years, the Cooperativa "CACSPMEC" has had an important institutional growth, which has motivated the decision to design a new network model that is capable of adapting to changes in its physical and logical infrastructure, and future migration to IPV6.

To start this project, the baseline survey was carried out in the parent building, and from its analysis a new design was carried out that complies with the parameters of QoS, scalability, availability and security.

The PPDIOO methodology was used, and the CISCO hierarchical design for the new design of the campus network, for a better understanding of the different modules covered by that network.

<span id="page-13-1"></span>Finally, it should be noted that the new topology was designed and tested using networking simulators in which the improvements made for a possible implementation can be verified and documented.

## **INTRODUCCIÓN**

El presente proyecto abarca el diseño de la red de campus de la cooperativa CACSPMEC, basándose en el modelo jerárquico de CISCO, en la Metodología PPDIOO y el diseño Top-Down; para lograr un diseño de red convergente, que cumpla con los requisitos de Calidad de Servicio y Seguridad. Los capítulos que se incluyen en el documento son:

En el primer capítulo detalla el planteamiento, justificación del problema, y el objetivo general y los objetivos específicos.

En el segundo capítulo se precisa el marco teórico, donde se definirán los conceptos que fundamentan el proyecto.

Para el tercer capítulo, se ha considerado el diseño de la red interna, estableciendo un panorama de las necesidades en el área de redes que presenta la empresa.

Dentro de este capítulo, además se detallará el nuevo diseño de red de campus para mejorar la QoS y seguridad. Adicionalmente, este diseño permitirá mejorar la conexión inalámbrica y la productividad de los empleados.

En el cuarto capítulo se realizan las respectivas comprobaciones y las simulaciones del diseño de la red LAN y WLAN, pudiendo así, efectuar un análisis de escalabilidad y flexibilidad que demuestre la factibilidad del diseño. Adicionalmente, se efectuará un análisis de viabilidad del proyecto, calculando con la ayuda del CAPEX y OPEX.

## **CAPÍTULO 1**

#### **ANTECEDENTES**

#### <span id="page-15-2"></span><span id="page-15-1"></span><span id="page-15-0"></span>**1.1 Planteamiento del Problema**

Durante los últimos años, la Cooperativa "CACSPMEC", aumentó el número de sus empleados de forma considerable, razón por la cual se incrementaron sus requerimientos de conectividad y dispositivos finales haciendo necesario la aplicación de una solución integral para optimizar su infraestructura tecnológica basada en una adecuada planificación con una visión de escalabilidad.

La Cooperativa de Ahorro y Crédito de los Servidores Públicos del Ministerio de Educación "CACSPMEC" forma parte del primer segmento de cooperativas que se encuentran reguladas por el órgano de control como la "Superintendencia de Economía Popular y Solidaria". Por tanto, se ve en la necesidad de presentar un nuevo diseño de red basado en la arquitectura empresarial de CISCO que permita optimizar el tráfico de la red de campus.

Por tanto, la principal razón para diseñar la red de campus de la Cooperativa "CACSPMEC" es optimizar el desempeño en sus procesos para brindar un mejor servicio a sus socios, y lograr disminuir el tiempo de las transacciones financieras.

#### <span id="page-15-3"></span>**1.2 Justificación**

La "CACSPMEC", es una institución con más de 40 años de vida en los que ha demostrado solvencia financiera, pensando en el incremento de empleados y socios se ha visto en la necesidad de realizar el diseño de la infraestructura existente para mejorar la prestación de servicios, tolerancia a fallos, permitiendo escalabilidad al contar con una nueva propuesta.

El presente proyecto tiene como objetivo principal el fortalecimiento del departamento de la Información de la Tecnologías de la Cooperativa "CACSPMEC" presentando un modelo de arquitectura diferente, en mejora de la red de área local. A su vez, para realizar un análisis comparativo de las diferentes marcas de equipos para tratar de cubrir las necesidades de la Cooperativa.

Si bien el estado actual de la red brinda correcto funcionamiento de los equipos dentro de la topología lógica, no se ha configurado un esquema de direccionamiento IPV6 para su futura migración.

# <span id="page-16-0"></span>**1.3 Descripción General de la Empresa**

La "CACSPMEC" surge como una necesidad socioeconómica de los colaboradores del Ministerio de Educación y Cultura.

Sus 220 socios fundadores fueron técnicos docentes, personal de servicio y apoyo del Ministerio de Educación y Cultura y de la ex dirección Provincial de Educación de Pichincha.

En el año de 1993, la CACSPMEC realiza la adquisición del bien inmueble ubicado en la Calle El Oro y Av. Universitaria, en el cual se ejecutan varias ampliaciones y cambios de diseño físico, producto de la adquisición de los bienes inmuebles contiguos.

<span id="page-16-2"></span>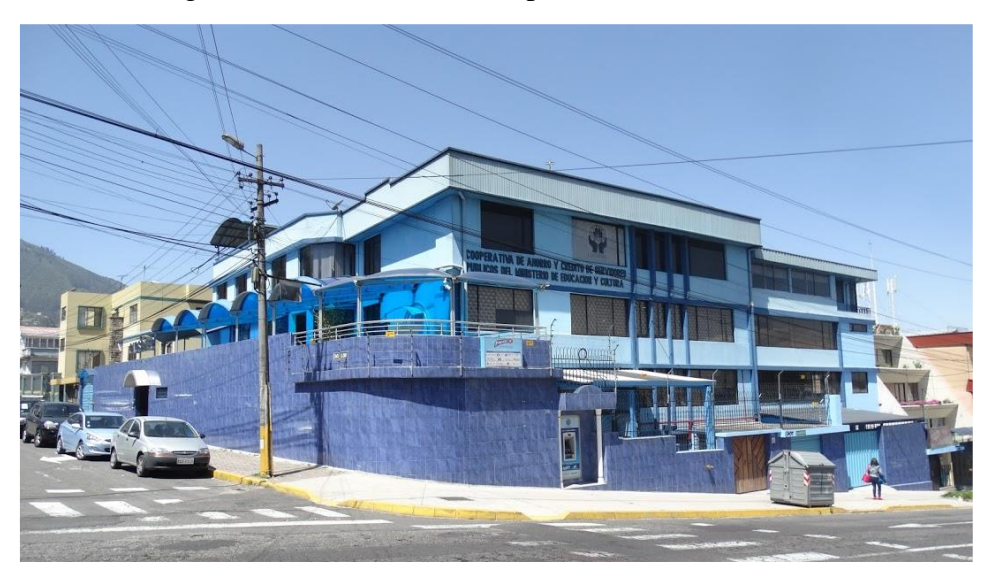

Figura 1.1 Vista Frontal Cooperativa "CACSPMEC"

Entrada principal de la Cooperativa CACSPMEC: Fuente Google Maps.

# <span id="page-16-1"></span>**1.4 Delimitación Geográfica**

La CACSPMEC está ubicada entre las Calles El Oro N19-22 y Av. Universitaria, en el Sector Miraflores, por el Centro Norte de la ciudad de Quito, y actualmente cuenta <span id="page-17-3"></span>con dos edificios de tres pisos cada uno.

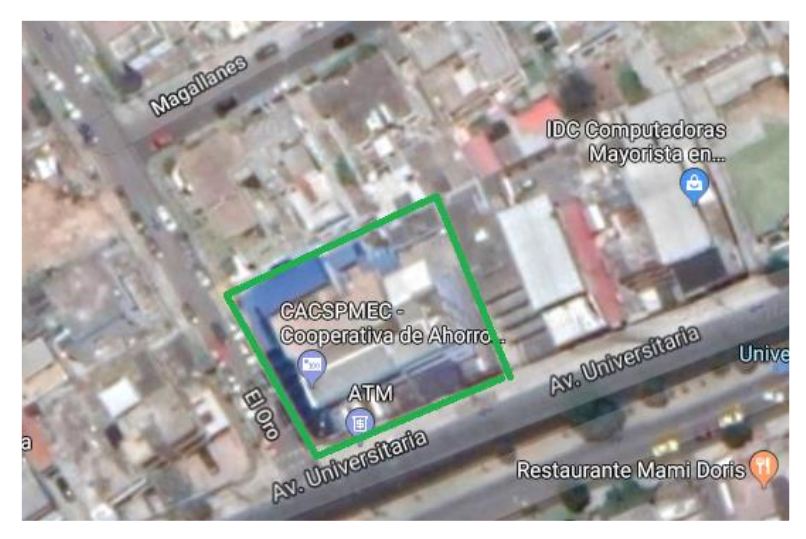

Figura 1.2 Delimitación Geográfica

Ubicación Geográfica de la Cooperativa "CACSPMEC". Fuente Google Maps.

# <span id="page-17-0"></span>**1.5 Objetivos**

# <span id="page-17-1"></span>**1.5.1 Objetivo General**

Diseñar la red campus de la Cooperativa de Ahorro y Crédito de los Servidores Públicos del Ministerio de Educación y Cultura basándose en el modelo de la arquitectura empresarial jerárquica de Cisco para la prestación de calidad de servicio y seguridad.

# <span id="page-17-2"></span>**1.5.2 Objetivos Específicos**

- Analizar el estado actual de la línea base de la Cooperativa de los Servidores Públicos del Ministerio de Educación y Cultura para el establecimiento de las condiciones actuales del estado de red.

- Diseñar la red de campus de la Cooperativa de los Servidores Públicos del Ministerio de Educación y Cultura aplicando la Arquitectura Empresarial de CISCO mediante la calidad de servicio y seguridad.

- Simular el tráfico de la red diseñada para la comparación con la red actual.
- Analizar los costos de la red de campus para su futura implementación.

# **CAPÍTULO 2 MARCO TEÓRICO**

## <span id="page-18-2"></span><span id="page-18-1"></span><span id="page-18-0"></span>**2.1 Modelo Empresarial de CISCO**

La arquitectura empresarial de Cisco permite diseñar un modelo de red con varios beneficios tales como: escalabilidad, mejor tiempo de respuesta al error y facilidad al detectar problemas sectorialmente. Este modelo se basa en analizar las funciones de los diferentes módulos con los que cuenta una empresa y que se pueden apreciar en la Figura 2.1. El presente proyecto se enfocará en el módulo de campus empresarial para la red LAN (Castells, 2001).

<span id="page-18-5"></span>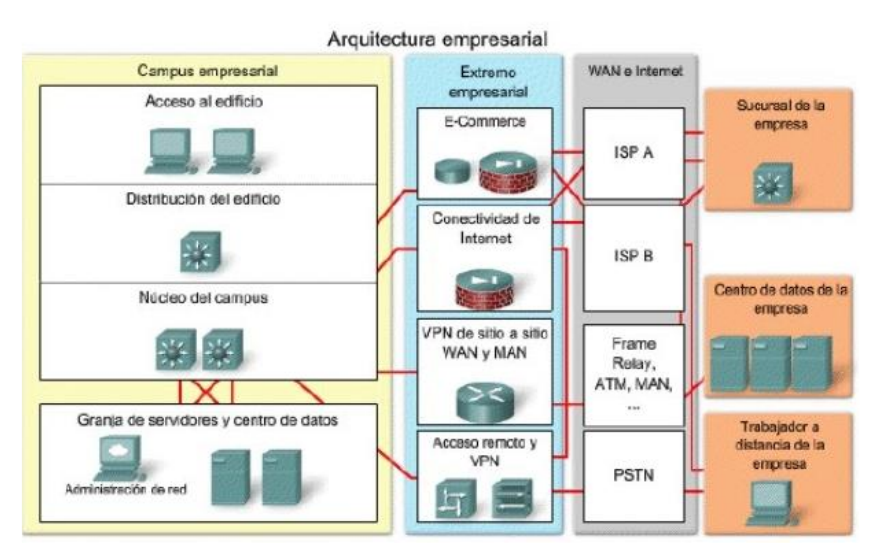

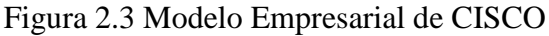

Vista Arquitectura Empresarial de CISCO. Fuente: (Cisco, CCNA)

#### <span id="page-18-3"></span>**2.2 Diseño de la red LAN de Campus**

La red de campus es creada a través de la interconexión de diferentes redes LAN ubicadas en un área geográfica pequeña. Éstas, son redes pequeñas que van desde un switch LAN hacia redes inmensamente grandes. Las LAN son la interconexión que brinda acceso a los servicios de comunicación de red y los recursos para usuarios y dispositivos finales que se encuentran en un edifico individual. (CISCO, 2014).

#### <span id="page-18-4"></span>**2.3 Diseño de Red Jerárquico**

El diseño jerárquico se compone por capas o grupos modulares, para que la administración sea menos complicada, debido a que al tener por separado la red se hace más sencilla entender su funcionamiento. (Ariganello, 2010)

El modelo jerárquico de Cisco cuenta con las siguientes capas:

- Capa de Acceso: En esta capa podemos encontrar los terminales y usuarios finales para darles acceso a la red.

- Capa de Distribución: Permite unir a la capa de acceso y conecta a los diferentes servidores.

<span id="page-19-2"></span>- Capa Central: Permite conectividad entre las capas para el entorno de la LAN.

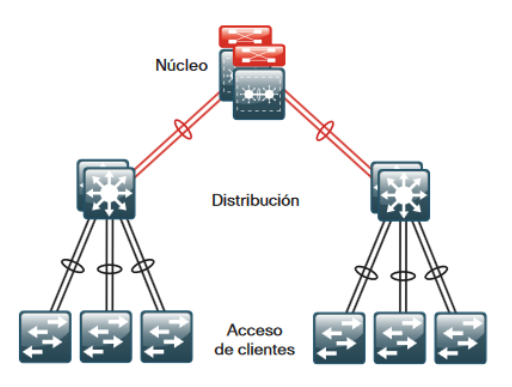

Figura 2.4 Diseño Jerárquico LAN

Diseño de Red Jerárquico. Fuente: (Cisco, CCNA)

#### <span id="page-19-0"></span>**2.4 Modelo OSI**

Es un estándar cuyo objetivo es interconectar distintos sistemas para el intercambio de información sin impedimentos que vienen dados por los diferentes protocolos con los que se trabaja. El modelo OSI consta de siete capas. (Tolosa, 2014)

#### <span id="page-19-1"></span>**2.4.1 Metodología Top Down**

Es una metodología que comienza desde las capas superiores hasta llegar a las inferiores del modelo OSI, trabajando así, por módulos de acuerdo a las necesidades de los clientes. (Bravo Valero, 2015)

Esta metodología trabaja en base a las siguientes fases:

Análisis de Requerimientos.

- Desarrollo del diseño Lógico
- Desarrollo del Diseño Físico
- Pruebas, optimización y documentación del diseño.

#### <span id="page-20-0"></span>**2.5 Direccionamiento IPV6**

La versión de IPV6 tiene mejoras respecto a IPV4 tales como: mayor número de direcciones (128 bits), estructura jerárquica de direccionamiento, simplificación de cabecera ayudando a la reducción del tiempo de procesamiento y tamaño.

Además, IPV6 garantiza la seguridad al incluir cifrado y firmas digitales para disminuir posibles ataques de seguridad al transmitir la información. (Vives, 2011)

Es importante que las redes tengan IPV6, ya que, en los próximos años, el soporte para IPV4 terminará. Por tal motivo, en un futuro las empresas deben migrar ya que todos los sistemas de control de acceso utilizarán sensores e IoT.

#### <span id="page-20-1"></span>**2.6 Metodología de Diseño**

Para optimizar sus recursos tecnológicos, la Cooperativa "CACSPMEC" ha decidido realizar un nuevo diseño de red, el mismo que se desplegará en base a la Metodología PPDIO. Se pretende proveer un sistema de conectividad seguro, confiable, escalable y flexible, generando confianza en sus trabajadores y socios. Las fases que comprende esta metodología son:

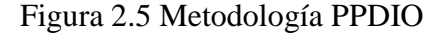

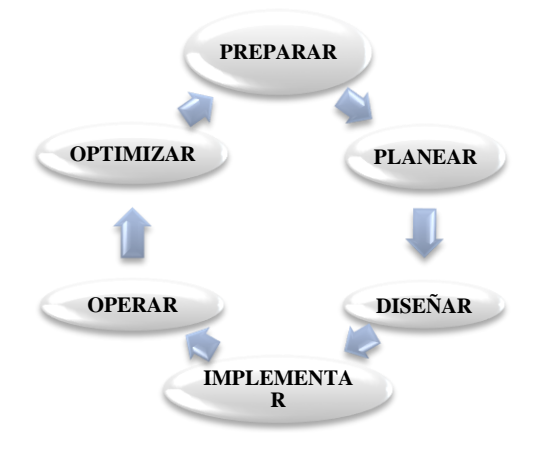

Metodología PPDIO para desarrollo del proyecto. Elaborado por: González Martín, Mantilla Daniel.

#### <span id="page-21-0"></span>**2.6.1 Preparar**

La primera fase posibilitó identificar las particularidades de la red de la Cooperativa "CACSPMEC". En esta etapa se propone a su vez, los posibles equipos para el diseño de la red LAN de la Cooperativa. (Pereira, 2017)

#### <span id="page-21-1"></span>**2.6.2 Planear**

En esta fase se precisan los requerimientos de la red, así como sus servicios, a partir de la situación actual y del análisis de la información obtenida al aplicar algunas técnicas utilizadas para la recolección de datos.

En esta fase se determina la línea base que permite tener un mejor entendimiento del funcionamiento de la red existente.

#### <span id="page-21-2"></span>**2.6.3 Diseñar**

En esta fase, se diseña la red LAN de la Cooperativa "CACSPMEC", con la ayuda del modelo OSI, contemplando un diseño cumpla con los parámetros mínimos de calidad de servicio.

#### <span id="page-21-3"></span>**2.6.4 Implementar**

Con la etapa de diseño lista, se procede a configurar la documentación, con la ayuda de planos y diagramas que fueron establecidos en el diseño.

#### <span id="page-21-4"></span>**2.6.5 Operar**

Esta etapa se verifica en el funcionamiento de la infraestructura, realizando procesos de control y seguimiento a los cambios realizados.

#### <span id="page-21-5"></span>**2.6.6 Optimizar**

Esta fase se gestiona de una manera proactiva la infraestructura de red, planteando mejoras y correcciones a la infraestructura, pudiendo así iniciar nuevamente las fases.

#### <span id="page-21-6"></span>**2.7 Seguridad de la Red**

Esta consiste en la protección de la información y detección de intrusos, para proteger la integridad de los datos y de la red en sí mismo.

Los mecanismos de seguridad se basan en estándares, protocolos, políticas y reglas para proteger la información y dificultar accesos maliciosos, reduciendo así, la probabilidad de afectación de la información o de la infraestructura.

La seguridad tiene como principales objetivos: autenticación, confidencialidad, disponibilidad, integridad y no repudio.

#### <span id="page-22-0"></span>**2.8 Calidad de Servicio**

Es un requisito que deben cumplir las redes para asegurar un nivel de servicio adecuado para la transmisión de los datos. (Martinez, 2005). Además, permite que las aplicaciones y los servicios de red optimicen el uso del ancho de banda.

Durante el desarrollo de la red de campus, se realizó el análisis de los parámetros presentados a continuación.

<span id="page-22-1"></span>

| <b>PARÁMETRO</b>                | <b>DESCRIPCIÓN</b>                                       |  |
|---------------------------------|----------------------------------------------------------|--|
|                                 | Tiempo que dura en transmitirse un bit desde su origen a |  |
| Delay (Retardo)                 | su destino. Causado por: distancia, bits errados,        |  |
|                                 | capacidades de procesamiento, y otros factores.          |  |
|                                 | Es la variación experimentada entre dos retardos         |  |
| Jitter (variación del Retardo)  | consecutivos durante la transmisión y procesamiento de   |  |
|                                 | datos.                                                   |  |
|                                 | Especifica cuantos datos (máximo o media) son            |  |
| <b>Throughput (Rendimiento)</b> | transferidos a través de la red. Se mide después de la   |  |
|                                 | transmisión de datos.                                    |  |

Tabla 2.1 Parámetros de Calidad de Servicio

Parámetros a ser analizados para establecer Calidad de Servicio. Elaborado por: González Martín y Mantilla Daniel.

<span id="page-22-2"></span>Según la ITU G.144 y la RFC 3393, los valores aceptados, por la exigencia de recursos de las redes actuales, por el aumento de usuarios conectados y dispositivos finales con acceso a Internet, deben ubicarse en los rangos enunciados en la Tabla 2.2.

| <b>TRÁFICO</b> | <b>Delay</b>                       | <b>Jitter</b> | Ancho de Banda     |
|----------------|------------------------------------|---------------|--------------------|
| Voz            | $\leq$ 150 ms.                     | $\leq 30$ ms. | 30 - 128 Kbps.     |
| Video          | ≤ 200 - 400 ms. $\leq$ 30 - 50 ms. |               | 384 kbps - 20 Mbps |

Tabla 2.2 Requerimiento para voz y video

Requerimientos de implementación de QoS. Elaborado por: González Martín y Mantilla Daniel

## <span id="page-23-0"></span>**2.9 Mecanismos de Encolamiento**

Los mecanismos de encolamiento aseguran el eficiente envío de paquetes de una manera rápida y eficiente. Estos mecanismos permiten clasificar el tráfico, enviándolos en orden de prioridad, asignando un ancho de banda justo para todo el tráfico de red. (Orea, 2010).

Para la propuesta de la red con Calidad de Servicio se utilizaron los mecanismos de encolamiento detallados en la Tabla 2.3.

<span id="page-23-1"></span>

| <b>ENCOLAMIENTO</b>                | <b>DESCRIPCIÓN</b>                                                                                                    |
|------------------------------------|----------------------------------------------------------------------------------------------------|
| <b>FIFO (First In First Out)</b>   | Encargado de almacenar paquetes cuando hay congestión en la<br>red, y a enviarlos cuando tiene la posibilidad, manteniendo el<br>orden de llegada, es decir, sin ninguna prioridad de unos paquetes<br>sobre otros.              |
| <b>PQ (Priority Queuing)</b>       | Cada uno de los paquetes debe de ser colocado en una de las<br>cuatro posibles colas (alta, media, normal, baja prioridad). Ofrece<br>garantías totales. Las prioridades se definen por filtros en los<br>routers                |
| <b>WFQ (Weighted Fair Queuing)</b> | Es adecuado para situaciones donde se necesite un buen tiempo<br>de respuesta, para usuarios que hagan tanto un uso elevado de la<br>red, tanto como para los que hagan un uso más leve, sin añadir<br>ancho de banda adicional. |

Tabla 2.3 Mecanismos de Encolamiento

Mecanismos de encolamiento para dar Calidad de Servicio. Elaborado por: González Martín y Mantilla Daniel.

# **CAPÍTULO 3**

# <span id="page-24-1"></span><span id="page-24-0"></span>**LEVANTAMIENTO DE LA LÍNEA BASE Y PROPUESTA DEL DISEÑO DE LA RED DE CAMPUS**

#### <span id="page-24-2"></span>**3.1 Descripción Departamental de la Cooperativa:**

La "CACSPMEC" es un establecimiento financiero, que ofrece productos y prestaciones orientados a mejorar la calidad de vida de sus socios, con la cooperación profesional y ética de su personal. La CACSPMEC, se divide en varios departamentos para satisfacer las demandas de sus miembros, los cuales se detallan en la Tabla 3.4.

En la parte frontal del primer piso se encuentra toda el área de Operativos, en cambio en la parte posterior está ubicado el área de Tecnologías de la Información y el "Data Center". La estructura organizacional de la Cooperativa se encuentra en el (Anexo 1).

| <b>DEPARTAMENTOS</b>                      | <b>N</b> Empleados |
|-------------------------------------------|--------------------|
| Jefe de Talento Humano                    |                    |
| Asesor de Negocios                        | 5                  |
| Cordinadora de Contact Center             | 1                  |
| Conserje-Mensajero                        | 3                  |
| Oficial de Cumplimiento                   | 2                  |
| Asistente Operativo de Agencia            | $\overline{2}$     |
| Jefe Financiero Contable                  | ī                  |
| Asistente Contable                        | 3                  |
| Analista Operativo                        | 1                  |
| Jefe de Operaciones                       | 1                  |
| Asistente de Talento Humano               | 1                  |
| ioordinadora de Capacitaciones y Servicio | 1                  |
| Asistente de Caja                         | 2                  |
| Auditorí a Interna                        | 1                  |
| Jefe de Riesgos                           | 1                  |
| Asistente Operativo de Agencia            | 4                  |
| Analista de Negocios                      | 1                  |
| Jefe Agencia Matriz                       | 1                  |
| Coordinador de Desarrollo de Software     | 1                  |
| Coordinador de Planificación de Negocios  | 1                  |
| Operador de Redes e Infraestructura       | 1                  |
| Coordinador de Crédito y Cobranzas        | 1                  |
| Jefe de Tecnología de la Información      | 1                  |
| Seguridad de la Información               | 1                  |
| Administrador de Base de Datos            | 1                  |
| Asistente de Operaciones                  | 1                  |
| Analista de Programador                   | 1                  |
| Asistente de Gerencia                     | 1                  |
| Call Center                               | 1                  |
| Total                                     | 43                 |
|                                           |                    |

<span id="page-24-3"></span>Tabla 3.4 Departamentos Cooperativa "CACSPMEC"

Número de empleados por departamentos de la Cooperativa "CACSPMEC". (CACSPMEC, 2018)

#### <span id="page-25-0"></span>**3.1.1 Infraestructura de la red Actual:**

En la parte posterior del primer piso, se encuentra ubicado el Centro de Datos, mismo que se encuentra dentro del área de Tecnologías de la Información. Ahí se disponen tres Racks: R01-UIO, R02-UIO, y R03-UIO, con sus respectivos equipos, (Ver Anexo 2). Además, en la parte frontal, se encuentra un rack de piso R05-UIO, al cual se conectan las áreas de: Analista Operativo, Archivo, Asesor de Negocios, Crédito, Jefe de Agencia, Negocios, Operativo Agencia y Satisfacción al Socio.

En el segundo piso, se encuentra ubicado el Rack R04-UIO, para la conexión de los departamentos de: Asistente de Cobranzas, Auditoría, Contable Financiero, Cumplimiento, Gerencia, Operaciones, Procesos, Riesgos y Talento Humano.

Finalmente, en el tercer piso, se encuentra ubicado el Rack R06-UIO, que conecta los equipos de la Sala de Reuniones del Consejo de Administración y la Sala de Reuniones de la Comisión de Educación, además de la Central Telefónica. El total de los equipos existentes dentro del Data Center se pueden observar en la Tabla 3.5. Adicional, los servidores existentes se describen en el (Anexo 3).

<span id="page-25-1"></span>

| <b>PISOS</b>       | <b>EQUIPOS</b>             | <b>MODELO</b>              | <b>NÚMERO</b>           |
|--------------------|----------------------------|----------------------------|-------------------------|
|                    | <b>SWITCH HP</b>           | V1910 48G (JE009A)-CORE    | 1                       |
|                    | <b>SWITCH HP</b>           | A5120 48G POE (JG237A)-POE | 1                       |
|                    | <b>SWITCH HP</b>           | 1920 48G (JG927A)          | 1                       |
|                    | <b>FIREWALL</b>            | FORTIGATE 100D             | 2                       |
|                    | ROUTER CISCO               | 1900                       | ī                       |
|                    | <b>TRANSCEIVER TP-LINK</b> | MC111CS                    | 2                       |
|                    | ROUTER CISCO               | 1800                       | 2                       |
|                    | <b>ROUTER CALIX</b>        | GIGA HUB 813 G2            | 1                       |
|                    | <b>ROUTER CALIX</b>        | T072G                      | 1                       |
|                    | ADAPTADOR POE              |                            | $\overline{\mathbf{2}}$ |
| PRIMER PISO (DATA  | ACCESS POINT UBIQUITI      | UAP-AC-LR                  | 3                       |
| <b>CENTERI</b>     | <b>HIKVISION</b>           | DS-9632NI-ST               | 1                       |
|                    | <b>HIKVISION</b>           | DS-9632NI-18               | 1                       |
|                    | SERVIDOR HP                | PROLIANT ML370             | 1                       |
|                    | SERVIDOR HP                | PROLIANT DL380 GENS        | $\overline{2}$          |
|                    | SERVIDOR HP PROLIANT       | DL380P GEN8                | 1                       |
|                    | SERVIDOR HP                | PROLIANT DL380E GEN8       | 1                       |
|                    | DATA STORAGE HP            | MSA 2040                   | 1                       |
|                    | SERVIDOR CTERA             | EC400                      | 1                       |
|                    | SERVIDOR HP                | ML370                      | 1                       |
|                    | SERVIDOR HP                | PROLIANT ML310E GEN8       | 1                       |
|                    | SERVIDOR HP                | PROLIANT ML110 GEN7        | 1                       |
| PRIMER PISO        | <b>SWITCH HP</b>           | 1920 48G (JG927A)          | ī                       |
|                    | <b>SWITCH HP</b>           | 1920 48G (JG928A)-POE      | 1                       |
| SEGUNDO PISO       | <b>SWITCH HP</b>           | 1920 48G (JG927A)          | 1                       |
|                    | <b>SWITCH HP</b>           | A5120 48G POE (JG237A)-POE | 1                       |
|                    | <b>SWITCH HP</b>           | V1920S 48G (JL3886A)       | 1                       |
|                    | <b>SWITCH HP</b>           | V1910 24G (JE006A)         | 1                       |
| <b>TERCER PISO</b> | PBX GRANDSTREAM            | <b>UCM6116</b>             | 1                       |
|                    | MODEM CNT HUAWEI           | HG8245                     | 1                       |

Tabla 3.5 Listado de Equipos Actuales

Equipos con los que cuenta actualmente la Cooperativa "CACSPMEC". Elaborado por: González Martín, Mantilla Daniel.

## <span id="page-26-0"></span>**3.1.2 Capa Física**

La red LAN de la Cooperativa "CACSPMEC", se basa en una topología en estrella extendida, que interconecta varios dispositivos a través de canaletas plásticas con cable de categoría tipo 6a. Como parte del equipamiento se dispone de un centro de datos, el cual consta de servidores físicos que prestan los siguientes servicios: Cámara de Circuito Cerrado (CCTV), Archivo, Voz IP, Almacenamiento y Desarrollo.

La Cooperativa cuenta actualmente con dos Proveedores de Servicio de Internet Puntonet con un ancho de banda de 15 Mbps. y Telconet con 5 Mbps. Adicionalmente, se debe indicar que la Cooperativa cuenta con un enlace directo hacia el Banco Central (sin salida al Internet), mismo que es utilizado para el sistema de pagos y transferencias hacia los socios.

Para cumplir con las necesidades de la Cooperativa, la red LAN centra su prioridad en la transmisión de los Datos, seguido por el uso del servicio de Voz IP. El diseño lógico de la Red se observa en la Figura 3.6.

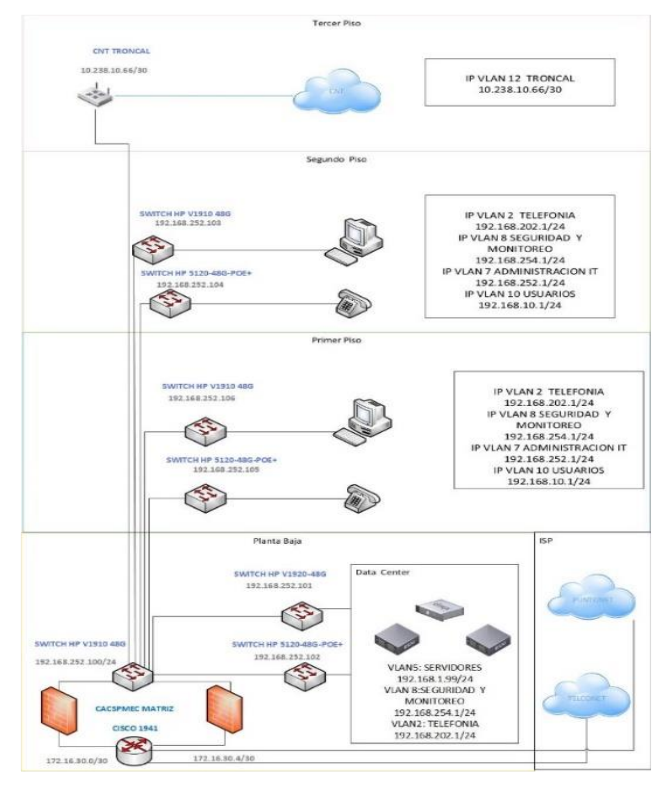

<span id="page-26-1"></span>Figura 3.6 Estado Actual de la red Cooperativa "CACSPMEC"

Diagrama Lógico de la "CACSPMEC". Elaborado por: González Martín, Mantilla Daniel.

#### <span id="page-27-0"></span>**3.1.3 Cableado de Red**

El servicio de acceso a internet de la Cooperativa "CACSPMEC" se lo realiza a través de dos proveedores: Telconet y Puntonet a través de fibra óptica monomodo. El transceiver utilizado es un TP-LINK modelo MC111CS, utilizado para dar conectividad con el equipo activo de frontera. En cuanto con las conexiones de las computadoras y Access Point se las realiza a través de varios switches de marca HP, usando cable UTP categoría 6a tanto para el cableado horizontal como para el backbone. El edifico cuenta con 80 puntos de red, que son utilizados para los sistemas de datos, voz IP y CCTV. El cableado horizontal se ha distribuido a través de canaletas sobrepuestas.

El cableado estructurado se distribuye desde el Data Center que se encuentra en la parte posterior del primer piso, hacia el segundo y tercer piso mediante perforaciones en la loza. El centro de datos, cuenta además con Switches HP POE que provee conectividad y alimentación eléctrica a los teléfonos IP, y cámaras de vigilancia.

Para una mejor comprensión de la red actual, se emplea el diagrama físico de la Figura 3.7, en el que se aprecian los equipos membretados, así como los puertos etiquetados provistos por los Proveedores.

<span id="page-27-1"></span>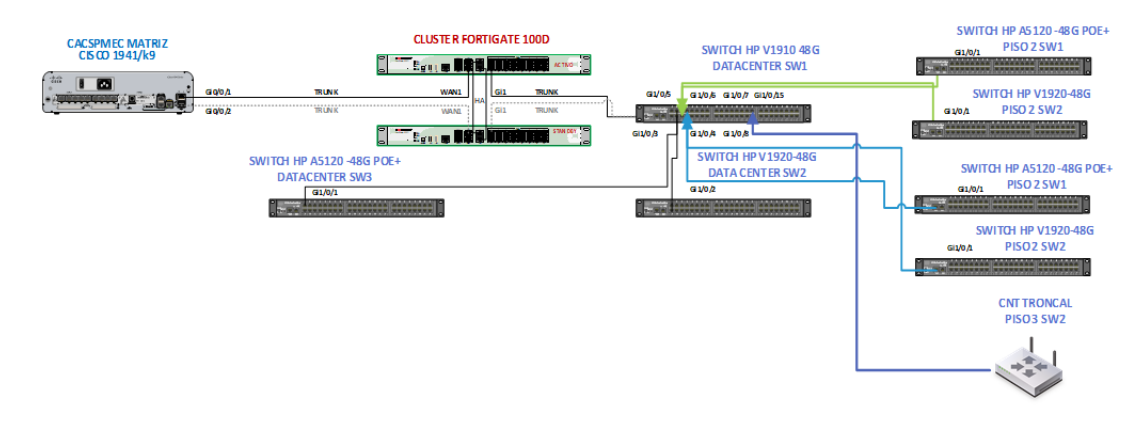

#### Figura 3.7 Distribución Física de los equipos

Diagrama Físico con que cuenta actualmente la Cooperativa "CACSPMEC". Elaborado por: González Martín, Mantilla Daniel.

En el primer piso, adicionalmente, se encuentran los equipos de los Proveedores de Servicio de Internet. Este espacio, además cuenta con un UPS cuando existan fallas eléctricas y un generador en caso de darse un incidente mayor. El Centro de Datos cuenta con un sistema de refrigeración para mantener controlada la temperatura.

## <span id="page-28-0"></span>**3.1.4 Diagrama Físico de la Red**

<span id="page-28-3"></span>En la Figura 3.8 se muestra la estructura del sistema de cableado estructurado existente en la Cooperativa.

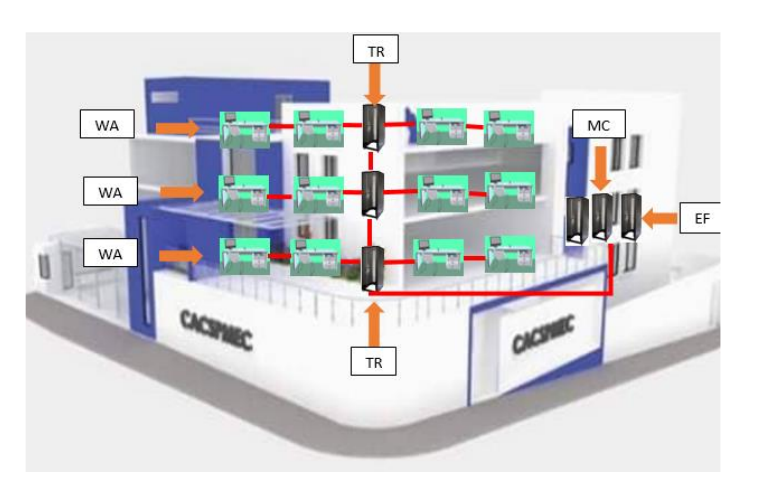

Figura 3.8 Sistema de Cableado Estructural

Sistema de cableado estructurado existente en la Cooperativa "CACSPMEC". Elaborado por: González Martín, Mantilla Daniel.

# <span id="page-28-1"></span>**3.2 Capa Enlace**

# <span id="page-28-2"></span>**3.2.1 Repartición de los Access Points**

Como complemento a su red LAN, la cooperativa CACSPCMEC cuenta con una red inalámbrica basada en 6 Access Point de la marca Ubiquiti y que se encuentran distribuidos en las áreas más importantes de la institución para brindar el mayor rango de cobertura posible.

En la Tabla 3.6 se puede observar la ubicación de los Access points que forman la WLAN: tres de ellos se encuentran instalados dentro del área de TI. Un AP está en el segundo piso en donde se realizan reuniones de Gerencia y Proveedores. Finalmente, en el tercer piso, existen dos Access Points destinados a la Sala de Reuniones del Consejo Administrativo y otra para la Sala de Reuniones de la Comisión de Educación. La distribución detallada de estos equipos se encuentra en el (Anexo 4).

<span id="page-29-3"></span>

| Identificación de la Inspección |                    |          |                        |
|---------------------------------|--------------------|----------|------------------------|
| #                               | Area               | Cantidad | Observación            |
|                                 | <b>Primer Piso</b> |          | Activo-Interior        |
|                                 | Segundo Piso       |          | <b>Activo Interior</b> |
|                                 | <b>Tercer Piso</b> |          | Activo-Interior        |

Tabla 3.6 Disponibilidad de los Access Points

Cantidad de Access Point por Pisos en la Cooperativa "CACSPMEC". Elaborado por: González Martín, Mantilla Daniel.

## <span id="page-29-0"></span>**3.3 Distribución de los racks**

#### <span id="page-29-1"></span>**3.3.1 Racks centro de datos**

En el primer piso se encuentra el área de Tecnología de la Información, y el Data Center Principal. Este cuenta con tres Racks de 42 U respectivamente como se muestra en la Figura 3.6.

<span id="page-29-2"></span>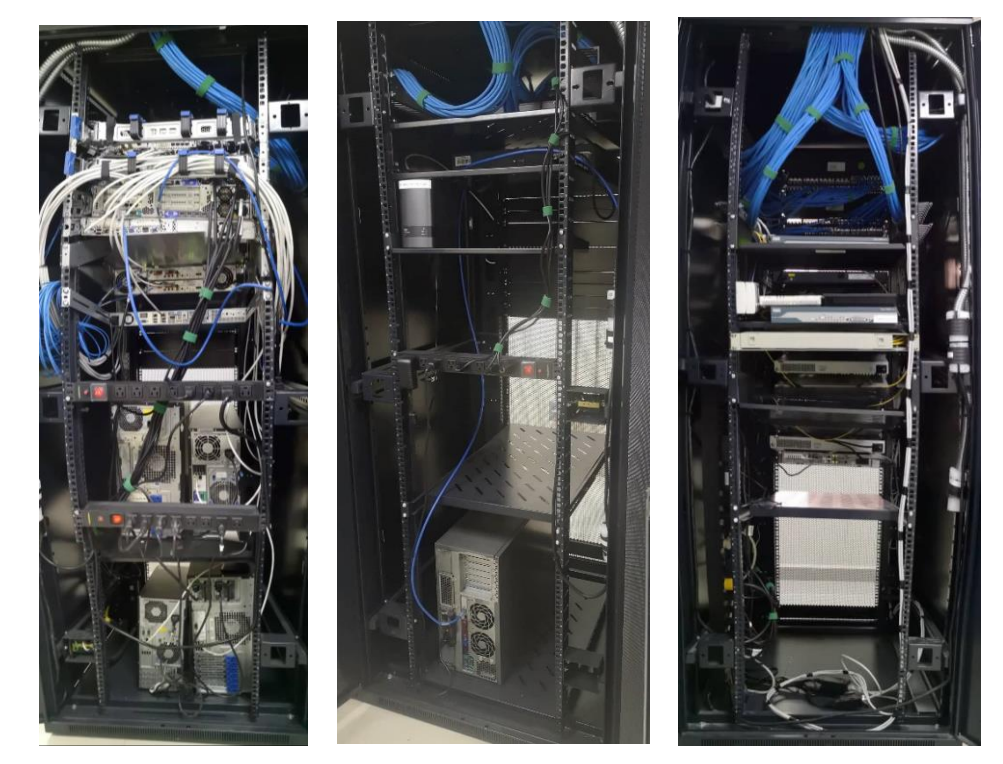

Figura 3.9 Racks existentes en el Data Center

Racks ubicados dentro del Centro de Datos en la Cooperativa "CACSPMEC". Elaborado por: González Martín, Mantilla Daniel.

En el rack de la izquierda se encuentra el switch HP V1910 de 48 puertos, de los cuales 9 puertos se encuentran desconectados. También se encuentra el switch HP A5120 POE de 48 puertos de los cuales 10 puertos se encuentran desconectados. A continuación, se encuentra el switch HP 1920 de 48 puertos de los cuales 12 puertos están desconectados.

En este Rack, se encuentran también dos firewalls Fortinet Fortigate 100D, uno de ellos funciona como el dispositivo principal de protección de la red y el segundo firewall entraría en funcionamiento en caso de existir una falla en el principal. Por último, como dispositivo de frontera se utiliza un router CISCO 1900, al cual convergen los firewalls y su salida hacia los dos IPS´s.

En el rack del medio, R02-UIO, se encuentran los equipos de los proveedores, a donde llegan los enlaces principales a través de fibra monomodo, y desde ahí se distribuye al router CISCO 1900. En este rack también se encuentran ubicados los equipos HIKVISION para controlar el sistema de video vigilancia.

Finalmente, en el rack de la derecha se encuentra principalmente los servidores virtuales y físicos como: Servidor Web, servidor de cajero automático y servidor de pruebas.

# <span id="page-30-0"></span>**3.3.2 Racks de piso**

#### <span id="page-30-1"></span>**3.3.3 Primer piso**

En la siguiente Figura se puede apreciar el Rack (R05-UIO) del primer piso, en donde se encuentra un Switch HP 1920 de 48 puertos que brinda conectividad a los usuarios de ese piso a través de cable UTP.

# <span id="page-31-3"></span>

## Figura 3.10 Racks de Piso de la Cooperativa

Racks ubicados en el Primer, Segundo y Tercer Piso respectivamente. Elaborado por: González Martín, Mantilla Daniel.

# <span id="page-31-0"></span>**3.3.4 Segundo piso**

En este piso se ubica el rack R04-UIO, en el cual se localiza un Switch HP 1920 de 48 puertos y un Switch POE A5120 de 48 puertos, y el Switch HP V1920S de 48 puertos, los cuales brindan acceso a Internet a las áreas de Gerencia, Talento Humano, Contable Financiero, Jefe de Operaciones.

# <span id="page-31-1"></span>**3.3.5 Tercer piso**

En este Rack (R06-UIO), está ubicado un Switch HP que gestiona la central telefónica Grandstream para proveer telefonía IP a la agencia y su salida a la PSTN a través de un modem de la empresa estatal CNT.

# <span id="page-31-2"></span>**3.4 Capa de red**

El tráfico en la capa 3 se gestiona con la ayuda de un Router de la marca CISCO modelo 1900, el mismo que cuenta con dos puertos Gigabit Ethernet (a los que se conectan los proveedores), dos puertos de la ranura de expansión de similares características para los firewalls y un puerto que conecta al Switch HP V1910 tal como se observa en la siguiente Tabla:

<span id="page-32-2"></span>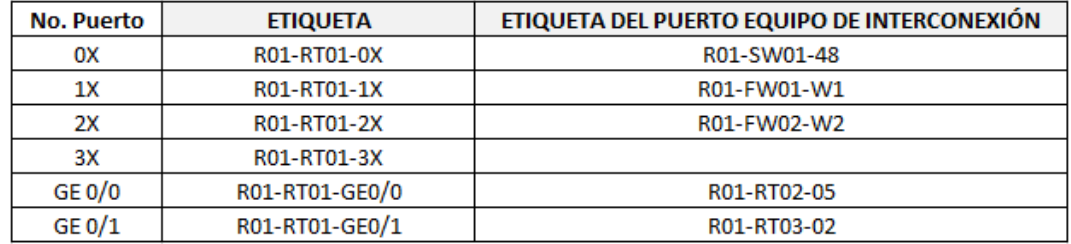

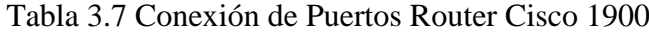

Puertos Activos en Router CISCO 1900 en la Cooperativa "CACSPMEC". Elaborado por: González Martín, Mantilla Daniel.

Desde el Router CISCO ubicado en el Departamento de TI (primer piso), se extiende un cable UTP categoría 6a hacia un switch de núcleo de 48 puertos, brindando camino a los diferentes equipos a todos los pisos.

#### **3.4.1 Direccionamiento**

Para el acceso a internet, todas las áreas de la Cooperativa "CACSPMEC" fueron configuradas con distintos rangos de direcciones IP en todo el edificio, asignadas por los ISP:

<span id="page-32-3"></span>

| <b>VLAN</b>       | <b>Nombre</b>         | Dirección IP | <b>Máscara</b>  |
|-------------------|-----------------------|--------------|-----------------|
| Vlan 2            | Telefonía             | 192.168.X.X  | 255.255.255.0   |
| Vlan 5            | Servidores            | 192.168.X.X  | 255.255.255.0   |
| Vlan <sub>7</sub> | Administración IT     | 192.168.X.X  | 255.255.255.0   |
| Vlan 8            | Seguridad y Monitoreo | 192.168.X.X  | 255.255.255.0   |
| Vlan 10           | <b>Usuarios</b>       | 192.168.X.X  | 255.255.255.0   |
| Vlan 12           | <b>Tronal CNT</b>     | 10.238.X.X   | 255.255.255.252 |

<span id="page-32-0"></span>Tabla 3.8 Direccionamiento Cooperativa "CACSPMEC"

Direcciones Públicas por VLAN´s. Elaborado por: González Martín, Mantilla Daniel.

#### <span id="page-32-1"></span>**3.5 Capa de Aplicación**

En esta capa, se detallan las aplicaciones de red que utiliza la cooperativa, como son un servidor el que se encuentra instalado el antivirus Kaspersky Lab. Esta herramienta realiza escaneos permanentes de los equipos e informa las acciones a realizarse con los virus (eliminar, bloquear, dejar en cuarentena).

Adicionalmente, posee instalado un firewall Fortigate 100d, mismo que está basado en una aplicación integrada llamada FortiASIC, que es el encargado de ofrecer seguridad mediante bloqueos de páginas web, accesos, descargas, entre otras, a través de listas de acceso que se ejecutan en base a tres parámetros:

- Puertos (Servicio)
- Aplicaciones
- Web

Estos controles permiten que los trabajadores de la Cooperativa sólo puedan hacer uso de los distintos niveles de acceso, según sus perfiles y de acuerdo a la necesidad del departamento.

# <span id="page-33-0"></span>**3.5.1 Encuesta técnica de sitio (Technical Site Survey TSS)**

Al realizar un TSS, en el estudio de un medio inalámbrico, es importante conocer la ubicación de los AP dentro de la Cooperativa. Para esto, se utiliza el software Acrylic Heatmaps, que posibilita visualizar el rango de cobertura e irradiación de las señales de los diferentes puntos de acceso. Este software permite la identificación de una señal fuerte con el color verde, y mientras va disminuyendo su valor, llega hasta el color rojo cuando la señal se ha degradado totalmente.

En la Tabla 3.11 se puede observar los distintos colores de acuerdo a cada rango de intensidad.

| Rango de Intensidad      | Color |
|--------------------------|-------|
| $-20$ d $Bm - 40$ d $Bm$ |       |
| $-40$ d $Bm - 70$ d $Bm$ |       |
| $-70$ d $Bm - 80$ d $Bm$ |       |
| $-80d$ Bm $-90d$ Bm      |       |
| $-90dBm - 100dBm$        |       |

Tabla 3.11 Rango de Intensidad de Colores

Rango de intensidad para valores en AP´s. Elaborado por: González Martín, Mantilla Daniel.

<span id="page-34-3"></span>Figura 3.11 Estudio del sitio en el primer piso

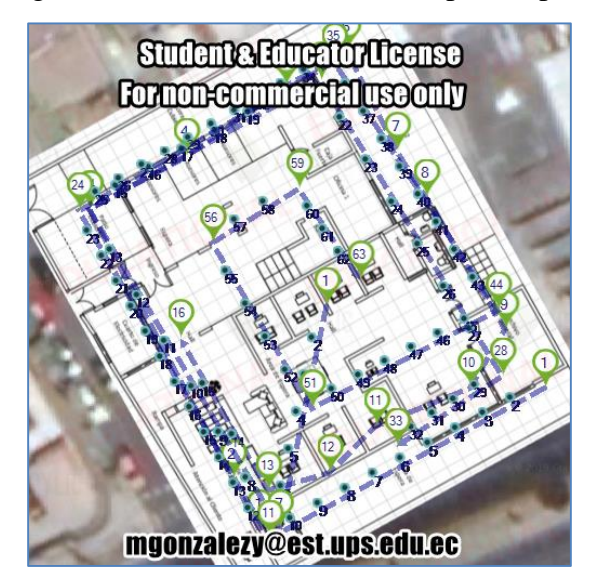

<span id="page-34-4"></span>AP´s existentes en el Primer Piso. Elaborado por: González Martín, Mantilla Daniel.

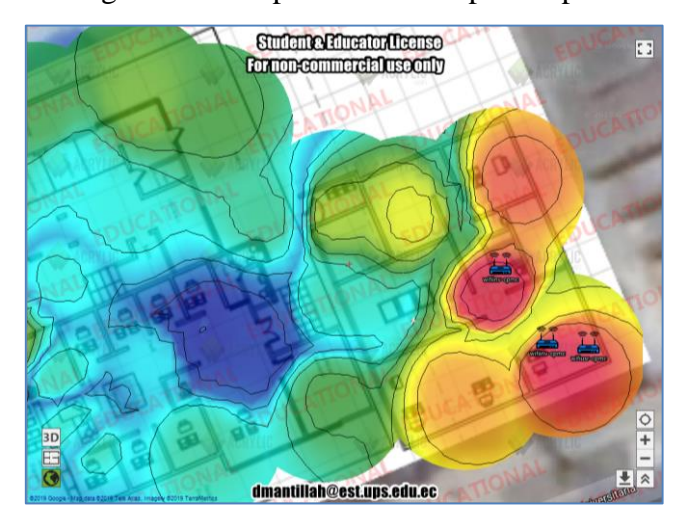

Figura 3.12 Mapa de calor del primer piso

Mapa de Calor existentes en el Primer Piso. Elaborado por: González Martín, Mantilla Daniel.

# <span id="page-34-0"></span>**3.6 Diseño de Red**

## <span id="page-34-1"></span>**3.6.1 Planificación de la Red**

Con el paso del tiempo y debido principalmente a su crecimiento, la Cooperativa ha experimentado importantes cambios en su infraestructura física y tecnológica, lo cual ha ocasionado que sus departamentos deban realizar adecuaciones en cuanto a los direccionamientos IP, así como en la distribución de los equipos.

#### <span id="page-34-2"></span>**3.6.2 Diseño Lógico**

Para el nuevo diseño de red, se utilizó el modelo empresarial de CISCO, para dividir

la red en jerarquías para una adecuada distribución, cumpliendo con todos los requerimientos de la Cooperativa "CACSPMEC". Se utilizó completamente la topología de red anterior aprovechando al máximo los recursos existentes, y así evitar posibles alteraciones en la estructura interna.

<span id="page-35-2"></span>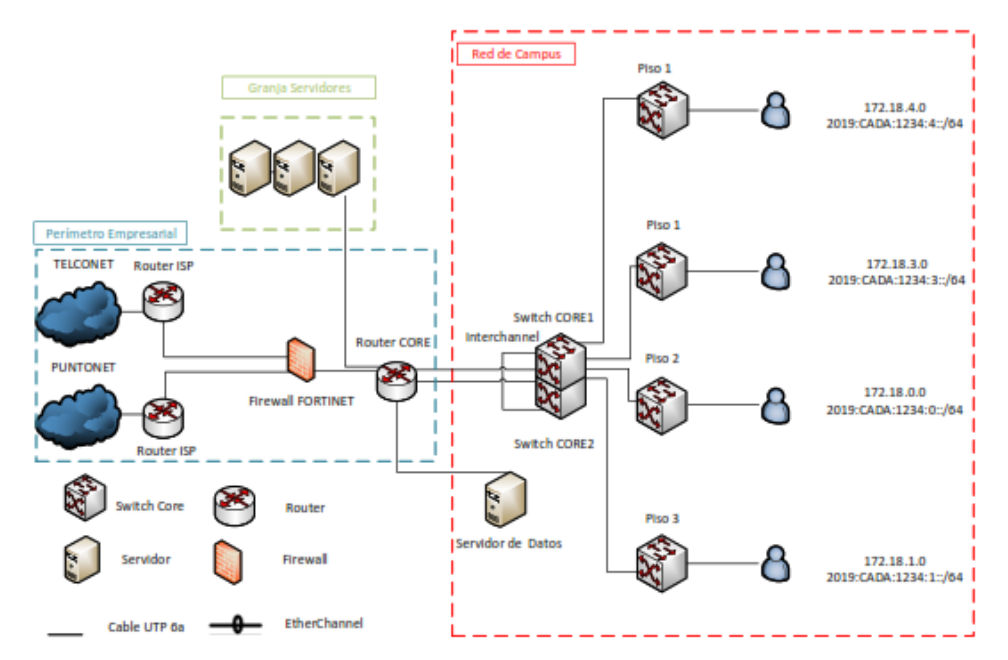

Figura 3.13 Topología Lógica

Distribución y direccionamiento de los equipos en la Cooperativa "CACSPMEC". Elaborado por González Martín y Mantilla Daniel.

#### <span id="page-35-0"></span>**3.6.3 Núcleo Colapsado**

Tomando en cuenta que la Cooperativa "CACSPMEC" es una institución financiera que no proyecta un incremento sustancial de su personal en los próximos años, se ha optado por el diseño jerárquico de dos niveles en la que la capa de núcleo y distribución se combinan en una sola capa, permitiendo principalmente una optimización de recursos, a la vez que reduce costos, pero manteniendo los beneficios del modelo jerárquico de tres niveles. (Cisco, 2014).

#### <span id="page-35-1"></span>**3.6.4 Capa de Acceso**

Para el switch de la capa de acceso se mantendrá una misma línea de equipos para el diseño de la red jerárquica. Se ubicarán dos switches en el primer piso (uno para el área de Operativos, y otro para Tecnologías de la Información), otro switch en el segundo piso para el área Administrativa y un último en el tercer piso para el
departamento de Presidencia. El switch de núcleo colapsado se conectará mediante fibra óptica multimodo de 6 hilos a los switches de acceso. Las estaciones de trabajo se conectarán a su vez mediante cable UTP categoría 6a.

## **3.6.5 Asignación de Direcciones**

Para la realización del direccionamiento de red de la Cooperativa "CACSPMEC" se ha tomado en cuenta utilizar una dirección de clase B, útil para instituciones financieras en mediano crecimiento. Para el nuevo diseño, la Cooperativa contará con un número de 70 trabajadores en el edificio Matriz. La dirección IP de red tomada en cuenta es la 172.18.0.0 con una máscara 255.255.255.240 con 4094 hosts. La dirección esta segmentada para los diferentes departamentos de la Cooperativa.

Así también, se plantea una dirección IPV6: 2019:CADA:1234::/60. La Tabla 3.10 muestra cómo se realizó la asignación de cada departamento a su correspondiente VLAN de acuerdo a la necesidad.

| N° PISO           | <b>DEPARTAMENTOS</b>         | <b>VLAN ASIGNADA</b>        |  |  |
|-------------------|------------------------------|-----------------------------|--|--|
|                   | ANALISTA OPERATIVO           | <b>OPERATIVO</b>            |  |  |
|                   | <b>ARCHIVO</b>               | <b>OPERATIVO</b>            |  |  |
|                   | ASESOR DE NEGOCIOS           | <b>OPERATIVO</b>            |  |  |
|                   | ATENCIÓN AL CLIENTE          | <b>OPERATIVO</b>            |  |  |
| PISO <sub>1</sub> | JEFE DE AGENCIA              | GERENCIA/PRESIDENCIA        |  |  |
|                   | <b>NEGOCIOS</b>              | <b>OPERATIVO</b>            |  |  |
|                   | <b>OPERATIVO AGENCIA</b>     | <b>OPERATIVO</b>            |  |  |
|                   | OPERATIVO AGENCIA CAJA       | <b>OPERATIVO</b>            |  |  |
|                   | SASTIFACCIÓN AL SOCIO        | <b>OPERATIVO</b>            |  |  |
|                   | TECNOLOGÍA DE LA INFORMACIÓN | ΤI                          |  |  |
|                   | ASISTENTE COBRANZAS          | <b>ADMINISTRATIVO</b>       |  |  |
|                   | <b>AUDITORIA</b>             | <b>ADMINISTRATIVO</b>       |  |  |
|                   | <b>CONTABLE FINANCIERO</b>   | <b>ADMINISTRATIVO</b>       |  |  |
|                   | <b>CUMPLIMIENTO</b>          | <b>ADMINISTRATIVO</b>       |  |  |
| PISO <sub>2</sub> | <b>GERENCIA</b>              | GERENCIA/PRESIDENCIA        |  |  |
|                   | <b>OPERACIONES</b>           | <b>OPERATIVO</b>            |  |  |
|                   | <b>PROCESOS</b>              | <b>ADMINISTRATIVO</b>       |  |  |
|                   | <b>RIESGOS</b>               | <b>OPERATIVO</b>            |  |  |
|                   | <b>TALENTO HUMANO</b>        | <b>ADMINISTRATIVO</b>       |  |  |
|                   | CONSEIO ADMINISTRATIVO       | <b>ADMINISTRATIVO</b>       |  |  |
| PISO <sub>3</sub> | PRESIDENCIA                  | <b>GERENCIA/PRESIDENCIA</b> |  |  |
|                   | <b>AUDITORÍA EXTERNA</b>     | <b>ADMINISTRATIVO</b>       |  |  |
|                   | <b>SERVICIOS GENERALES</b>   | <b>INALÁMBRICAS</b>         |  |  |

Tabla 3.9 Asignación VLAN´s

Distribución de VLAN´s por departamento en la Cooperativa "CACSPMEC". Elaborado por González Martín y Mantilla Daniel.

#### **3.6.6 Direccionamiento**

La Tabla 3.11 muestra las direcciones IPV4 e IPV6 para las diferentes VLAN´s con su máscara correspondiente. El primer piso ha sido designado a la Vlan de Operativos, el segundo piso a la Vlan de Administradores y el tercero a Gerencia/Presidencia.

| <b>ÁREA DE TRABAJO</b> | <b>VLAN</b>       | IPV4       | Máscara         | IPv6                  |
|------------------------|-------------------|------------|-----------------|-----------------------|
| <b>Administradores</b> | <b>VLAN2</b>      | 172.18.0.0 | 255.255.255.0   | 2019:CADA:1234:0::/64 |
| Gerencia               | <b>VLAN3</b>      | 172.18.1.0 | 255.255.255.0   | 2019:CADA:1234:1::/64 |
| Inalámbrica            | VLAN4             | 172.18.2.0 | 255.255.255.0   | 2019:CADA:1234:2::/64 |
| <b>Operativos</b>      | <b>VLAN5</b>      | 172.18.3.0 | 255.255.255.0   | 2019:CADA:1234:3::/64 |
| Security               | VLAN <sub>6</sub> | 172.18.4.0 | 255.255.255.0   | 2019:CADA:1234:4::/64 |
| <b>Servidores</b>      | <b>VLAN7</b>      | 172.18.5.0 | 255.255.255.0   | 2019:CADA:1234:5::/64 |
| Volp                   | <b>VLAN8</b>      | 172.18.6.0 | 255.255.255.0   | 2019:CADA:1234:6::/63 |
|                        | <b>VLAN9</b>      | 172.18.7.0 | 255.255.255.240 | 2019:CADA:1234:7::/63 |

Tabla 3.10 Diseño de Direccionamiento

Direcciones IPV4 e IPV6 para las áreas de trabajo. Elaborado por González Martín y Mantilla Daniel.

En la Tabla 3.12 se muestra la distribución de los puertos de un switch del primer piso para la asignación de cada departamento, como la distribución de sus redes inalámbricas, las cuales serán de uso exclusivo de los trabajadores de la CACSPMEC.

|             | <b>Dispositivo</b>                 | <b>VLAN</b> | Interfaz | <b>Dirección</b>           | <b>Máscara</b> | Gateway    | <b>Extensión</b><br><b>VolP</b>                                                         |
|-------------|------------------------------------|-------------|----------|----------------------------|----------------|------------|-----------------------------------------------------------------------------------------|
|             | Rack                               | 9           | G0/46-48 | Channel-                   | 255.255.255.0  |            | ۰                                                                                       |
|             | L1                                 | 8           |          | Group 1-2                  |                |            | ٠                                                                                       |
|             | AP-P1-01                           | 4           | G0/45    | 172.18.2.3                 | 255.255.255.0  | 172.18.2.1 | ٠                                                                                       |
|             | AP-P1-02                           | 4           | G0/44    | 172.18.2.4                 | 255.255.255.0  | 172.18.2.1 |                                                                                         |
|             | AP-P1-03                           | 4           | G0/43    | 172.18.2.5                 | 255.255.255.0  | 172.18.2.1 |                                                                                         |
|             | AP-P1-04                           | 4           | G0/42    | 172.18.2.6                 | 255.255.255.0  | 172.18.2.1 |                                                                                         |
| SPMEC       | Cubículo Analista Operativo        | $5 - 8$     | $G0/1-3$ | 172.18.3.3<br>172.18.3.5   | 255.255.255.0  | 172.18.3.1 | 172.18.6.3 Ext.103<br>172.18.6.4 Ext.104                                                |
| CAC:        | <b>Cubículo Archivo</b>            | $5 - 8$     | $G0/4-5$ | 172.18.3.6<br>172.18.3.7   | 255.255.255.0  | 172.18.3.1 | 172.18.6.5 Ext.105<br>172.18.6.6 Ext.106                                                |
| Primer Piso | <b>Cubículo Asesor de Negocios</b> | $5 - 8$     | G0/6-11  | 172.18.3.8<br>172.18.3.12  | 255.255.255.0  | 172.18.3.1 | 172.18.6.5 Ext.107<br>172.18.6.6 Ext.108<br>172.18.6.7 Ext.109<br>172.18.6.8 Ext.110    |
|             | Cubiculo Atención al Cliente       | $5 - 8$     | G0/12-16 | 172.18.3.13<br>172.18.3.17 | 255.255.255.0  | 172.18.3.1 | 172.18.6.9 Ext.111<br>172.18.6.10 Ext.112<br>172.18.6.11 Ext.113<br>172.18.6.12 Ext.114 |
|             | Cubículo Jefe de Agencia           | $3 - 8$     | G0/17-18 | 172.18.1.3<br>172.18.1.4   | 255.255.255.0  | 172.18.3.1 | 172.18.6.13 Ext. 115                                                                    |
|             | Cubículo O.A. Cajas                | $5 - 8$     | G0/19-21 | 172.18.3.18<br>172.18.3.20 | 255.255.255.0  | 172.18.3.1 | 172.18.6.14 Ext. 116                                                                    |
|             | Cubiculo Satisfacción al Socio     | $5 - 8$     | G0/22-23 | 172.18.3.21<br>172.18.3.22 | 255.255.255.0  | 172.18.3.1 | 172.18.6.15 Ext.117<br>172.18.6.16 Ext.118                                              |

Tabla 3.11 Direccionamiento IPV4 Primer Piso

Direccionamiento IPV4 en el primer piso. Elaborado por González Martín y Mantilla Daniel.

En la Tabla 3.13 se observa cómo se distribuye los puertos de un switch del área de TI

donde se encuentra el centro de Datos.

| SPMEC                       | <b>Dispositivo</b>                    | <b>VLAN</b> | Interfaz | <b>Dirección</b>          | Máscara         | Gateway    | Extensión<br><b>VolP</b>                                                                                                    |
|-----------------------------|---------------------------------------|-------------|----------|---------------------------|-----------------|------------|----------------------------------------------------------------------------------------------------|
|                             | <b>Rack</b>                           | 9           | G0/46-48 | Channel-                  | 255.255.255.0   |            |                                                                                                    |
|                             | L <sub>0</sub>                        | 8           |          | Group 1-2                 |                 |            | ۰                                                                                                    |
|                             | <b>AP-DC-05</b>                       | 4           | G0/45    | 172.18.2.7                | 255.255.255.0   | 172.18.2.1 | $\overline{\phantom{a}}$                                                                                                    |
| ပ                           | <b>AP-DC-06</b>                       | 4           | G0/44    | 172.18.2.8                | 255.255.255.0   | 172.18.2.1 | $\overline{\phantom{a}}$                                                                                                    |
| Š                           | <b>AP-DC-07</b>                       | 4           | G0/43    | 172.18.2.9                | 255.255.255.0   | 172.18.2.1 |                                                                                                    |
| <b>Datos</b><br>용<br>Centro | Cubículo Tecnología de La Información | $8 - 9$     | G0/1-12  | 172.18.7.3<br>172.18.7.13 | 255.255.255.240 | 172.18.7.1 | 172.18.6.53 Ext.503<br>172.18.6.54 Ext.504<br>172.18.6.55 Ext.505<br>172.18.6.56 Ext.506<br>172.18.6.57 Ext. 507<br>172.18.6.58 Ext.508<br>172.18.6.59 Ext.509<br>172.18.6.60 Ext.510<br>172.18.6.61 Ext.511 |

Tabla 3.12 Direccionamiento IPV4 Tecnologías de la Información

Direccionamiento IPV4 en el Centro de Datos. Elaborado por González Martín y Mantilla Daniel.

En la Tabla 3.14 se puede observar la distribución de los puertos de un switch del segundo piso para cada departamento.

|         | <b>Dispositivo</b>                  | <b>VLAN</b> | Interfaz | <b>Dirección</b>           | <b>Máscara</b> | Gateway    | <b>Extensión</b><br><b>VolP</b>            |
|---------|-------------------------------------|-------------|----------|----------------------------|----------------|------------|--------------------------------------------|
|         | Rack                                | 9           | G0/46-48 | Channel-                   | 255.255.255.0  |            | ٠                                          |
|         | L2                                  | 8           |          | Group 1-2                  |                |            | ٠                                          |
|         | AP-P2-08                            | 4           | G0/45    | 172.18.2.10                | 255.255.255.0  | 172.18.2.1 | ۰                                          |
|         | AP-P2-09                            | 4           | G0/44    | 172.18.2.11                | 255.255.255.0  | 172.18.2.1 | ٠                                          |
|         | AP-P2-10                            | 4           | G0/43    | 172.18.2.12                | 255.255.255.0  | 172.18.2.1 | ۰                                          |
|         | AP-P2-11                            | 4           | G0/42    | 172.18.2.13                | 255.255.255.0  | 172.18.2.1 | $\overline{\phantom{0}}$                   |
| SPMEC   | AP-P2-12                            | 4           | G0/41    | 172.18.2.14                | 255.255.255.0  | 172.18.2.1 | ۰                                          |
| CAC     | <b>Cubículo Asistente Cobranzas</b> | $2 - 8$     | $G0/1-3$ | 172.18.0.3<br>172.18.0.5   | 255.255.255.0  | 172.18.0.1 | 172.18.6.23 Ext.203<br>172.18.6.24 Ext.204 |
| Piso    | <b>Cubículo Auditoria</b>           | $2 - 8$     | $G0/4-5$ | 172.18.0.6<br>172.18.0.7   | 255.255.255.0  | 172.18.0.1 | 172.18.6.25 Ext.205                        |
| Segundo | <b>Cubículo Contable Financiero</b> | $2 - 8$     | G0/6-9   | 172.18.0.8<br>172.18.0.11  | 255.255.255.0  | 172.18.0.1 | 172.18.6.26 Ext.206<br>172.18.6.27 Ext.207 |
|         | <b>Cubículo Cumplimiento</b>        | $2 - 8$     | G0/10-12 | 172.18.0.12<br>172.18.0.14 | 255.255.255.0  | 172.18.0.1 | 172.18.6.28 Ext.208<br>172.18.6.29 Ext.209 |
|         | <b>Cubículo Gerencia</b>            | $3 - 8$     | G0/13-15 | 172.18.1.5<br>172.18.1.7   | 255.255.255.0  | 172.18.1.1 | 172.18.6.30 Ext.210<br>172.18.6.31 Ext.211 |
|         | <b>Cubículo Procesos</b>            | $2 - 8$     | G0/16-18 | 172.18.0.15<br>172.18.0.17 | 255.255.255.0  | 172.18.0.1 | 172.18.6.32 Ext.212<br>172.18.6.33 Ext.213 |
|         | <b>Cubículo Riesgos</b>             | $5 - 8$     | G0/19-20 | 172.18.3.23<br>172.18.3.24 | 255.255.255.0  | 172.18.3.1 | 172.18.6.34 Ext.215                        |
|         | <b>Cubículo Talento Humano</b>      | $2 - 8$     | G0/21-22 | 172.18.0.18<br>172.18.0.19 | 255.255.255.0  | 172.18.0.1 | 172.18.6.35 Ext.214                        |

Tabla 3.13 Direccionamiento IPV4 Segundo Piso

Direccionamiento IPV4 en el segundo piso. Elaborado por González Martín y Mantilla Daniel.

En la Tabla 3.15 observa la distribución de los puertos de un switch del tercer piso para el uso de la Sala de Consejo Administrativo, para la Sala de uso múltiple y finalmente para Presidencia.

|              | <b>Dispositivo</b>              | <b>VLAN</b> | Interfaz | <b>Dirección</b>           | Máscara       | Gateway    | <b>Extensión</b><br><b>VoIP</b>            |
|--------------|---------------------------------|-------------|----------|----------------------------|---------------|------------|--------------------------------------------|
|              | Rack                            | 9           | G0/46-48 | Channel-                   | 255.255.255.0 |            |                                            |
|              | L <sub>3</sub>                  | 8           |          | Group 1-2                  |               |            |                                            |
| <b>SPMEC</b> | AP-P3-13                        | 4           | G0/45    | 172.18.2.15                | 255.255.255.0 | 172.18.2.1 |                                            |
|              | AP-P3-14                        | 4           | G0/44    | 172.18.2.16                | 255.255.255.0 | 172.18.2.1 |                                            |
| SAC          | AP-P3-15                        | 4           | G0/43    | 172.18.2.17                | 255.255.255.0 | 172.18.2.1 |                                            |
|              | AP-P3-16                        | 4           | G0/43    | 172.18.2.18                | 255.255.255.0 | 172.18.2.1 |                                            |
| Piso         | AP-P3-17                        | 4           | G0/43    | 172.18.2.19                | 255.255.255.0 | 172.18.2.1 |                                            |
| Terce        | Cubículo Consejo Administrativo | $2 - 8$     | $G0/1-2$ | 172.18.0.20<br>172.18.0.21 | 255.255.255.0 | 172.18.0.1 |                                            |
|              | <b>Cubículo Presidencia</b>     | $3 - 8$     | $G0/3-5$ | 172.18.1.8<br>172.18.1.10  | 255.255.255.0 | 172.18.1.1 | 172.18.6.43 Ext.303<br>172.18.6.44 Ext.304 |
|              | Cubiculo Auditoria Externa      | $2 - 8$     | G0/6     | 172.18.0.22                | 255.255.255.0 | 172.18.0.1 | 172.18.6.45 Ext.305                        |

Tabla 3.14 Direccionamiento IPV4 Tercer Piso

Direccionamiento IPV4 en el tercer piso. Elaborado por González Martín y Mantilla Daniel.

En la Tabla 3.16 de la distribución del direccionamiento IPV6 en el primer piso para las áreas de Operativos. Con esto, se tiene una idea más clara de cada piso. Para el direccionamiento IPV6, la dirección se ha tomado de manera secuencial tomando el prefijo 2019: CADA: 1234, sin embargo, esta dirección estaría sujeta a cambios, debido al prefijo que pueda ser otorgado por un ISP cuando la Cooperativa lo solicite.

|              | <b>Dispositivo</b>                 | <b>VI AN</b> | Interfaz | Dirección de Red                                         | Gateway                    |
|--------------|------------------------------------|--------------|----------|----------------------------------------------------------|----------------------------|
|              | Rack                               | 9            | G0/46-48 | Channel-                                                 |                            |
|              | L1                                 | 8            |          | Group 1-2                                                |                            |
|              | AP-P1-01                           | 4            | G0/45    | 2019:CADA:1234:2::3/64                                   | 2019:CADA:1234:2::1/64     |
|              | AP-P1-02                           | 4            | G0/44    | 2019:CADA:1234:2::4/64                                   | 2019:CADA:1234:2::1/64     |
|              | AP-P1-03                           | 4            | G0/43    | 2019:CADA:1234:2::5/64                                   | 2019:CADA:1234:2::1/64     |
|              | AP-P1-04                           | 4            | G0/42    | 2019:CADA:1234:2::6/64                                   | 2019:CADA:1234:2::1/64     |
| <b>SPMEC</b> | <b>Cubículo Analista Operativo</b> | 5            | $G0/1-3$ | 2019:CADA:1234:3::3/64<br>2019:CADA:1234:3::5/64         | 2019: CADA: 1234: 3:: 1/64 |
| ပ<br>Š       | <b>Cubiculo Archivo</b>            | 5            | $G0/4-5$ | 2019: CADA: 1234: 3:: 6/64<br>2019: CADA: 1234: 3: 7/64  | 2019: CADA: 1234: 3:: 1/64 |
| Primer Piso  | <b>Cubículo Asesor de Negocios</b> | 5            | G0/6-11  | 2019:CADA:1234:3::8/64<br>2019: CADA: 1234: 3:: 12/64    | 2019:CADA:1234:3::1/64     |
|              | Cubiculo Atención al Cliente       | 5            | G0/12-16 | 2019: CADA: 1234: 6: 13/64<br>2019: CADA: 1234: 6: 17/64 | 2019: CADA: 1234: 3:: 1/64 |
|              | Cubiculo Jefe de Agencia           | 3            | G0/17-18 | 2019:CADA:1234:1::3/64<br>2019:CADA:1234:1::4/64         | 2019:CADA:1234:1::1/64     |
|              | Cubículo O.A. Cajas                | 5            | G0/19-21 | 2019:CADA:1234:3:18/64<br>2019:CADA:1234:3:20/64         | 2019:CADA:1234:3::1/64     |
|              | Cubiculo Satisfacción al Socio     | 5            | G0/22-23 | 2019: CADA: 1234: 3: 21/64<br>2019: CADA: 1234: 3: 22/64 | 2019: CADA: 1234: 3:: 1/64 |

Tabla 3.15 Direccionamiento IPV6 Primer Piso

Direccionamiento IPV6 en el primer piso. Elaborado por González Martín y Mantilla Daniel.

En la Tabla 3.17 se observa la distribución de los puertos de un switch del área del Departamento de Tecnologías de la Información.

| <b>SPMEC</b><br>ပ<br>ď<br>U<br>atos | <b>Dispositivo</b>                    | <b>VLAN</b> | Interfaz  | <b>Dirección</b>                                     | Gateway                  |
|-------------------------------------|---------------------------------------|-------------|-----------|------------------------------------------------------|--------------------------|
|                                     | Rack                                  |             | G0/46-48  | Channel-                                             | $\overline{\phantom{a}}$ |
|                                     | L <sub>4</sub>                        |             |           | Group 1-2                                            |                          |
|                                     | <b>AP-DC-05</b>                       |             | G0/45     | 2019:CADA:1234:2::7/64                               | 2019:CADA:1234:2::1/64   |
| ≏                                   | <b>AP-DC-06</b>                       |             | G0/44     | 2019:CADA:1234:2::8/64                               | 2019:CADA:1234:2::1/64   |
| 옴                                   | <b>AP-DC-07</b>                       |             | G0/43     | 2019:CADA:1234:2::9/64                               | 2019:CADA:1234:2::1/64   |
| entro<br>Ō                          | Cubículo Tecnología de La Información | 10          | $G0/1-12$ | 2019: CADA: 1234: 7: 3/64<br>2019:CADA:1234:7::13/64 | 2019:CADA:1234:7::1/64   |

Tabla 3.16 Direccionamiento IPV6 Tecnologías de la Información

Direccionamiento IPV6 en el Centro de Datos. Elaborado por González Martín y Mantilla Daniel.

En la Tabla 3.18 se puede observar la distribución de los puertos de un switch para el direccionamiento IPV6 del área del Segundo Piso donde se encuentra el personal Administrativo.

|         | <b>Dispositivo</b>             | <b>VLAN</b>    | Interfaz | Dirección de Red                                    | Gateway                    |
|---------|--------------------------------|----------------|----------|-----------------------------------------------------|----------------------------|
|         | Rack                           | 9              | G0/46-48 | Channel-                                            |                            |
|         | L2                             | 8              |          | Group 1-2                                           |                            |
|         | AP-P2-08                       | 4              | G0/45    | 2019:CADA:1234:2::10/64                             | 2019:CADA:1234:2::1/64     |
|         | AP-P2-09                       | 4              | G0/44    | 2019:CADA:1234:2::11/64                             | 2019:CADA:1234:2::1/64     |
|         | AP-P2-10                       | 4              | G0/43    | 2019:CADA:1234:2::12/64                             | 2019:CADA:1234:2::1/64     |
|         | AP-P2-11                       | 4              | G0/42    | 2019:CADA:1234:2::13/64                             | 2019:CADA:1234:2::1/64     |
|         | AP-P2-12                       | 4              | G0/41    | 2019:CADA:1234:2::14/64                             | 2019:CADA:1234:2::1/64     |
| SPMEC   | Cubículo Asistente Cobranzas   | $\overline{2}$ | $G0/1-3$ | 2019:CADA:1234:0::3/64<br>2019:CADA:1234:0::5/64    | 2019:CADA:1234:0::1/64     |
| ں<br>Š  | Cubículo Auditoría             | $\overline{2}$ | G0/4-5   | 2019:CADA:1234:0::6/64<br>2019:CADA:1234:0::7/64    | 2019:CADA:1234:0::1/64     |
| Piso    | Cubiculo Contable Financiero   | 2              | $G0/6-9$ | 2019:CADA:1234:0::8/64<br>2019:CADA:1234:0::11/64   | 2019:CADA:1234:0::1/64     |
| Segundo | <b>Cubículo Cumplimiento</b>   | $\overline{2}$ | G0/10-12 | 2019:CADA:1234:0::12/64<br>2019:CADA:1234:0::14/64  | 2019:CADA:1234:0::1/64     |
|         | <b>Cubículo Gerencia</b>       | 3              | G0/13-15 | 2019:CADA:1234:1::5/64<br>2019: CADA: 1234: 1: 7/64 | 2019: CADA: 1234: 1:: 1/64 |
|         | <b>Cubículo Procesos</b>       | $\overline{2}$ | G0/16-18 | 2019:CADA:1234:0::15/64<br>2019:CADA:1234:0::17/64  | 2019:CADA:1234:0::1/64     |
|         | <b>Cubículo Riesgos</b>        | 5              | G0/19-20 | 2019:CADA:1234:3::23/64<br>2019:CADA:1234:3::24/64  | 2019: CADA: 1234: 3:: 1/64 |
|         | <b>Cubículo Talento Humano</b> | 2              | G0/21-22 | 2019:CADA:1234:0::8/64<br>2019:CADA:1234:0::19/64   | 2019:CADA:1234:0::1/64     |

Tabla 3.17 Direccionamiento IPV6 Segundo Piso

Direccionamiento IPV6 en el Segundo Piso. Elaborado por González Martín y Mantilla Daniel.

En la Tabla 3.19 se puede observar la distribución de los puertos de un switch en el área de Presidencias y las dos diferentes Salas.

|         | <b>Dispositivo</b>              | <b>VLAN</b>    | Interfaz | <b>Dirección</b>                                           | Gateway                    |
|---------|---------------------------------|----------------|----------|------------------------------------------------------------|----------------------------|
|         | Rack                            | 9              | G0/46-48 | Channel-                                                   |                            |
|         | L <sub>3</sub>                  | 8              |          | Group 1-2                                                  |                            |
|         | AP-P3-13                        | 4              | G0/45    | 2019: CADA: 1234: 2: 15/64                                 | 2019: CADA: 1234: 2:: 1/64 |
| PMEC    | AP-P3-14                        | 4              | G0/44    | 2019:CADA:1234:2::16/64                                    | 2019:CADA:1234:2::1/64     |
| u.<br>ن | AP-P3-15                        | 4              | G0/43    | 2019: CADA: 1234: 2: 17/64                                 | 2019:CADA:1234:2::1/64     |
| ∢<br>ں  | AP-P3-16                        | 4              | G0/43    | 2019: CADA: 1234: 2: 18/64                                 | 2019: CADA: 1234: 2:: 1/64 |
| Piso    | AP-P3-17                        | 4              | G0/43    | 2019: CADA: 1234: 2: 19/64                                 | 2019: CADA: 1234: 2:: 1/64 |
| Terce   | Cubículo Consejo Administrativo | $\overline{2}$ | $G0/1-2$ | 2019: CADA: 1234: 0:: 20/64<br>2019: CADA: 1234: 0:: 21/64 | 2019:CADA:1234:0::1/64     |
|         | Cubiculo Presidencia            | 3              | $G0/3-5$ | 2019: CADA: 1234: 1:: 8/64<br>2019: CADA: 1234: 1:: 10/64  | 2019:CADA:1234:1::1/64     |
|         | Cubiculo Auditoria Externa      | $\overline{2}$ | G0/6     | 2019:CADA:1234:0:22/64                                     | 2019:CADA:1234:0::1/64     |

Tabla 3.18 Direccionamiento IPV6 Tercer Piso

Direccionamiento IPV6 en el Tercer Piso. Elaborado por González Martín y Mantilla Daniel.

## **3.7 Diseño Físico**

Para esto, es preciso analizar los equipos a implementarse. Es así, que se tomará en cuenta tanto la mayoría de elementos que puedan ser reutilizados para el diseño de la nueva red.

## **3.7.1 Selección de Dispositivos**

Para la selección se considera los dispositivos que quedarán caducos, y pierden en poco tiempo su soporte. Es por esto que, se va a realizar tablas de decisión para elegir dispositivos como switches de capa 3 para núcleo y para acceso, además de access points, de acuerdo a las nuevas necesidades de las tecnologías como "IoT", que permiten incorporar nuevos dispositivos finales.

En las Tablas siguientes, se mostrará la comparación correspondiente a 3 bueno, 2 regular y 1 malo.

El switch de acceso escogido es el Cisco c9200l, con una puntuación de 34/39, cumpliendo con los requerimientos del nuevo diseño. (Ver Anexo 5).

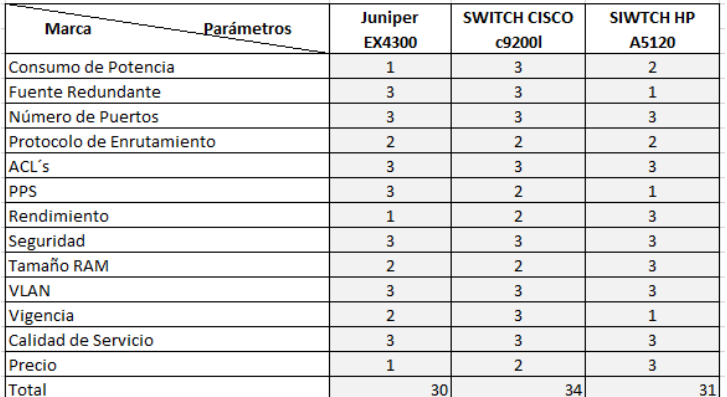

## Tabla 3.19 Selección de Switch de Acceso

Tabla de Decisión de equipos de la capa de Acceso. Elaborado por González Martín y Mantilla Daniel.

Para el diseño de la red se ha optado por el equipo CISCO 9600 con una puntuación de 36/39, que es un switch corporativo de gran escala, que se encuentran vigentes dentro del mercado y cumple con las funciones que requiere la capa de núcleo y distribución, haciendo viable el funcionamiento de la red jerárquica. (Ver Anexo 6).

| - Parámetros<br><b>Marca</b> | <b>Juniper EX9200</b> | <b>Cisco 9600</b> | <b>HP A5120</b> |
|------------------------------|-----------------------|-------------------|-----------------|
| Consumo de Potencia          | 2                     | 3                 | 1               |
| <b>Fuente Redundante</b>     | 3                     | 3                 | 3               |
| Número de Puertos            | 3                     | 3                 | 3               |
| Protocolo de Enrutamiento    | 3                     | 3                 | 3               |
| ACL's                        | 3                     | 3                 | 3               |
| <b>PPS</b>                   | 3                     | 3                 |                 |
| Rendimiento                  | 3                     | $\overline{2}$    | $\overline{a}$  |
| Seguridad                    | 2                     | 3                 | 2               |
| Tamaño RAM                   | 2                     | $\overline{2}$    |                 |
| <b>VLAN</b>                  | 3                     | 3                 | $\overline{2}$  |
| Vigencia                     | 2                     | 3                 |                 |
| Calidad de Servicio          | 2                     | 3                 | $\overline{2}$  |
| Precio                       |                       | $\overline{2}$    | 3               |
| <b>Total</b>                 | 32                    | 36                | 27              |
|                              |                       |                   |                 |

Tabla 3.20 Selección de Switch de Núcleo

Tabla de decisión de equipos de la capa de núcleo y distribución. Elaborado por González Martín y Mantilla Daniel.

El Access Point elegido es el Cisco Aironet 4800 con una puntuación de 21/24. (Ver Anexo 7).

|                               | <b>Ubiquiti Unifi AC Pro</b> | <b>Cisco Aironet 4800</b> | AP Aruba 220 |
|-------------------------------|------------------------------|---------------------------|--------------|
| <b>Tipos de antenas</b>       |                              |                           |              |
| Consumo de energía            |                              |                           |              |
| <b>Standards Wi-Fi</b>        |                              |                           |              |
| <b>Utilzación Bandas</b>      |                              |                           |              |
| N° de antenas                 |                              |                           |              |
| <b>Interfaces</b>             |                              |                           |              |
| <b>Fuente de alimentación</b> |                              |                           |              |
| <b>Precio</b>                 |                              |                           |              |
| Total                         |                              |                           |              |

Tabla 3.21 Selección de Access Point

Tabla de Decisión de equipos de los AP´s. Elaborado por González Martín y Mantilla Daniel.

#### **3.7.2 Diagrama Físico**

En la Figura 3.14 se observa la topología física con los equipos y conexiones a utilizar en las diferentes áreas de la Cooperativa. Este esquema fue realizado siguiendo la distribución de los departamentos de la institución, en la cual se observan: puntos de acceso, teléfonos Ip, cámaras, conexión de computadoras.

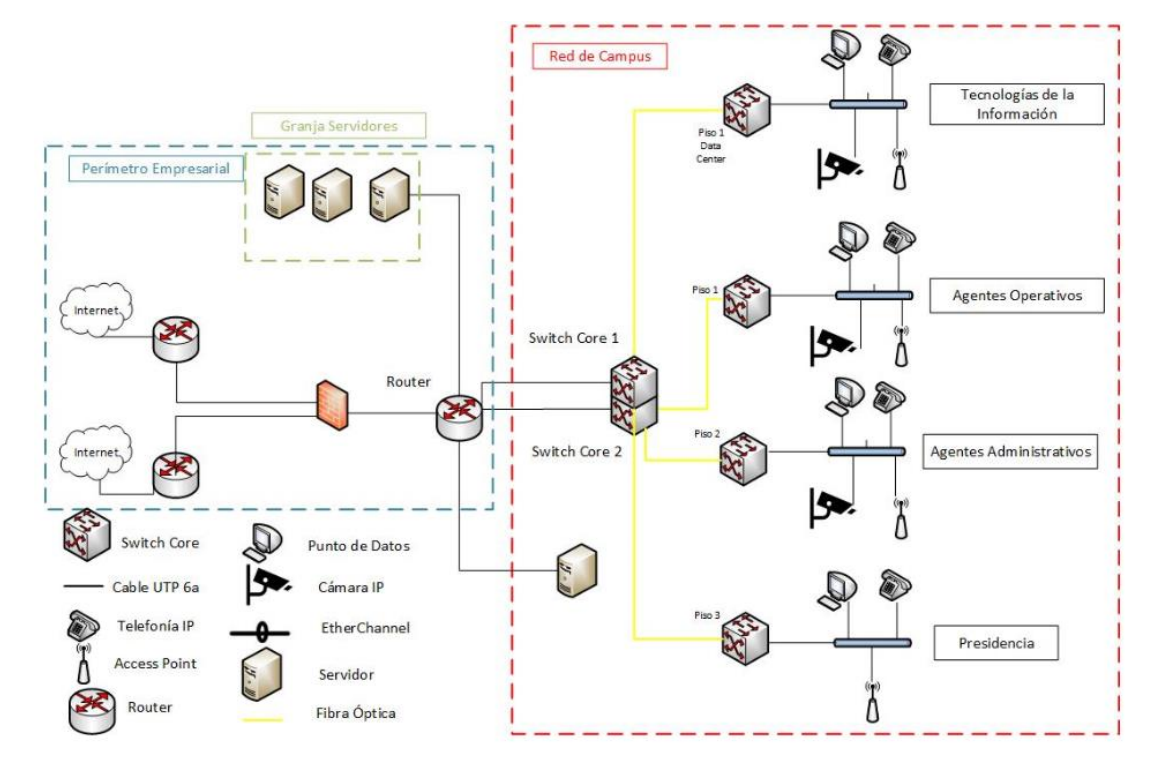

Figura 3.14 Topología Física de la red propuesta

Diagrama Físico de los equipos. Elaborado por González Martín y Mantilla Daniel.

## **3.7.3 Diseño del Cableado Estructurado**

La Agencia Matriz de la Cooperativa "CACSPMEC" posee un cableado vertical, el cual se comunica con los switches de acceso de cada piso. El cableado de acceso va

tendido dentro del cielo falso. La Cooperativa, actualmente, no posee planos actualizados del cableado estructurado, ni de su infraestructura por lo que no fue tomado en cuenta al momento del levantamiento de la línea base.

A continuación, se muestra la propuesta de cómo irán ubicados los puntos de red en los diferentes pisos de la agencia matriz. Las Figuras 3.15, 3.16, 3.17 y 3.18 presentan el nuevo diseño de cableado estructurado. En la Tabla 3.23 se especifica la simbología utilizada en la propuesta.

|                   | SIMBOLOGÍA - SALIDAS DATOS                 |  |  |  |  |  |  |
|-------------------|--------------------------------------------|--|--|--|--|--|--|
| <b>SÍMBOLO</b>    | <b>DESCRIPCIÓN</b>                         |  |  |  |  |  |  |
| ⋒                 | <b>DATOS Y TELEFONÍA EN PARED H=0.40 m</b> |  |  |  |  |  |  |
| O                 | <b>DATOS Y TELEFONÍA EN SUELO</b>          |  |  |  |  |  |  |
| m                 | <b>DATOS EN TECHO</b>                      |  |  |  |  |  |  |
| HOME <sup>1</sup> | <b>SALIDA DE HDMI PARA PROYECTOR</b>       |  |  |  |  |  |  |
| (Tr.              | <b>ACCESS POINT EN PARED H=2.00 m</b>      |  |  |  |  |  |  |
|                   | <b>RACK DE TELECOMUNICACIONES</b>          |  |  |  |  |  |  |
| CT <sub>1</sub>   | <b>CUARTO DE TELECOMUNICACIONES</b>        |  |  |  |  |  |  |
|                   | <b>TUBERÍA EMT</b>                         |  |  |  |  |  |  |
| ハンシンパ             | <b>BANDEJA DE TECHO 15 x 10 cm</b>         |  |  |  |  |  |  |
|                   | <b>BANDEJA DE PISO 10 x 6 cm</b>           |  |  |  |  |  |  |

Tabla 3.22 Simbología

Simbología utilizada para el cableado estructurado. Elaborado por González Martín y Mantilla Daniel.

En el primer piso se encuentran 16 puntos de red de techo, y 22 puntos de pared, que se pueden observar en la Figura 3.15

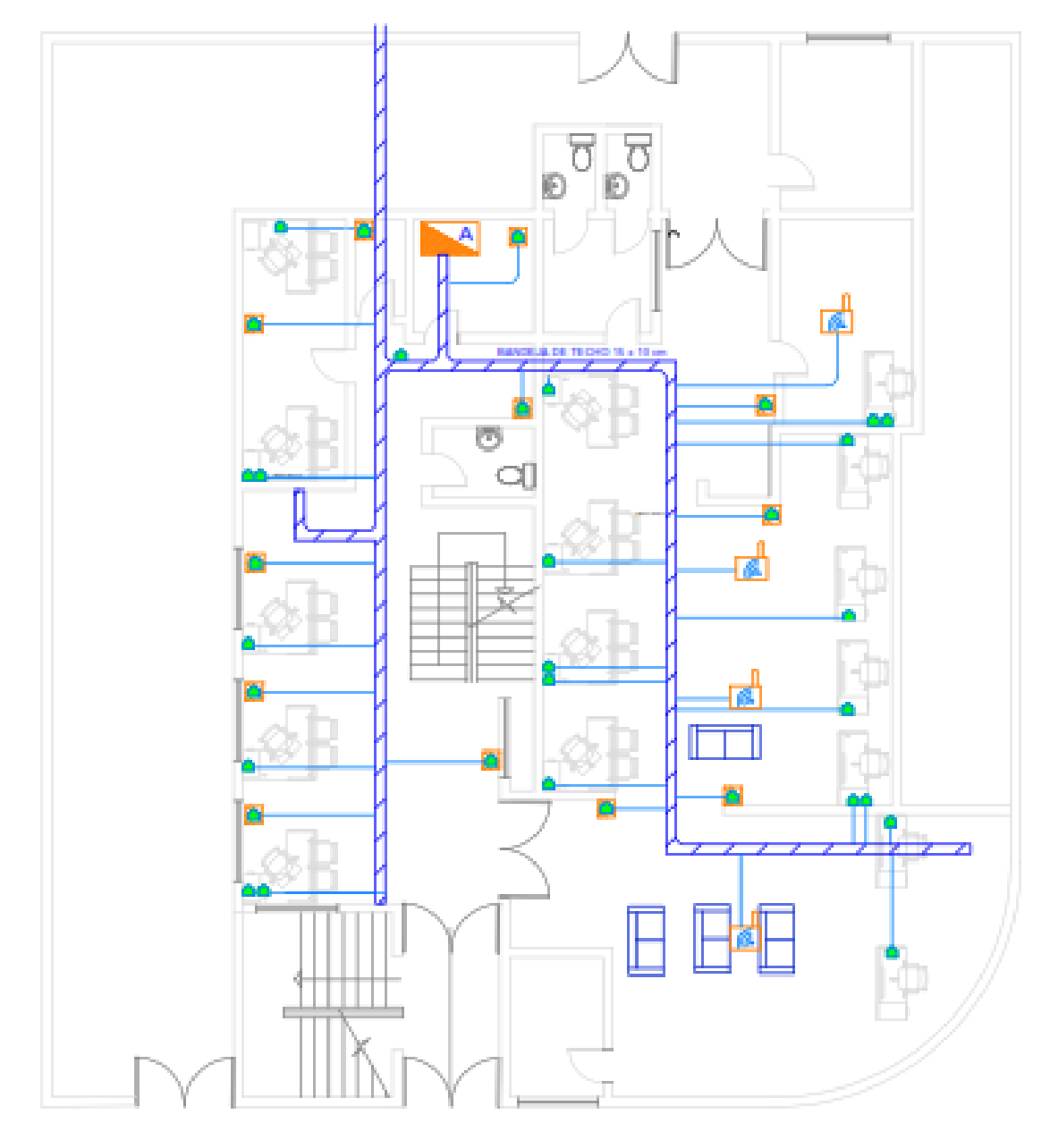

Figura 3.15 Distribución cableado estructurado Primer piso

Distribución de los puntos de red del primer piso. Elaborado por González Martín y Mantilla Daniel.

En el Área de TI se ubican siete puntos de red en el techo, dos puntos de red en el piso y once puntos de pared que se puede observar en la Figura 3.16

Figura 3.16 Distribución cableado estructurado en el área Tecnologías de la Información

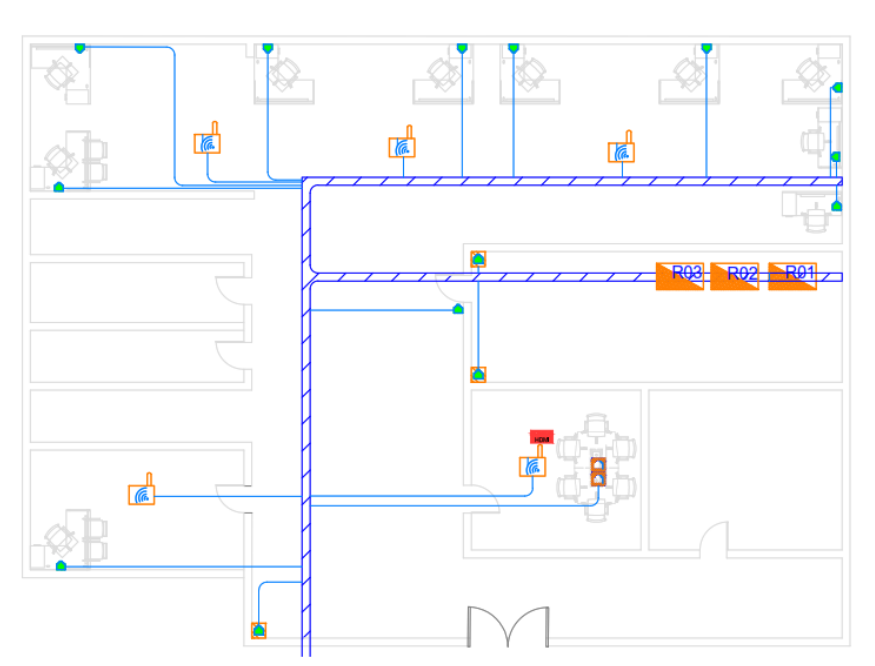

Distribución de los puntos de red del Centro de Datos. Elaborado por González Martín y Mantilla Daniel.

Figura 3.17 Distribución cableado estructurado segundo piso

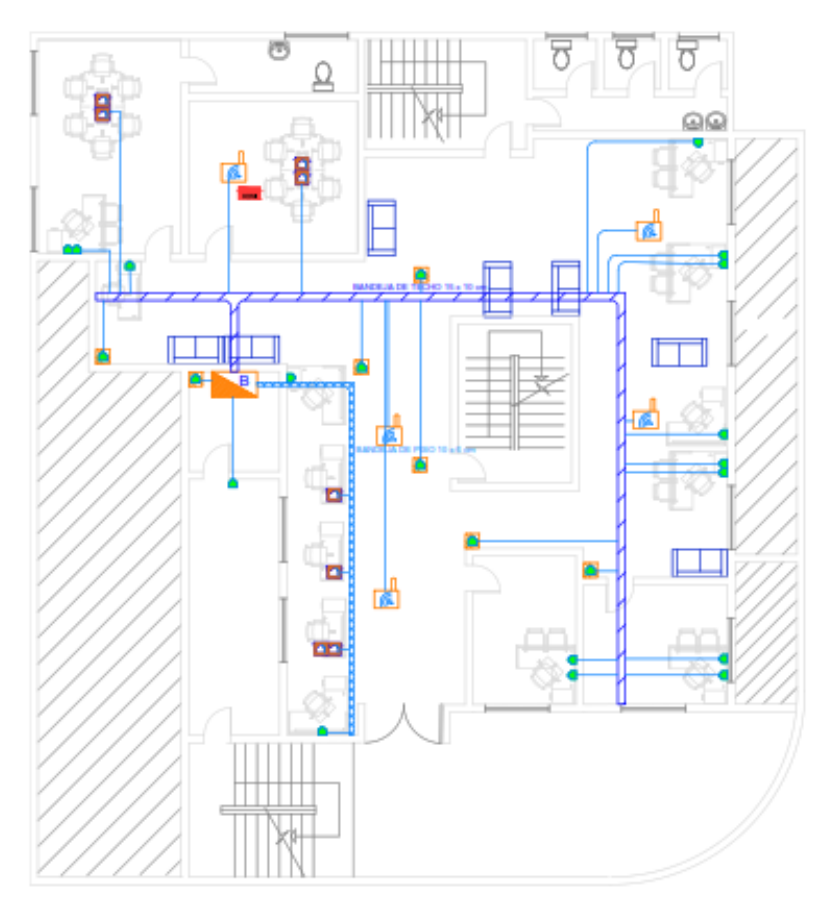

Puntos de red del Segundo Piso. Elaborado por González Martín y Mantilla Daniel.

Para el segundo piso se han ubicado doce puntos de red en el techo, 5 para Access Point, 7 para instalaciones de cámaras de seguridad, 8 puntos de red en el piso y dieciséis puntos de red en la pared. Finalmente, en el tercer piso se ha establecido nueve puntos de red en el techo, dos puntos de red de piso y puntos de red de pared, los cuales se pueden observar en la Figura 3.17 y 3.18 respectivamente.

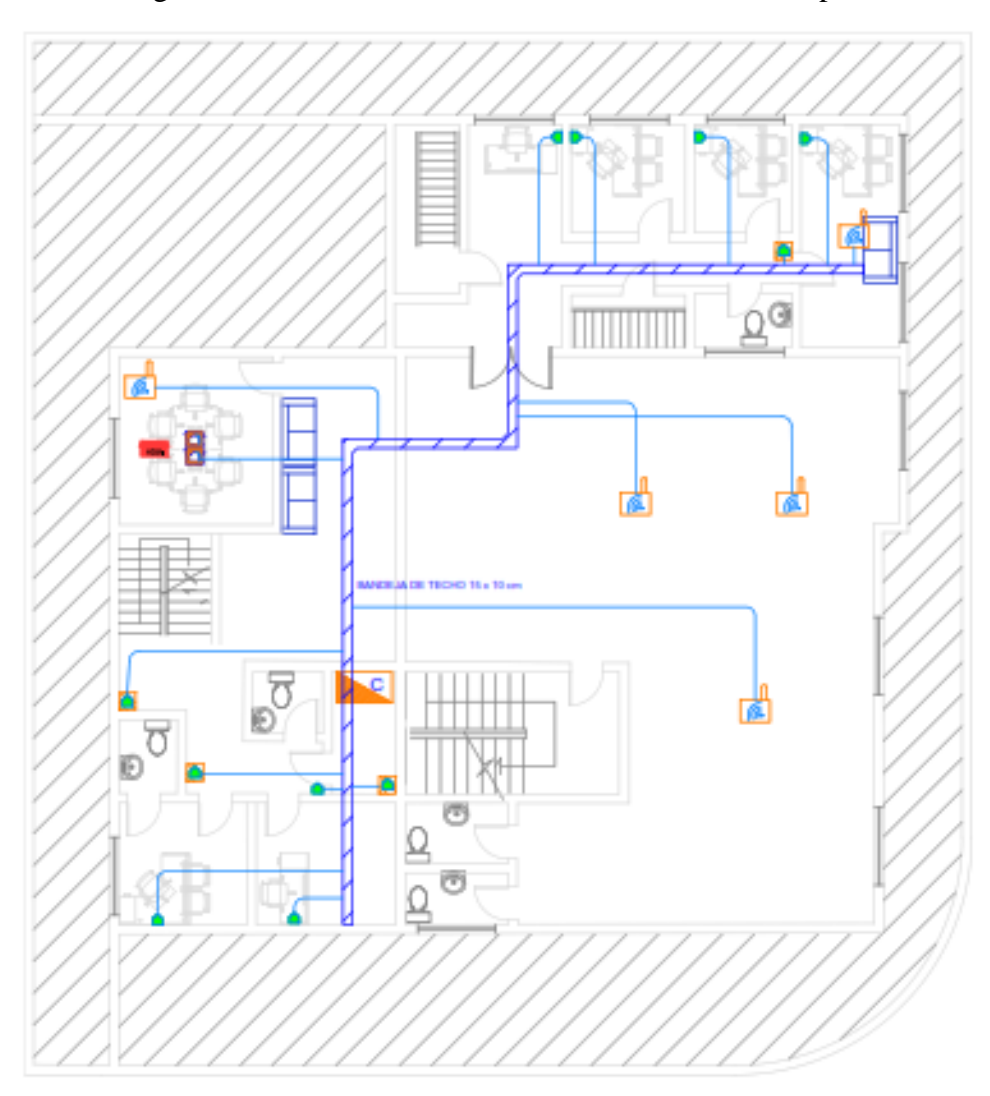

Figura 3.18 Distribución cableado estructurado tercer piso

Puntos existentes en el Tercer Piso. Elaborado por González Martín y Mantilla Daniel.

El cableado horizontal con el que se propone el nuevo diseño de red es el cable UTP categoría 6a que va tendido por el cielo falso de cada piso, dentro de una bandeja de techo metálica de dimensiones de 15x10 cm., con tubería electro metálica de ¾¨ para acceder a los puestos de trabajo.

En la Tabla 3.24 se detalla los puntos de red que irán ubicados para cada área de trabajo. Los puntos de red se ubicarán de acuerdo a las necesidades de cada puesto de trabajo dividiéndose en simples y dobles.

| <b>DEPARTAMENTOS</b>         |   | PUNTOS DE RED SIMPLE   PUNTOS DE RED DOBLE   PUNTOS DE ACEESO |   |
|------------------------------|---|---------------------------------------------------------------|---|
| ANALISTA OPERATIVO           | 1 | 1                                                             |   |
| <b>ARCHIVO</b>               | 2 |                                                               |   |
| ASESOR DE NEGOCIOS           | 4 | 1                                                             |   |
| ATENCIÓN AL CLIENTE          | 3 |                                                               | 9 |
| JEFE DE AGENCIA              |   | 1                                                             |   |
| OPERATIVO AGENCIA CAJA       | 3 | 1                                                             |   |
| SASTIFACCIÓN AL SOCIO        | 2 |                                                               |   |
| TECNOLOGÍA DE LA INFORMACIÓN | 9 | 1                                                             |   |
| ASISTENTE COBRANZAS          | 3 |                                                               |   |
| <b>AUDITORÍA</b>             | 2 | 1                                                             |   |
| CONTABLE FINANCIERO          | 3 | 1                                                             |   |
| <b>CUMPLIMIENTO</b>          | 3 |                                                               | 5 |
| <b>GERENCIA</b>              | 1 | 1                                                             |   |
| <b>PROCESOS</b>              | 4 |                                                               |   |
| <b>RIESGOS</b>               | 2 | 1                                                             |   |
| <b>TALENTO HUMANO</b>        | 2 | 1                                                             |   |
| CONSEJO ADMINISTRATIVO       | 2 |                                                               |   |
| PRESIDENCIA                  | 2 | 1                                                             |   |
| AUDITORÍA EXTERNA            |   |                                                               |   |

Tabla 3.23 Número de Puntos de Red Cooperativa "CACSPMEC"

Puntos de red establecidos para el diseño de la red. Elaborado por González Martín y Mantilla Daniel.

#### **3.7.4 Distribución de los Equipos Activos**

La Cooperativa "CACSPMEC" cuenta con un Data Center, mismo que se encuentra bajo la responsabilidad del área Tecnologías de la Información. De acuerdo a los primeros estudios se pudo constatar que el centro de datos fue recientemente modificado, y que constituye un punto estratégico para el funcionamiento y distribución hacia las diferentes áreas de trabajo, ya que permite tener un diseño dinámico de la red, con fácil acceso para el personal de TI, por lo cual no es necesario realizar alguna reubicación, sino solamente la adición de un Rack de piso exclusivo para dicha área. En el (Anexo 8) se observa la distribución de los equipos dentro de sus respectivos Racks.

#### **3.7.5 Etiquetado**

La Agencia Matriz de la Cooperativa "CACSPMEC" cuenta con etiquetado completo en buen estado, pero por motivos de reubicación de las oficinas se encuentran en desorden. En la Tabla 3.25 se muestra cómo se realizará el nuevo etiquetado.

|         | <b>PISO</b> | <b>RACK</b>      | <b>PATCH PANNEL</b> | #TOMA      |
|---------|-------------|------------------|---------------------|------------|
| Data    |             | UIO A            | PP1-PP2-PP3-PP4     | $1 - 96$   |
| Center  |             | UIO B            |                     |            |
|         |             | UIO C            | PP <sub>5</sub>     | $97 - 120$ |
| Primer  |             | UIO1             | PP <sub>6</sub>     | $1 - 24$   |
| Piso    |             |                  | PP7                 | $25 - 48$  |
| Segundo | 2           | <b>UIO2</b>      | PP <sub>8</sub>     | $1 - 24$   |
| Piso    |             |                  | PP <sub>9</sub>     | $25 - 48$  |
| Tercer  | 2           | UIO <sub>3</sub> | <b>PP10</b>         | $1 - 24$   |
| Piso    |             |                  | <b>PP11</b>         | $25 - 48$  |

Tabla 3.24 Identificador de etiquetas

Propuesta de etiquetado para puntos de red. Elaborado por González Martín y Mantilla Daniel.

Como un ejemplo se pude decir que la etiqueta P1-UIO\_A-PP1-01 significa que pertenece al primer piso, en el Rack A, en el patch panel 1 y se encuentra conectado al puerto 1.

## **3.7.6 Diagrama Unifilar del Cableado Horizontal**

En las Figuras 3.19 y 3.20 se muestra el formato del etiquetado del cableado horizontal, basado en la Tabla 3.25 para el primer piso y para el switch del área de TI. En cuanto al cableado unifilar del segundo y tercer piso se sugiere (Ver Anexo 9).

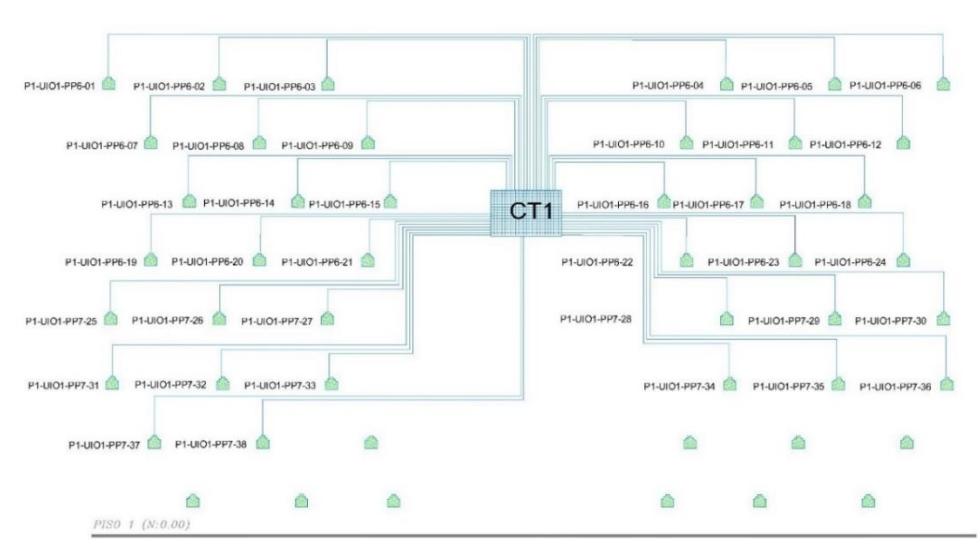

Figura 3.19 Cableado Unifilar Horizontal en el Primer piso

Distribución del cableado del switch del Primer Piso. Elaborado por González Martín y Mantilla Daniel.

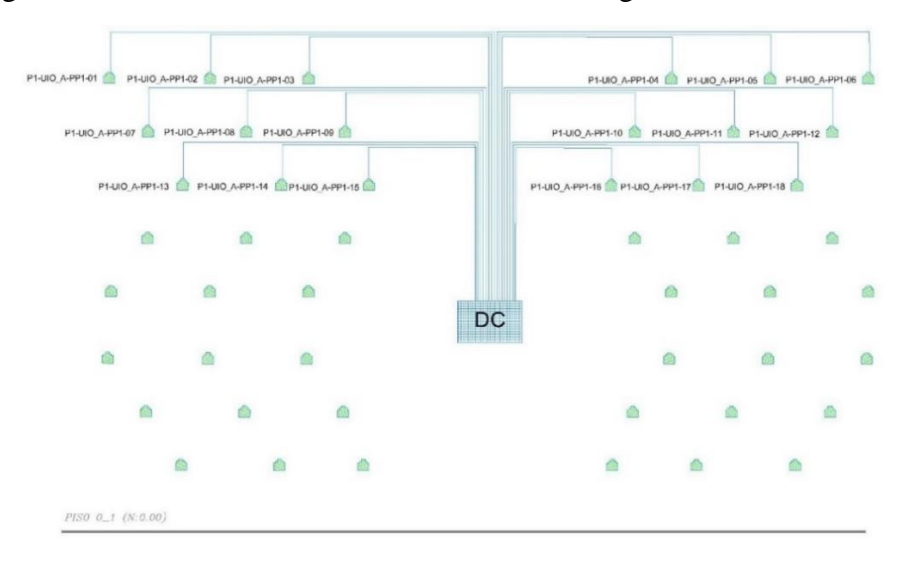

Figura 3.20 Cableado Unifilar Horizontal Tecnologías de la Información

Distribución del switch del Departamento de Tecnologías de la Información. Elaborado por González Martín y Mantilla Daniel.

## **3.8 Diseño de la red WLAN**

Considerando los requerimientos de los empleados y las diferentes actividades administrativas financieras que se realizan en la Matriz de la Cooperativa "CACSPMEC" es necesario contar con acceso a internet de forma inalámbrica en determinadas áreas de trabajo. Para ello se realizó un estudio de los puntos críticos donde se debían ubicar los dispositivos de acceso, considerando inicialmente los puntos existentes que fueron ubicados en el levantamiento de la línea base.

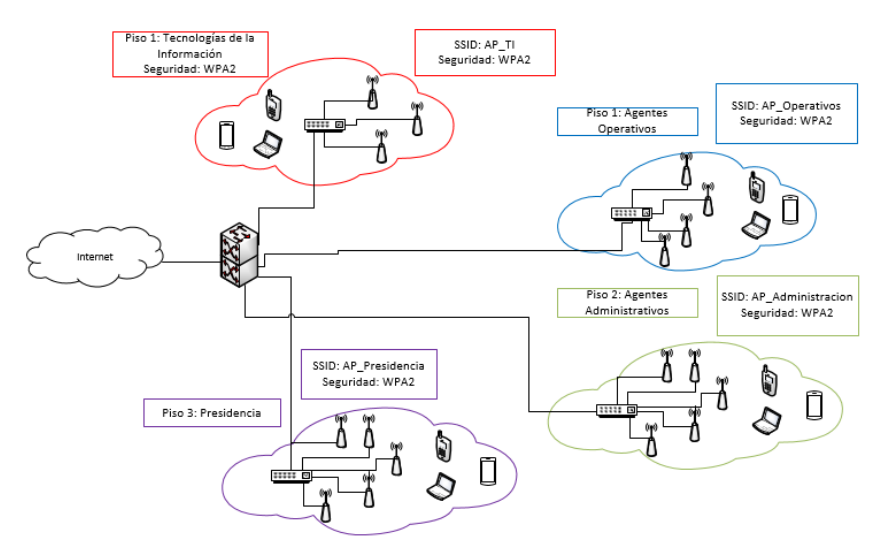

Figura 3.21 Diagrama Lógico de la WLAN

Access Points existentes dentro de la Cooperativa "CACSPMEC". Elaborado por González Martín y Mantilla Daniel.

## **3.8.1 Áreas de Cobertura**

Tomando en cuenta el avance de la tecnología, en cuanto a los dispositivos IoT, se optó los departamentos donde requieran el servicio de red inalámbrica. Para cubrir los requerimientos en las áreas de la Cooperativa "CACSPMEC" donde se requiera conexión inalámbrica, se propone un total de 17 Access Points. Los AP´s están distribuidos según las Figuras 3.15 a la Figura 3.18 respectivamente.

El primer piso constará de 4 puntos de acceso y los únicos departamentos que no contarán con el servicio de red inalámbrica son: Satisfacción al socio y Cajas.

En el área de Tecnologías de la Información se ubicarán 3 puntos de acceso, 1 en la oficina del jefe de TI, otro para los técnicos de esta área y el tercero para la sala de reuniones.

En el segundo piso se ubicarán 5 puntos de acceso distribuidos para dar servicio a todas las áreas sin excepción. Finalmente, en el tercer piso se ubicarán 5 puntos de acceso, para cubrir todas las áreas y salas de reuniones existentes.

La cantidad de dispositivos finales se puede observar en la Tabla 3.26 de la propuesta de Calidad de Servicio.

## **3.9 Dimensionamiento del Tráfico**

La Agencia Matriz de la Cooperativa "CACSPMEC", labora típicamente en el horario de 09h00 hasta las 17h00, teniendo como horas pico el periodo comprendido entre las 14h00 a 17h00. Según el dimensionamiento dado, existen 70 puntos de conexión, asumiendo que se conecten diariamente 40 hosts y alrededor de 45 dispositivos inalámbricos. En la ecuación 3.1 se hallará la velocidad efectiva del correo electrónico en la Cooperativa, considerando de 2 Mbytes el tamaño promedio de los archivos, basado en la Federal Communications Commision, también se estima que se revisa un promedio de 20 e-mail en una hora por usuario, y que existe un 40% de simultaneidad entre usuarios.

$$
V_c = \frac{TA}{\text{correo}} * \frac{8 \text{bits}}{1 \text{byte}} * \frac{N^\circ \text{correes}}{1 \text{hora} * 1 \text{usuario}} * \frac{1 \text{h}}{3600 \text{s}} * N^\circ \text{usuario}
$$
  
\n\* porcentaje simultáneo  
\nEc. (3.1)  
\n
$$
V_c = \frac{2 M \text{bytes}}{\text{correo}} * \frac{8 \text{bits}}{1 \text{byte}} * \frac{20 \text{ e} - \text{mail}}{1 \text{h} * 1 \text{usuario}} * \frac{1 \text{h}}{3600 \text{s}} * 40 \text{usuarios} * 0.04
$$
  
\n
$$
V_c = 1422.22 \text{ kbps}
$$

Con el valor encontrado en la Ecuación 3.1, se puede hallar el tráfico de correo prevista en 3 años con un 5% de crecimiento anual.

$$
T_c = Vc + (Vc * 3 años * 5\%)
$$
  
Ec. (3.2)  
 $T_c = 1422.22 + (1422.22 * 3 años * 0.05)$   
 $T_c = 1635.55 kbps$ 

En cuanto al acceso a Internet y el correo electrónico, se toma en cuenta el peso de 3378 Kb según (Camarena, 2017), estimando un promedio de 10 páginas en una hora, existiendo una simultaneidad de 50% entre usuarios.

$$
V_w = \frac{3378kbytes}{1\ p\acute{a}gina} * \frac{8bits}{1byte} * \frac{10\ p\acute{a}ginas}{1h * 1usuario} * \frac{1h}{3600s} * 40\ usuarios * 0.5
$$

$$
V_w = 1501.33 \text{ kbps}
$$

Con el valor encontrado  $V_w$ , se calcula el tráfico de correo prevista en 3 años con un 5% de crecimiento anual.

$$
T_c = 1501.33 + (1501.33 * 3a\text{ños} * 0.05)
$$

$$
T_c = 1726.52 \text{ kbps}
$$

En cuanto al tráfico de aplicaciones se toma un valor de 1000 Kbyte.

#### $V_A =$ 1000kbyte  $\frac{3}{1 \text{ hora}}$  \* 8bits 1byte<sup>\*</sup> 1hora  $\frac{1}{3600s}$  \* 40 usuarios  $V_A = 88.88$  kbps

Con el valor encontrado VA, se calcula para el tráfico previsto en 3 años con un 5% anual de crecimiento.

$$
T_A = 88.88 + (88.88 * 3a\text{ños} * 0.05)
$$
  
 $T_A = 102.21 \text{kbps}$ 

En cuanto a video conferencia, se estima que se realizará un promedio de 15 llamadas por hora, dentro de la agencia.

$$
T_{VC} = N^{\circ}
$$
 de llamadas \* tamaño (Mbps)  
Ec. (3.3)  
 $T_{VC} = 15 \;llamadas * 1.5 \; Mbps = 22.5 \; Mbps$ 

 $T_{VC} = 22.5 \, Mbps$ 

El tráfico de acceso a internet en 3 años con un 5% de crecimiento anual.

$$
T_{Vcp} = 22.5Mbps + (22.5Mbps * 5 * 0.05) = 28.125 Mbps
$$

Al valor encontrado de  $T_{VCD}$  se añade una sobrecarga de 25%

$$
T_{V Ct} = 28.125 \text{Mbps} + (28.125 \text{Mbps} * 0.25)
$$

**Ec. (3.4)**

$$
T_{\text{VCt}} = 35.156 \text{Mbps}
$$

#### **3.9.1 Dimensionamiento del Tráfico IP**

La ecuación 3.5 muestra el máximo volumen de tráfico de telefonía IP para el horario

laboral dentro de las 09h00 17h00, con un estimado de 50 llamadas con una duración promedio de 2 minutos.

# $A_u = N^\circ$  llamadas de usuario en un tiempo ∗ promedio duración de llamada

 $A_u = 5$ llamadas hora<sup>\*</sup> 2minutos <sup>∗</sup> 1hora  $\frac{1}{60}$  = 0.16 Erlang

Para calcular el volumen de tráfico se halla mediante la siguiente ecuación:

$$
A = Au * Número de usuarios
$$
  
Ec. (3.6)  

$$
A = 50 * 0.16 \text{ horas} = 8 \text{ Erlangs}
$$

 **Ec. (3.5)**

El valor encontrado de 8 Erlangs, sirve para calcular el número de las líneas troncales, considerando un 2% de probabilidad de bloqueo de llamadas, cada 50 llamadas realizadas. Dando un resultado de 14 líneas troncales. Mediante la herramienta Erlangs and VoIp Bandwidth, utilizando el códec G.729A se puede observar en la Figura 3.22 y Figura 3.23.

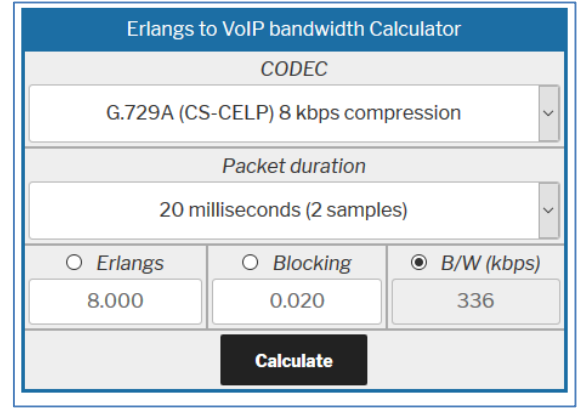

Figura 3.22 Cálculo del Ancho de Banda Estimado

Cálculo del ancho de banda estimado para la Cooperativa. Elaborado por: González Martín y Mantilla Daniel.

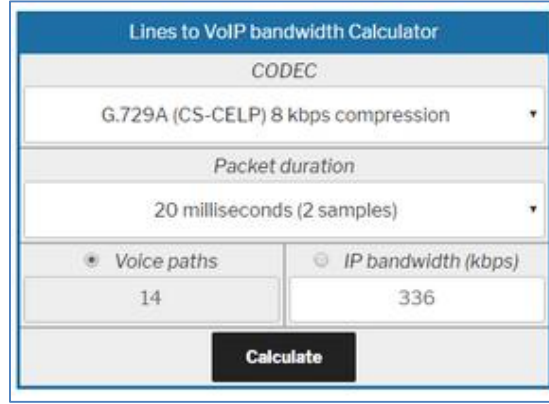

Figura 3.23 Cálculo del Ancho de Número de Troncales

Cálculo del número de troncales para la Cooperativa. González Martín y Mantilla Daniel.

## **3.9.2 Distribución Ancho de Banda**

Se recomienda un ancho de banda mínimo de 40 Mbps. de bajada para tener una operatividad óptima en la nueva topología, según los valores encontrados en la Ecuación 3.4.

## **3.10 Propuesta de Calidad de Servicio**

## **3.10.1 Políticas y Clases de Calidad de Servicio**

Con el objetivo de llegar a conocer cómo se comporta, y el funcionamiento actual de la red de campus de la Cooperativa "CACSPMEC", se evaluará y clasificará el posible tráfico que sea sensible a retardos, para así, dar una prioridad a los servicios que ofrece la red con el ancho de banda disponible.

Para el nuevo bosquejo de la red, la Tabla 3.26 detalla el número total de dispositivos finales, según el número de empleados que pertenecen a la Cooperativa CACSPMEC.

| NÚMERO DE PISO    | <b>DEPARTAMENTOS</b>         | NÚMERO DE EMPLEADOS DISPOSITIVOS FINALES |    |
|-------------------|------------------------------|------------------------------------------|----|
|                   | ANALISTA OPERATIVO           | 2                                        | 8  |
|                   | <b>ARCHIVO</b>               | 2                                        | 8  |
|                   | ASESOR DE NEGOCIOS           | 5                                        | 20 |
|                   | ATENCIÓN AL CLIENTE          | 4                                        | 16 |
| PISO <sub>1</sub> | JEFE DE AGENCIA              | 2                                        | 8  |
|                   | <b>NEGOCIOS</b>              | 4                                        | 12 |
|                   | <b>OPERATIVO AGENCIA</b>     | $\overline{2}$                           | 8  |
|                   | OPERATIVO AGENCIA CAJA       | 4                                        | 16 |
|                   | SASTIFACCIÓN AL SOCIO        | 2                                        | 8  |
|                   | TECNOLOGÍA DE LA INFORMACIÓN | 6                                        | 24 |
| PISO <sub>2</sub> | <b>ASISTENTE COBRANZAS</b>   | з                                        | 12 |
|                   | <b>AUDITORIA</b>             | 3                                        | 12 |
|                   | CONTABLE FINANCIERO          | 4                                        | 16 |
|                   | <b>CUMPLIMIENTO</b>          | з                                        | 12 |
|                   | <b>GERENCIA</b>              | з                                        | 12 |
|                   | <b>OPERACIONES</b>           | 5                                        | 20 |
|                   | <b>PROCESOS</b>              | 4                                        | 16 |
|                   | <b>RIESGOS</b>               | з                                        | 12 |
|                   | <b>TALENTO HUMANO</b>        | 2                                        | 12 |
|                   | CONSEJO ADMINISTRATIVO       | 2                                        | 8  |
| PISO <sub>3</sub> | <b>PRESIDENCIA</b>           | 2                                        | 12 |
|                   | AUDITORÍA EXTERNA            | 1<br>2                                   |    |
|                   | <b>SERVICIOS GENERALES</b>   |                                          |    |

Tabla 3.25 Dispositivos finales por Departamento

Listado de Departamentos con empleados y dispositivos finales. Elaborado por: González Martín y Mantilla Daniel.

Con los datos obtenidos, la Tabla 3.27 detalla los diferentes tipos de tráfico por departamento que más se utilizan en la Cooperativa. Los servicios de red más utilizados son: mail, relay server, web, VoIp, base de datos, video conferencia e impresoras.

En la tabla, se confirma que el tráfico desde y hacia la base de datos, es el más utilizados ya que el mismo hace referencia a la información crediticia y bancaria.

| <b>DEPARTAMENTOS</b>         | Mail           | <b>Relay Server</b> | Web | VolP           |    | Base de Datos Video Conferencia   Impresoras |                |
|------------------------------|----------------|---------------------|-----|----------------|----|----------------------------------------------|----------------|
| ANALISTA OPERATIVO           | 3              |                     | 5   | з              | 4  |                                              |                |
| <b>ARCHIVO</b>               | 2              |                     | 1   | $\overline{2}$ | 5  |                                              |                |
| <b>ASESOR DE NEGOCIOS</b>    | $\overline{2}$ | $\overline{2}$      |     | $\overline{2}$ | 4  |                                              |                |
| <b>CREDITO</b>               | 3              | $\overline{2}$      | 2   | 3              | 5  | 3                                            | 2              |
| JEFE DE AGENCIA              | 3              | з                   | з   | 4              | 4  | 4                                            | з              |
| <b>NEGOCIOS</b>              | 4              | 3                   | 1   | 4              | 5  | 3                                            |                |
| <b>OPERATIVO AGENCIA</b>     | 3              |                     |     | 1              | 5  |                                              |                |
| OPERATIVO AGENCIA CAJA       | $\overline{2}$ |                     |     | 1              | 5  |                                              |                |
| SASTIFACCIÓN AL SOCIO        |                |                     |     | 4              | 4  |                                              |                |
| TECNOLOGÍA DE LA INFORMACIÓN | 3              |                     | 5   | 5              | 5  | 3                                            | 2              |
| ASISTENTE COBRANZAS          | 3              | 1                   | 1   | 5              | 5  | 2                                            | 1              |
| <b>AUDITORIA</b>             | 4              |                     | 3   | 3              | 5  | 3                                            | $\overline{a}$ |
| <b>CONTABLE FINANCIERO</b>   | 4              |                     | 3   | 3              | 5  | 2                                            | $\overline{2}$ |
| <b>CUMPLIMIENTO</b>          | 4              | $\overline{2}$      | 1   | $\overline{2}$ | 5  |                                              |                |
| <b>GERENCIA</b>              | 4              |                     | 3   | 4              | 5  | 4                                            | з              |
| <b>OPERACIONES</b>           | 3              | 4                   | 3   | 3              | 4  |                                              |                |
| <b>PROCESOS</b>              | 4              |                     | 1   | $\overline{2}$ | 4  |                                              |                |
| <b>RIESGOS</b>               | $\overline{a}$ |                     | 1   | 3              | 4  |                                              |                |
| <b>TALENTO HUMANO</b>        | 3              |                     | 4   | s              | 5  | $\overline{a}$                               |                |
| SEGURIDAD DE LA INFORMACIÓN  | 3              |                     | 1   | $\overline{2}$ | 5  |                                              |                |
| PRESIDENCIA                  | 3              | 1                   | 1   | 4              | 4  | 3                                            | $\overline{a}$ |
| <b>TOTAL</b>                 | 62             | 18                  | 39  | 63             | 97 | 29                                           | 17             |

Tabla 3.26 Tipos de Tráficos por Departamento

Tráficos más utilizados. Elaborado por: González Martín y Mantilla Daniel.

En esta tabla se calificó con un valor de 5, para el más alto, y 1 para el más bajo.

#### **3.10.2 Tipo de Tráfico que circula por la Red de Datos**

En la Figura 3.24 se observa el tipo de tráfico que circula en la red. En ésta, se puede determinar qué el mayor porcentaje pertenece a el tráfico de la Base de Datos, con un valor de 30%, ya que ahí se encuentra el historial crediticio de los clientes. El desarrollo de este diagrama de pastel puede observarse en el (Anexo 10).

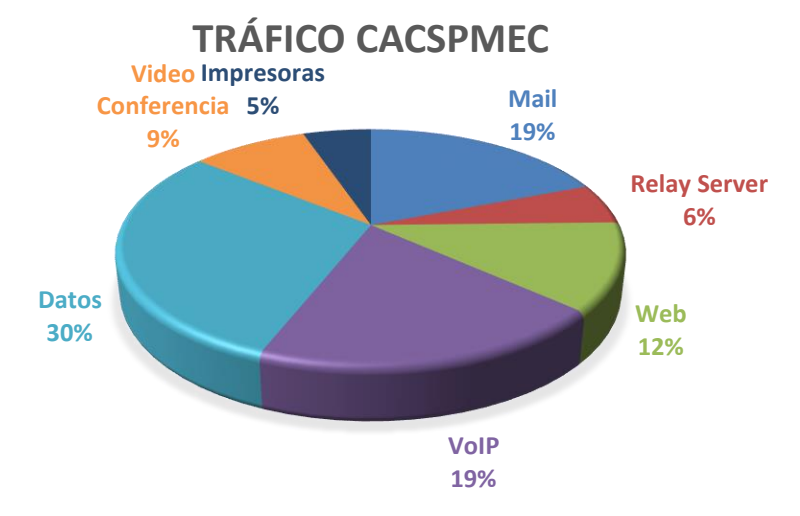

Figura 3.24 Tipos de tráficos en la Cooperativa "CACSPMEC"

Listado de tráficos más utilizados en la Cooperativa "CASPMEC". Elaborado por: González Martín y Mantilla Daniel.

#### **3.10.3 Clasificación de Tráfico**

En la red propuesta, se propone que los paquetes entrantes y salientes tengan un flujo normalizado, para así, formar diferentes clases de tráficos, los cuales se diferenciaran con el resto de paquetes, creando así un principio para aplicar técnicas de Calidad de Servicio.

En la Tabla 3.28 se detalla las políticas de QoS de la red campus de la Cooperativa, dado los niveles de prioridad para las aplicaciones que son utilizadas en la red.

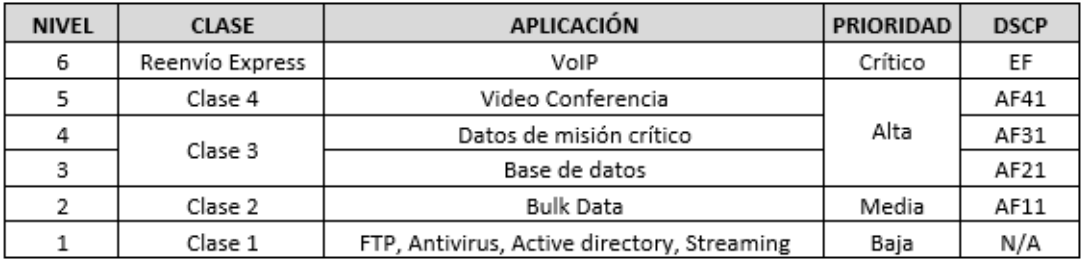

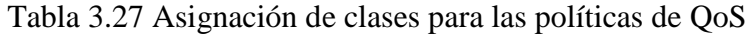

Definición de las prioridades por aplicación. Elaborado por: González Martín y Mantilla Daniel.

## **CAPÍTULO 4**

## **ANÁLISIS DE TRÁFICO DE LA RED Y ANÁLISIS DE COSTOS**

### **4.1 Simulación de la Red de Campus**

#### **4.1.1 Desempeño de la Red con el Software OPNET**

Para entender de una mejor manera el desempeño de la red de campus de la Cooperativa "CACSPMEC", se ha decidido simular la red propuesta en el Software OPNET Modeler, utilizando políticas de calidad de servicio establecidas previamente en la Tabla 3.28 el capítulo anterior. En este software se valuarán que los parámetros de funcionamiento se encuentren en los márgenes óptimos.

Se puede apreciar en la Figura 4.25 el escenario simulado que se implementó.

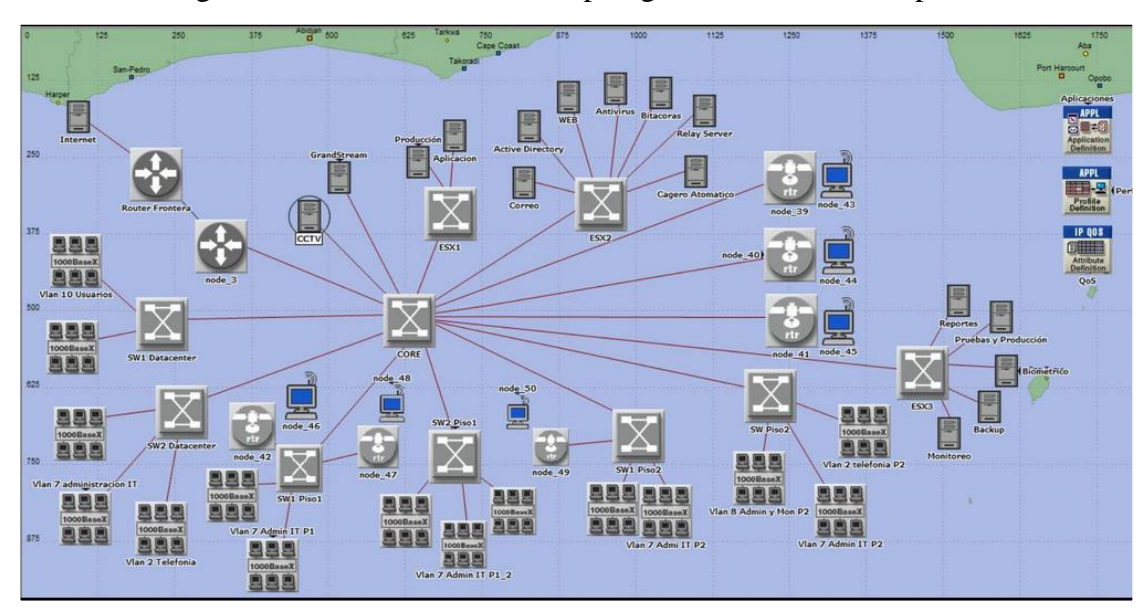

Figura 4.25 Simulación de la Topología de la Red de Campus

Simulación de la red de campus de la Cooperativa "CACSPMEC" en el software OPNET Modeler. Elaborado por: González Martín y Mantilla Daniel.

La Figura anterior representa como se dispone el modelado de la topología de red de campus de la Cooperativa "CACSPMEC".

Mediante la utilización del algoritmo de encolamiento FIFO, se mostrará las gráficas con los valores obtenidos de retardo, jitter y rendimiento. La gráfica se obtuvo entre los dispositivos Node 3 y Router Frontera, con un tiempo estimado de observación de 72 horas.

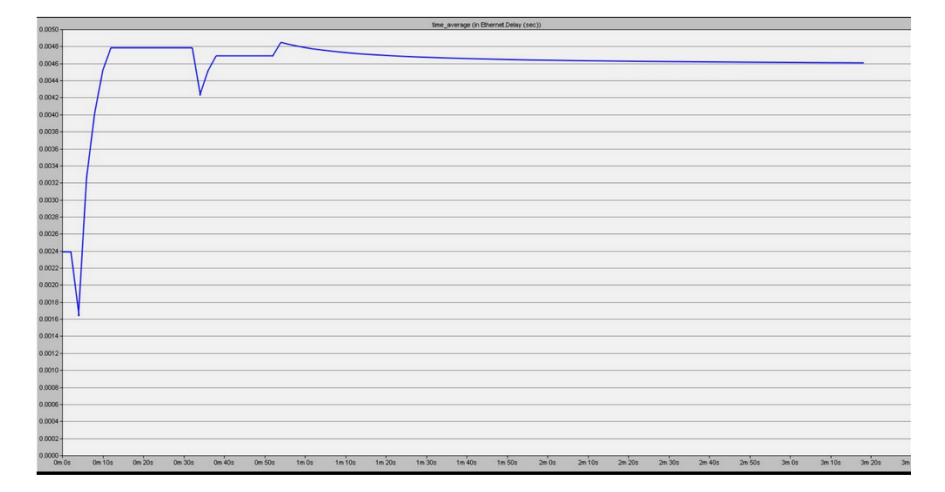

Figura 4.26 Medición Global de Delay

Resultado del Delay en la Cooperativa "CACSPMEC". Elaborado por: González Martín y Mantilla Daniel.

La Figura 4.26 muestra la demora total que existe en la red. Este valor incrementa a un máximo de 0,0048 segundos a estabilizarse en 0,0046 segundos, posterior a un tiempo de 3 días de simulación del programa. Para la planificación en una red, la IUT-T G.114 sugiere que el valor de Delay no sobrepase los 400 ms.

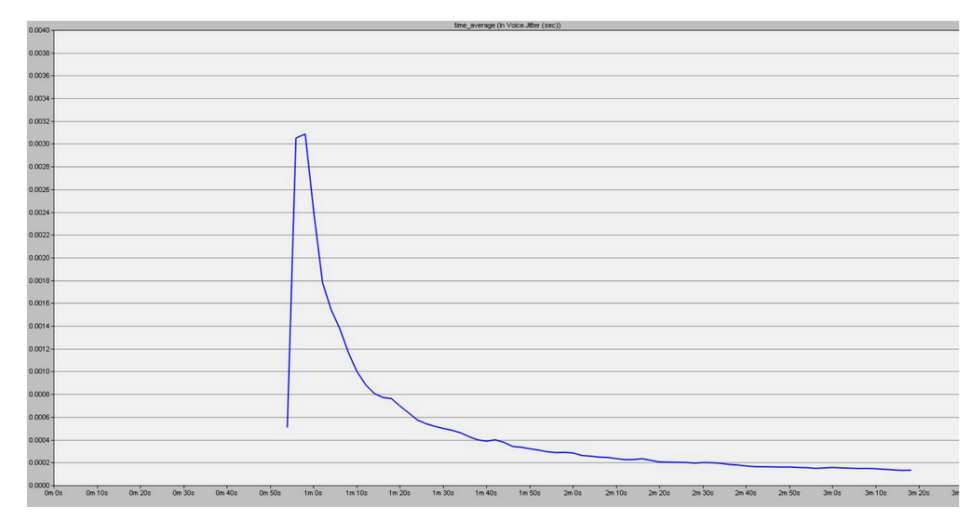

Figura 4.27 Medición Global del Jitter

Resultado del Jitter en la Cooperativa "CACSPMEC". Elaborado por: González Martín y Mantilla Daniel.

En la Figura 4.27, el valor del Jitter, con una traza continua, llega a un máximo valor

cercano de 0,0032 segundos durante la simulación. Cabe recalcar que se utilizó un códec G.729A en la red de voz.

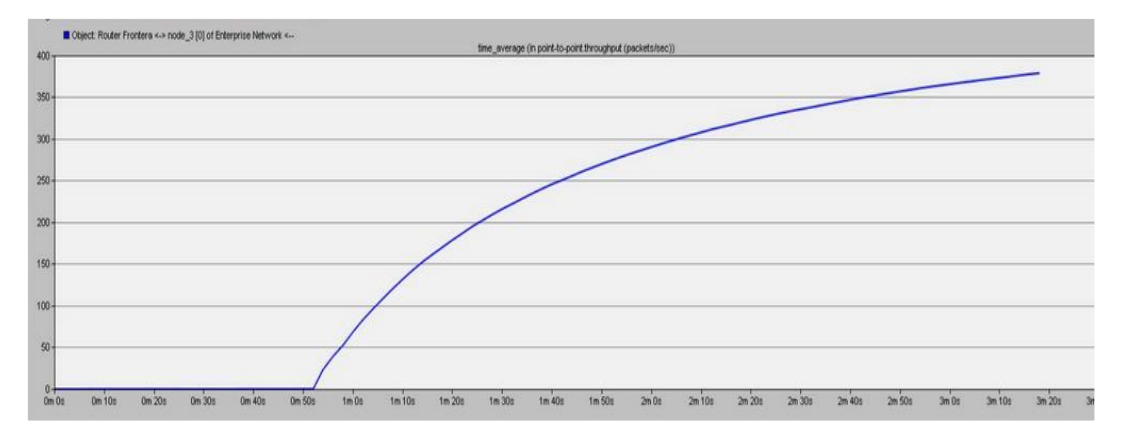

Figura 4.28 Medición Global del Throughput

Resultado del Throughput en la Cooperativa "CACSPMEC". Elaborado por: González Martín y Mantilla Daniel.

En la Figura 4.28 se observa el desempeño de la red, en el cual el valor se incrementa exponencialmente hasta sobrepasar los 270.000 (bits/sec.).

#### **4.1.2 Servicios Diferenciados (DiffServ)**

El software OPNET Modeler permite, entre otras cosas, diferenciar las clases de los flujos de datos según los niveles de prioridad.

Los Protocolos de encolamiento utilizados en las configuraciones de Servicios Diferenciados son: PQ (Priority Queuing) y WFQ (Weighted Fair Queuing) para comparar y determinar un óptimo resultado para la QoS. Los valores se observan desde la Figura 4.29 a la Figura 4.31. Para la configuración, (Ver Anexo 11).

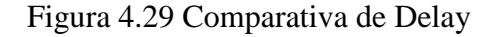

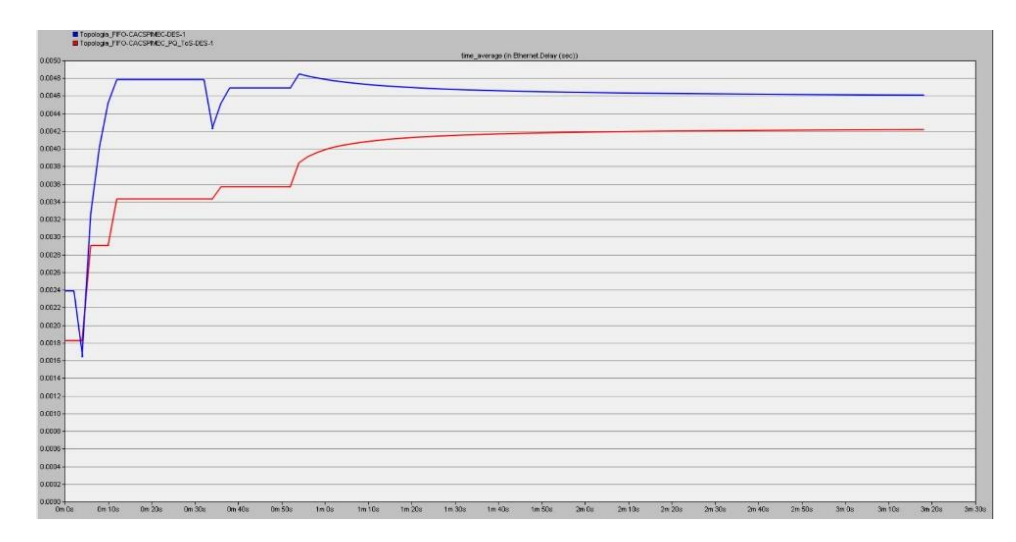

Comparativa del delay de la Cooperativa "CACSPMEC" aplicando Servicios Diferenciados y encolamiento FIFO. Elaborado por: González Martín y Mantilla Daniel.

En la Figura anterior se puede apreciar, que la red inicial en modo FIFO (azul) presenta un valor al estabilizarse de 0.0046 segundos. Con la aplicación de QoS (rojo) se ha logrado reducir el valor de retardo a 0.0042 segundos, dando prioridad a cada uno de los servicios que son utilizados por los usuarios.

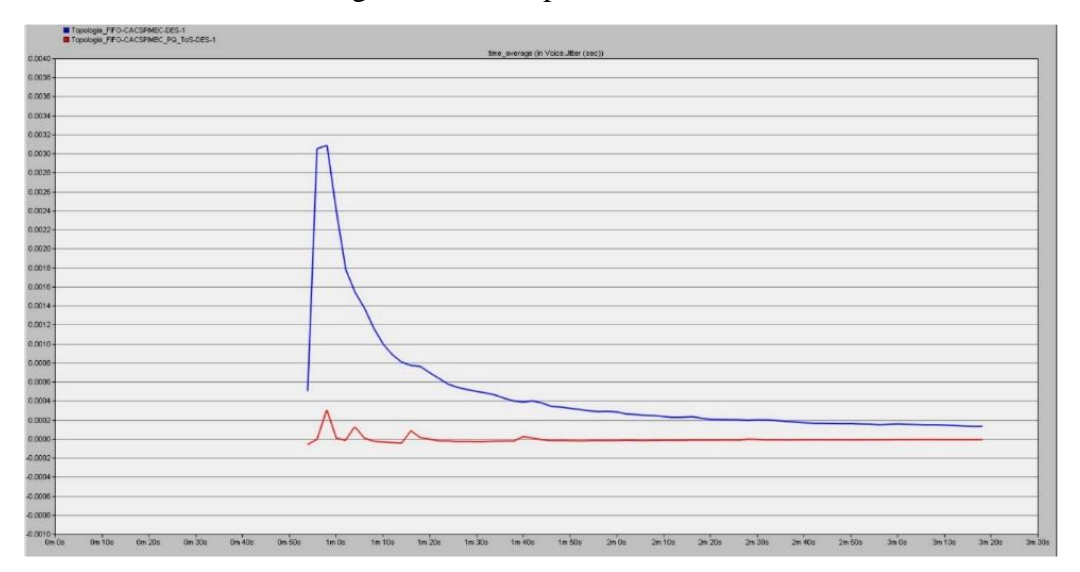

Figura 4.30 Comparativa de Jitter

Comparativa del Jitter de la Cooperativa "CACSPMEC" aplicando Servicios Diferenciados y encolamiento FIFO. Elaborado por: González Martín y Mantilla Daniel.

La reducción del Jitter de voz es evidente y en la Figura 4.30 se aprecia que tiende a cero, lo que se entendería como una comunicación eficiente en tiempo real entre los dispositivos telefónicos.

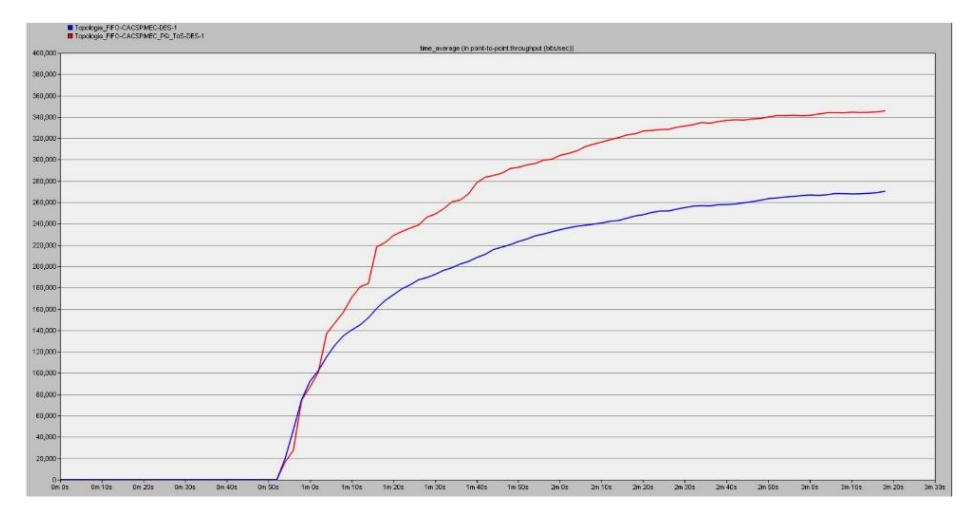

Figura 4.31 Comparativa del Throughput

Comparativa del Jitter de la Cooperativa "CACSPMEC". Elaborado por: González Martín y Mantilla Daniel.

El rendimiento de la red se ha incrementado con la diferenciación de servicios, dando un valor de 340.000 bits/segundo, Se ha realizado una priorización entre cada uno de los servicios de utilizados por los usuarios, dando mayor importancia a los servicios de misión crítica.

## **4.2 Simulación de la Red en Packet Tracer**

La simulación de la red de campus de la Cooperativa "CACSPMEC" se realizó en el software Packet Tracer, con lo cual se pudo verificar la conectividad entre los diferentes departamentos. Esta red cuenta con dos switches de núcleo, cuatro switches de acceso (uno en cada piso), una controladora, AP´s y una granja de servidores internos. Adicionalmente se simuló un Router Core para el perímetro empresarial.

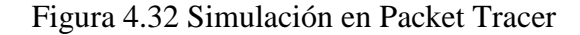

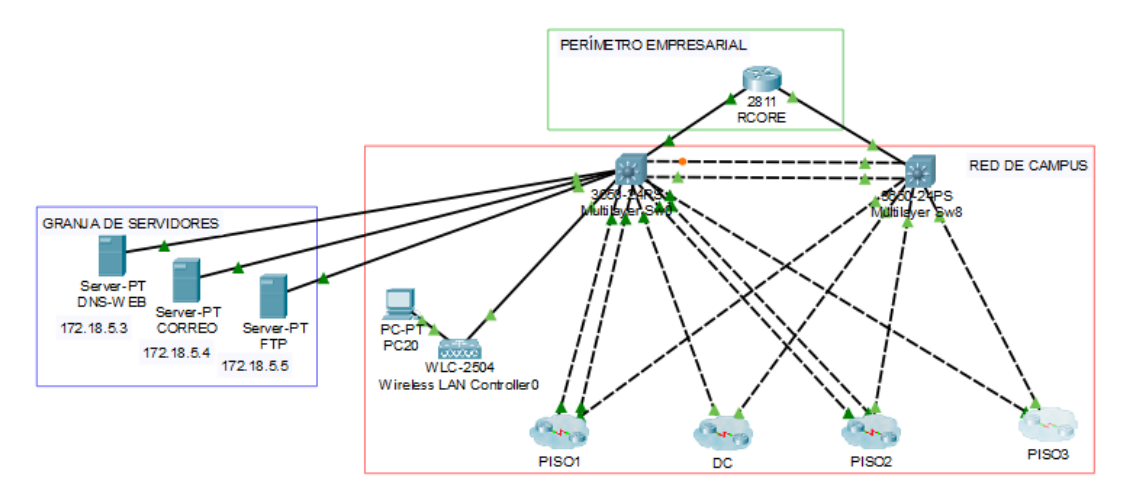

Simulación del diseño de la nueva red propuesta. Elaborado por: González Martín y Mantilla Daniel.

Para ver en detalle las configuraciones de los diferentes equipos, (Ver Anexo 12).

#### **4.2.1 Simulación de la configuración Básica y VTP**

En la Figura 4.33 y la Figura 4.34 se muestran las configuraciones realizadas del protocolo VTP a nivel de capa 2 para la configuración y administración de las VLAN´s en los switches de núcleo para servidor y en los switches de acceso para cliente. Con estas configuraciones se puede heredar las VLAN´s desde wl servidor a los clientes, sin la necesidad de realizarlo en todos los nodos.

| Multilaver Switch0                                        |                                   | п |
|-----------------------------------------------------------|-----------------------------------|---|
| Physical Config CLI Attributes                            |                                   |   |
|                                                           | <b>IOS</b> Command Line Interface |   |
| Username: usuariol                                        |                                   |   |
| Password:                                                 |                                   |   |
| SwCore>ena                                                |                                   |   |
| Dassword:                                                 |                                   |   |
| SwCore#show vtp status                                    |                                   |   |
| VTP Version capable                                       | $\therefore$ 1 to 2               |   |
| VTP version running to the case of 2                      |                                   |   |
| VTP Domain Name                                           | <b>CACSPMEC</b>                   |   |
| VTP Pruning Mode                                          | : Disabled                        |   |
| VTP Traps Generation : Disabled                           |                                   |   |
| Device ID                                                 | $= 0009.7C0E.4C00$                |   |
| Configuration last modified by 0.0.0.0 at 3-1-93 00:00:00 |                                   |   |
| Local updater ID is 0.0.0.0 (no valid interface found)    |                                   |   |
| Feature VLAN:                                             |                                   |   |
|                                                           |                                   |   |
| VTP Operating Mode                                        | : Server                          |   |
| Maximum VLANs supported locally : 1005                    |                                   |   |
| Number of existing VLANs : 13                             |                                   |   |
| Configuration Revision                                    | : 216                             |   |
| MD5 digest                                                | : 0x93 0x8E 0xDA 0xEA 0x12 0x80   |   |
| 0x76 0x25                                                 |                                   |   |
|                                                           | 0x1F 0x20 0x39 0x3B 0x51 0x13     |   |
| $0x1D$ $0x27$                                             |                                   |   |
| SwCore#                                                   |                                   |   |

Figura 4.33 Configuración VTP Servidor

Configuración VTP en el switch de capa 3. Elaborado por: González Martín y Mantilla Daniel.

Figura 4.34 Configuración VTP Cliente

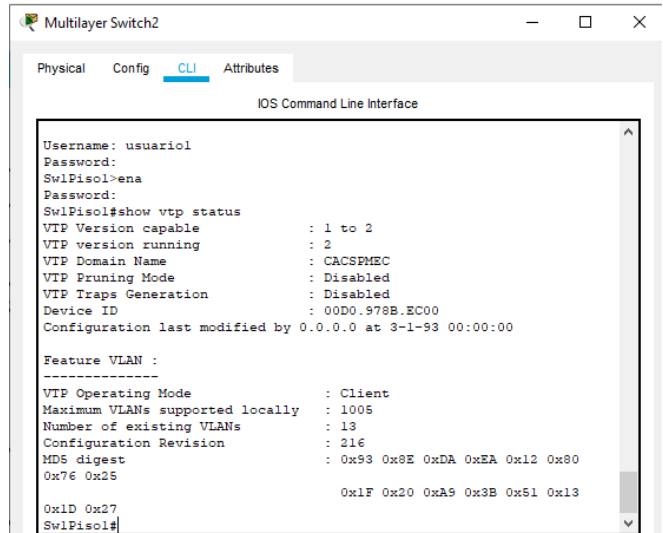

Configuración VTP en el switch de acceso. Elaborado por: González Martín y Mantilla Daniel.

## **4.2.2 Simulación DHCP SNOOPING**

Una vez definidas las diferentes VLAN's por departamento en cada switch hace procedió a implementar el control de DHCP SNOOPING, mismo permite configurar puertos confiables, con la utilización del comando "trust", en todas las interfaces que se encuentren activas. En la Figura 4.35 se puede observar un ejemplo de las configuraciones realizadas en el primer piso, en el departamento de Agentes Operativos.

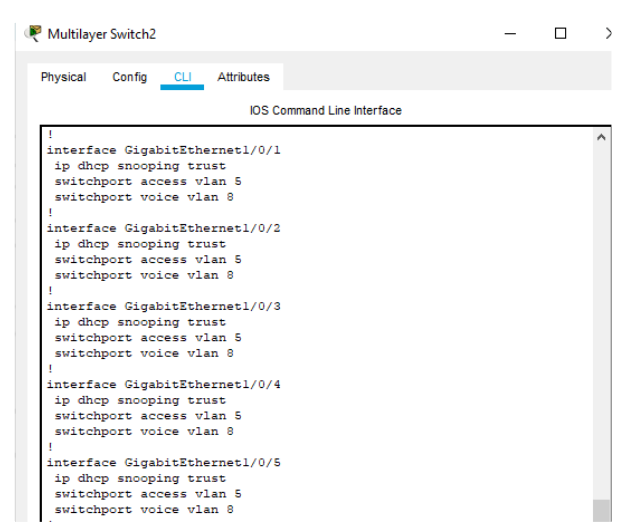

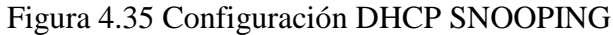

DHCP SNOOPING en el área de Agentes Operativos. Elaborado por: González Martín y Mantilla Daniel.

#### **4.2.3 Simulación de la configuración VLAN en Switch de Núcleo**

En la Figura 4.36 se observan las VLAN´s creadas para los diferentes departamentos de la Cooperativa "CACSPMEC" en el switch de capa 3 y uno de los switches de acceso respectivamente.

| Physical<br>Config<br><b>CLI</b><br><b>Attributes</b><br><b>IOS Command Line Interface</b><br>SwCoref<br>SuCorefshow vlan brief<br><b>VLAN Name</b><br>Ports<br>Status<br>---------- | Attributes<br>Physical<br>Config CLI<br><b>VLAN Name</b><br>--------------------------------<br><br>default.<br>Gial/1/3, Gial/1/4<br>Administracion<br>Gerencia<br>Inalambrica<br>Operativo<br>Gial/0/3, Gial/0/4 | <b>IOS Command Line Interface</b><br>Status<br>---------<br>active<br>active<br>active<br>active<br>active | Ports<br>Gigl/1/1, Gigl/1/2,<br>Gig1/0/17, Gig1/0/18<br>Gig1/0/1. Gig1/0/2. |
|----------------------------------------------------------------------------------------------------|----------------------------------------------------------------------------------------------------|----------------------------------------------------------------------------------------------------|-----------------------------------------------------------------------------|
|                                                                                                    |                                                                                                    |                                                                                                    |                                                                             |
|                                                                                                    |                                                                                                    |                                                                                                    |                                                                             |
|                                                                                                    |                                                                                                    |                                                                                                    |                                                                             |
|                                                                                                    |                                                                                                    |                                                                                                    |                                                                             |
|                                                                                                    |                                                                                                    |                                                                                                    |                                                                             |
|                                                                                                    |                                                                                                    |                                                                                                    |                                                                             |
|                                                                                                    |                                                                                                    |                                                                                                    |                                                                             |
|                                                                                                    |                                                                                                    |                                                                                                    |                                                                             |
|                                                                                                    |                                                                                                    |                                                                                                    |                                                                             |
| default<br>Po2, Gig1/0/5,<br>active                                                                                                    |                                                                                                    |                                                                                                    |                                                                             |
| Gig1/0/8, Gig1/0/9                                                                                                    |                                                                                                    |                                                                                                    | Gig1/0/5, Gig1/0/6,                                                         |
| Gig1/0/10, Gig1/0/11.                                                                                                    | Gig1/0/7, Gig1/0/8                                                                                                    |                                                                                                    |                                                                             |
| Gig1/0/12, Gig1/0/13                                                                                                    |                                                                                                    |                                                                                                    | Gig1/0/9, Gig1/0/10,                                                        |
| Gig1/0/14, Gig1/0/15,                                                                                                    | Gig1/0/11, Gig1/0/12                                                                                                    |                                                                                                    |                                                                             |
| Gig1/0/16, Gig1/0/21                                                                                                    | Gig1/0/15, Gig1/0/16                                                                                                    |                                                                                                    | Gig1/0/13, Gig1/0/14,                                                       |
| Gig1/0/22, Gig1/0/23,                                                                                                    |                                                                                                    |                                                                                                    | Gig1/0/19, Gig1/0/20,                                                       |
| Gial/1/1, Gial/1/2                                                                                                    | Gig1/0/21, Gig1/0/22                                                                                                    |                                                                                                    |                                                                             |
| Gig1/1/3, Gig1/1/4                                                                                                    |                                                                                                    |                                                                                                    | Gi <sub>0</sub> /23                                                         |
| Administracion<br>2<br>active                                                                                                    | 6<br>Security<br>Servidores                                                                                                    | active<br>active                                                                                           |                                                                             |
| Gerencia<br>з<br>active                                                                                                    | VoID                                                                                                    | active                                                                                                    | Gig1/0/1, Gig1/0/2,                                                         |
| Inalambrica<br>۵<br>active<br>Giq1/0/20                                                                                                    | Gig1/0/3, Gig1/0/4                                                                                                    |                                                                                                    |                                                                             |
| я<br>Operativo<br>active                                                                                                    | Gig1/0/7, Gig1/0/8                                                                                                    |                                                                                                    | Gial/0/5, Gial/0/6.                                                         |
| 6<br>Security<br>active                                                                                                    |                                                                                                    |                                                                                                    | Gig1/0/9, Gig1/0/10,                                                        |
| Servidores<br>active<br>Gig1/0/17, Gig1/0/18,                                                                                                    | Gig1/0/11, Gig1/0/12                                                                                                    |                                                                                                    |                                                                             |
| Gial/0/19                                                                                                    | Gig1/0/15, Gig1/0/16                                                                                                    |                                                                                                    | Gig1/0/13, Gig1/0/14,                                                       |
| 8<br>VoIP<br>active                                                                                                    |                                                                                                    |                                                                                                    | Gig1/0/17, Gig1/0/18,                                                       |
| TI<br>۹<br>active                                                                                                    | Gig1/0/19, Gig1/0/20                                                                                                    |                                                                                                    |                                                                             |
| 1002 fddi-default<br>active                                                                                                    |                                                                                                    |                                                                                                    | Gig1/0/21, Gig1/0/22,                                                       |
| 1003 token-ring-default<br>active                                                                                                    | Gig1/0/23<br>77<br>$\sim$                                                                                                    | active                                                                                                    |                                                                             |
| 1004 fddinet-default<br>active                                                                                                    | $1002$ fddi-default                                                                                                    | active                                                                                                    |                                                                             |
| 1005 trnet-default<br>active                                                                                                    | 1003 token-ring-default<br>1004 fddinet-default                                                                                                    | active                                                                                                    |                                                                             |

Figura 4.36 Configuraciones VLAN´s

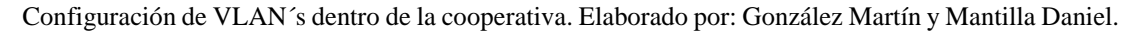

#### **4.2.4 Simulación de la redundancia entre switches de Núcleo**

En la Figura 4.37 se detalla el correcto funcionamiento de LACP que permite la creación de enlaces con redundancia, creando así enlaces troncales de altas velocidades.

|                    | Config<br><b>CLI</b>      | <b>Attributes</b>                             |          |              |  |
|--------------------|---------------------------|-----------------------------------------------|----------|--------------|--|
|                    |                           | <b>IOS Command Line Interface</b>             |          |              |  |
| SwCore#show int su |                           |                                               |          |              |  |
|                    |                           | % Invalid input detected at '^' marker.       |          |              |  |
| SwCorefshow in tru |                           |                                               |          |              |  |
| Port               | Mode                      | Encapsulation Status                          |          | Native vlan  |  |
| P <sub>0</sub> 2   | on                        | 802.1a                                        | trunking | ı            |  |
| Gigl/0/1 auto      |                           | n-802.1q                                      | trunking | 1            |  |
| $Giq1/0/2$ auto    |                           | n-802.1a                                      | trunking | 1            |  |
| $Gigl/0/3$ auto    |                           | n-802.1q                                      | trunking | $\mathbf{1}$ |  |
| $Gig1/0/4$ auto    |                           | n-802.1q                                      | trunking | ı            |  |
| Gigl/0/6 auto      |                           | n-802.1q                                      | trunking | $\mathbf{1}$ |  |
| $Giq1/0/7$ auto    |                           | n-802.1q                                      | trunking | 1            |  |
| Gial/0/24          | on.                       | 802.1 <sub>q</sub>                            | trunking | ٠            |  |
| <b>Port</b>        |                           | Vlans allowed on trunk                        |          |              |  |
| Po2                | $1 - 1005$                |                                               |          |              |  |
| Giq1/0/1           | $1 - 1005$                |                                               |          |              |  |
| Giq1/0/2           | $1 - 1005$                |                                               |          |              |  |
| Giq1/0/3           | $1 - 1005$                |                                               |          |              |  |
| $Giq1/0/4$ 1-1005  |                           |                                               |          |              |  |
| $Giq1/0/6$ 1-1005  |                           |                                               |          |              |  |
| $Giq1/0/7$ 1-1005  |                           |                                               |          |              |  |
| Giq1/0/24          | $1 - 1005$                |                                               |          |              |  |
| Port.              |                           | Vlans allowed and active in management domain |          |              |  |
| Po2                | 1, 2, 3, 4, 5, 6, 7, 8, 9 |                                               |          |              |  |

Figura 4.37 Configuración LACP en Switch Capa 3

Configuración de VLAN´s dentro de la cooperativa. Elaborado por: González Martín y Mantilla Daniel.

## **4.2.5 Simulación del área de Tecnologías de la Información**

En la Figura 4.38 se muestra la topología del switch de acceso en el Departamento de Tecnologías de la Información.

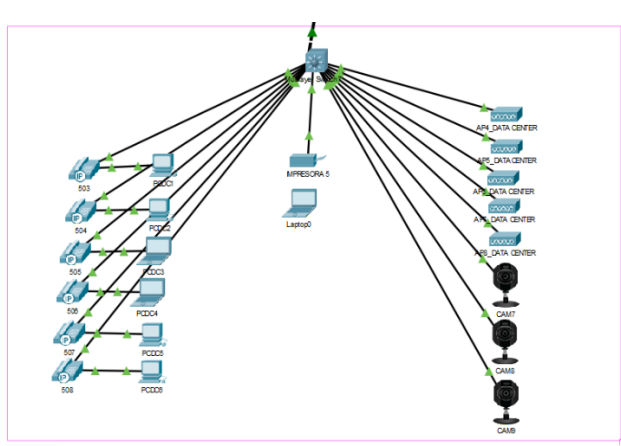

Figura 4.38 Simulación realizada en el Área de Tecnologías de la Información

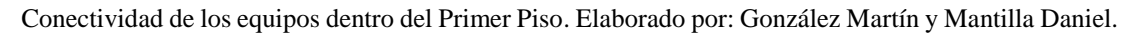

La ubicación de los dispositivos activos e en el segundo y tercer piso de la Cooperativa se encuentra detallada en el (Anexo 13).

En la Figura 4.39, se evidencia la conectividad de una computadora del Departamento Operativo (OP1) con el dominio cacspmec.com, el cuál es un servidor interno.

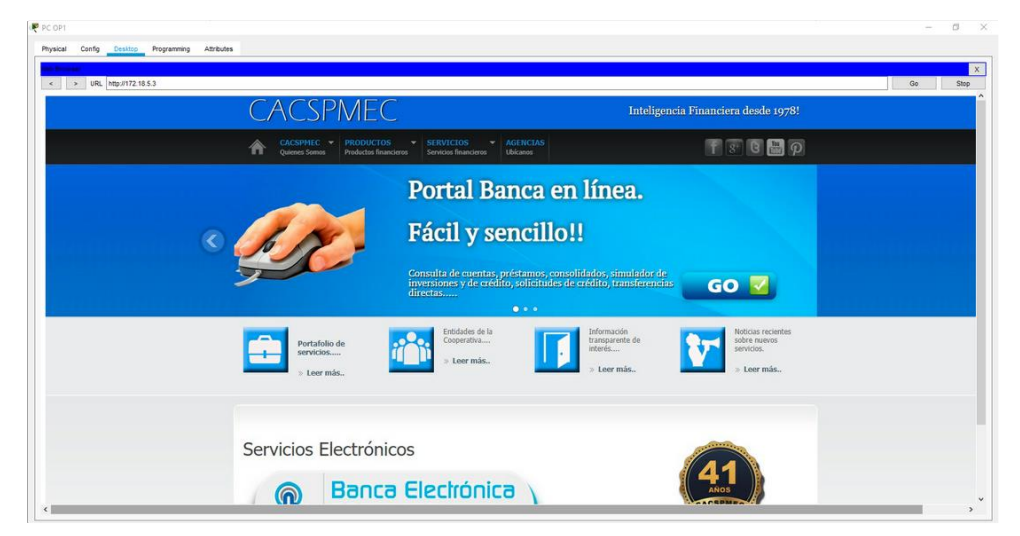

Figura 4.39 Conexión a servidor WEB

Enlace al servidor web con dominio cacspmec.com desde un equipo desde el primer piso. Elaborado por: González Martín y Mantilla Daniel.

En la Figura 4.40, se muestra el funcionamiento del servidor de correo, en la cual se ha enviado un mensaje desde una máquina de Operativo del primer piso hacia Presidencia en el tercer piso.

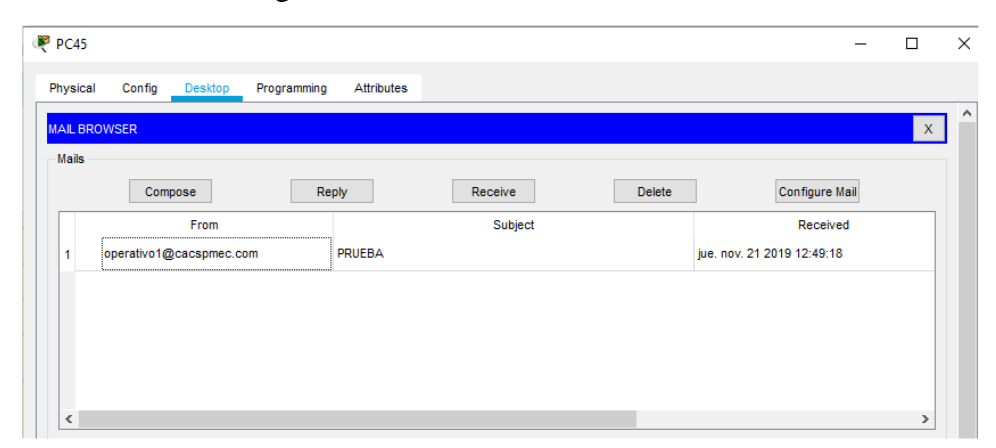

Figura 4.40 Conexión a servidor MAIL

Correcto recibo de un e-mail enviado desde una máquina del área de Operativos hasta Presidencia. Elaborado por: González Martín y Mantilla Daniel.

## **4.2.6 Simulación WLAN**

Para la red WLAN se incorporó una controladora de marca CISCO modelo 9800L, el cual soporta un máximo de 250 puntos de acceso, y 5000 clientes como máximo, satisfaciendo las necesidades de la Cooperativa y creando así, escalabilidad en la red. En la Figura 4.41 se detalla los SSID´s, creados en la controladora.

| ahaha<br><b>CISCO</b><br><b>WLANs</b>      | MONITOR WLANS          | <b>CONTROLLER</b><br><b>WIRELESS</b> | <b>SECURITY</b><br><b>MANAGEMENT</b> | <b>COMMANDS</b><br><b>HELP</b> | Save Configuration<br>FEEDBACK        | Ping   Logout Refresh  | <b>n</b> Home |
|--------------------------------------------|------------------------|--------------------------------------|--------------------------------------|--------------------------------|---------------------------------------|------------------------|---------------|
|                                            |                        |                                      |                                      |                                |                                       |                        |               |
|                                            | <b>WLANs</b>           |                                      |                                      |                                |                                       | Entries $1 - 4$ of $4$ |               |
| $\blacktriangledown$ WLANS<br><b>WLANs</b> | <b>Current Filter:</b> | [Change Filter] [Clear Filter]       |                                      | Create New v                   | Go                                    |                        |               |
| * Advanced                                 |                        |                                      |                                      |                                |                                       |                        |               |
| AP Groups                                  | WLAN ID Type           | <b>Profile Name</b>                  | <b>WLAN SSID</b>                     |                                | <b>Admin Status Security Policies</b> |                        |               |
| $\Box$ 1                                   | <b>WLAN</b>            | <b>CACSPMEC W1</b>                   | AP Operativos                        | Enabled                        | [WPA2][Auth(PSK)]                     | Remove                 |               |
| $\square$ 2                                | <b>WLAN</b>            | CASCPMEC W2                          | AP Administracion                    | Enabled                        | [WPA2][Auth(PSK)]                     | Remove                 |               |
| $\Box$ 3                                   | <b>WLAN</b>            | CASCPMEC W3                          | AP Presidencia                       | Enabled                        | [WPA2][Auth(PSK)]                     | Remove                 |               |
| $\Box$ 4                                   | <b>WLAN</b>            | CASCPMEC W4                          | AP_TI                                | Enabled                        | [WPA2][Auth(PSK)]                     | Remove                 |               |

Figura 4.41 Controladora de AP´s

AP´s existentes dentro de cada piso. Elaborado por: González Martín y Mantilla Daniel.

## **4.2.7 Conectividad entre equipos**

En la Figura 4.42 se muestra la conectividad exitosa entre una computadora del área de Analista Operativo en el primer piso hacia una computadora de Presidencia ubicada en el tercer piso.

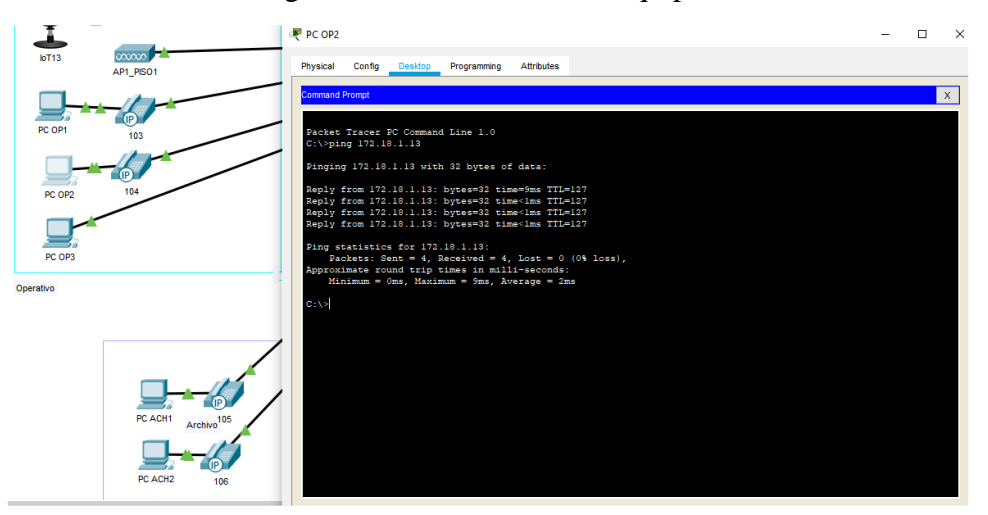

Figura 4.42 Conexión entre equipos

Conectividad exitosa entre un usuario de Analista Operativo hacia Presidencia. Elaborado por: González Martín y Mantilla Daniel.

## **4.3 Análisis de Costos**

Mediante la utilización del CAPEX y OPEX y los valores totales de la implementación del nuevo diseño en la "CASPMEC", se establecerá la viabilidad del proyecto.

## **4.3.1 CAPEX**

A continuación, se detalla la lista de los precios de equipos utilizados, la misma que se basó en cotizaciones de empresas que prestan servicios de soluciones tecnológicas.

|                 | LISTADO Y DESCRIPCIÓN DE EQUIPOS PARA RED DE CAMPUS "CACSPMEC" |               |                       |                    |  |  |
|-----------------|----------------------------------------------------------------|---------------|-----------------------|--------------------|--|--|
| <b>CANTIDAD</b> | <b>EQUIPOS</b>                                                 | <b>UNIDAD</b> | <b>Valor unitario</b> | <b>Valor Total</b> |  |  |
| 4               | CISCO catalyst 9200 48 puertos POE                             | u             | 2154,45               | 8617,80            |  |  |
| 2               | CISCO Catalyst 9600 48 puertos                                 | u             | 12000,00              | 24000.00           |  |  |
| 1               | CISCO Catalyst 9800-L Wireless Controller                      | u             | 6709.07               | 6709,07            |  |  |
| 17              | CISCO Aironet AIR-AP4800-B-K9C Wireless Access Point           | u             | 979.00                | 16643.00           |  |  |
| 1               | Rack Tipo Armario 42U                                          | u             | 1026,37               | 1026,37            |  |  |
| 155             | Fibra Óptica 6H Indoor OM3                                     | metros        | 3,16                  | 489,80             |  |  |
| 72              | Patch Cord 7 pies Cat. 6a                                      | u             | 13,96                 | 1005,12            |  |  |
| 144             | Certificación de punto de Datos                                | u             | 7,25                  | 1044.00            |  |  |
| 150             | Canaleta 15x10cm. Techo +Tapa                                  | metros        | 14,74                 | 2211,00            |  |  |
| 25              | Canaleta 15x10cm. Tipo ducto Sistema Datos+Tapa                | metros        | 10.40                 | 260,00             |  |  |
| 472             | Tubería EMT 3/4"                                               | metros        | 1,82                  | 859.04             |  |  |
| 12              | <b>Transceiver 10 GBPS</b>                                     | u             | 67.23                 | 806,76             |  |  |
| 24              | Patch Cord Fibra Óptica 7 pies duplex                          | u             | 31.49                 | 755.76             |  |  |
| 24              | Fusionado y Certificación Fibra Óptica                         | u             | 15,00                 | 360.00             |  |  |
|                 |                                                                |               | <b>SUBTOTAL</b>       | 64787,72           |  |  |
|                 |                                                                |               | <b>IVA 12%</b>        | 7774,53            |  |  |
|                 |                                                                |               | <b>TOTAL</b>          | 72562.25           |  |  |

Tabla 4.28 Listado de equipos

Listado y costo del total de equipos. Elaborado por: González Martín y Mantilla Daniel.

## **4.3.2 OPEX**

En esta parte se detalla el costo de operación necesario para tener un buen desempeño de la red de campus. Los rubros que comprende este costo están: mantenimiento de equipos, sistemas de alimentación eléctrica, servicios de internet (ISP), servicio de telefonía, entre otros. Al valor total de los equipos, mostrado en la Tabla 4.29 se le añadirá los costos de la mano de obra y transporte, ascendiendo a un total de inversión de \$ 117.851,85. (Anexo 14). En la Tabla 4.30 se muestra los valores operativos mensuales previstos en la red de campus.

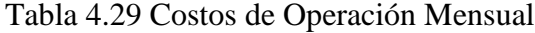

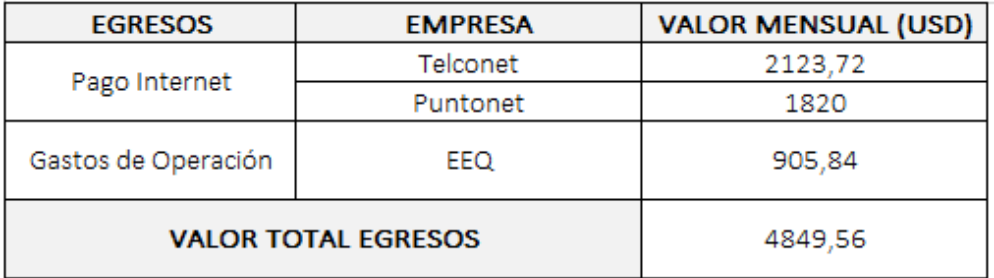

Costos operativos mensuales. Elaborado por: González Martín y Mantilla Daniel.

En la Tabla 4.31 se detallan los valores que la Cooperativa "CACSPMEC" economizará a futuro.

| <b>DETALLE</b>                     | <b>CANTIDAD</b> | <b>COSTO MENSUAL (USD)</b> |  |  |
|------------------------------------|-----------------|----------------------------|--|--|
| Pago Telefonía                     | CNT (7líneas)   | 1174,75                    |  |  |
| Gasto Operativo (Luz<br>Eléctrica) |                 | 818,25                     |  |  |
| Capacitación Personal              | 40              | 7000,00                    |  |  |
| Readecuación                       |                 | 2000,00                    |  |  |
| <b>TOTAL AHORRO</b>                | 10993,00        |                            |  |  |

Tabla 4.30 Valor de Ahorro de la Cooperativa

Ahorro total para la Cooperativa "CACSPMEC". Elaborado por: González Martín y Mantilla Daniel.

## **4.3.3 Recuperación de la Inversión**

Una vez definido el ahorro y los egresos que el diseño de red pudiera generar, se puede hallar el flujo efectivo.

La Tabla 4.32 detalla el flujo neto en tres meses, tomando en cuenta el valor de la depreciación anual de 10% del total. (Derecho Ecuador, 2019). Se observa que la Cooperativa recuperará la inversión en un periodo de 2 años. Para observar el detalle (Ver Anexo 15).

Tabla 4.31 Flujo Neto Efectivo

| <b>PERIODOS</b>                        | $\mathbf 0$  | 1er.             | $2do$ .          | 3er.             | 4to.             | 5to.             | 6to.             | 7mo.             | 8vo.             |
|----------------------------------------|--------------|------------------|------------------|------------------|------------------|------------------|------------------|------------------|------------------|
|                                        |              | <b>Trimestre</b> | <b>Trimestre</b> | <b>Trimestre</b> | <b>Trimestre</b> | <b>Trimestre</b> | <b>Trimestre</b> | <b>Trimestre</b> | <b>Trimestre</b> |
| Ahorro                                 | -----        | 32979            | 32979            | 32979            | 32979            | 32979            | 32979            | 32979            | 32979            |
| <b>Gastos Operativos</b>               | -----        | 14548.68         | 14548.68         | 14548.68         | 14548.68         | 14548.68         | 14548.68         | 14548.68         | 14548.68         |
| Depreciación                           | -----        | 1814.04          | 1814.04          | 1814.04          | 1814.04          | 1814.04          | 1814.04          | 1814.04          | 1814.04          |
| Utilidad                               | -----        | 16616.28         | 16616.28         | 16616.28         | 16616.28         | 16616.28         | 16616.28         | 16616.28         | 16616,28         |
| Inversión                              | $-117851.85$ |                  |                  |                  |                  |                  |                  |                  |                  |
| <b>Eluio Efectivo Neto   117851 85</b> |              | $-101235$ 6      | $-8461929$       | $-6800301$       | $-5138673$       | $-3477045$       | $-1815417$       | $-1537.89$       | 15078.39         |

Análisis de la recuperación de la inversión. Elaborado por: González Martín y Mantilla Daniel.
#### **CONCLUSIONES**

El levantamiento de línea base permitió detectar las falencias de la red de la Cooperativa, y a partir del mismo, plantear un nuevo diseño de red que se ajuste a los requerimientos actuales de la organización y que se caracterice por ser administrable, escalable y segura.

El diseño de la red de campus se basa en la arquitectura empresarial de CISCO y en la metodología PPDIO, y responde plenamente a las necesidades de conectividad en cuanto a dispositivos de networking activos y pasivos, así como a un esquema direccionamiento IP eficiente para cada departamento con las respectivas estrategias de seguridad y calidad de servicio.

La gestión del ancho de banda en la red propuesta, se basó en el uso de servicios diferenciados para el manejo de paquetes lo cual garantiza el uso adecuado de la red y permite un tiempo de respuesta óptimo, acorde a las necesidades de la institución financiera, manteniendo como prioridad la telefonía IP y el manejo de la base de datos de procesos financieros.

De acuerdo al análisis económico realizado, la red de campus propuesto para la cooperativa CAPSMEC, es totalmente viable y factible de realizarse, ya que se determinó que la inversión se recuperará en un periodo de 2 años, y a partir de dicho tiempo se genera un ahorro para la entidad.

#### **RECOMENDACIONES**

Se recomienda realizar un rediseño de la red perimetral de la Cooperativa "CACSPMEC", que permita complementarse con el diseño de la red de campus, para garantizar la seguridad y mantener una eficiente conectividad de la red.

Se recomienda que el cableado estructurado de la Cooperativa posea un estándar de certificación, para así, tener la garantía de que cumplan con las exigencias de vida productiva, pudiendo implementar nuevos sistemas y gestionar la seguridad.

Se recomienda realizar un Sistema de Gestión de Seguridad de la Información (SGSI) dentro de la Cooperativa "CACSPMEC" para garantizar que los riesgos sean conocidos, y documentados. Y a su vez, que sean gestionados y para tratar de minimizarlos en lo posible.

Se recomienda una única instalación de sistema tierra, en la que cada rack y equipo de la red de campus se encuentre aterrizado a la parte metálica del mismo, para proteger a los equipos ante posibles sobretensiones, o corrientes de falla de red.

#### **BIBLIOGRAFÍA**

Al-shawi, M. (2016). *CCDE Study Guide.* Indianápolis: Pearson Education, Inc.

- Ariganello, E. (2010). Redes CISCO. CCNP a fondo. Guía de estudio para profesionales. En G. E. RA-MA., *Redes CISCO. CCNP a fondo. Guía de estudio para profesionales.* (pág. 915).
- Bustamante, R. (25 de Marzo de 2017). *Parámetros de Calidad de Servicio (QoS).* Perú: Universidad Nacional Mayor de San Marcos. Obtenido de https://www.academia.edu/10963565/PARAMETROS\_DE\_CALIDAD\_DE\_ SERVICIO\_CALIDAD\_DE\_SERVICIO\_QoS
- CACSPMEC. (2018). Gestiones 2018. 57.
- Camarena, A. (20 de noviembre de 2017). *¿Cual debería de ser el tamaño de una página web?* Obtenido de https://www.espai.es/blog/2017/11/cual-deberiaser-el-tamano-de-una-pagina-web/
- Castells, M. &. (2001). *La galaxia Internet*. Obtenido de irla.cat: https://irla.cat/wpcontent/uploads/2017/06/La\_Galaxia\_Internet.pdf
- Chung, J., Pueblas, M., Nadimi, A., Hamilton, D., & Farrington, S. (2016). *Cisco SAFE Reference Guide.* Estados Unidos: Cisco Systems, Inc.
- Cisco. (Abril de 2014). *Campus Resumen de Diseño de Red*. Obtenido de www.cisco.com
- CISCO. (Abril de 2014). *Resumen de Diseño*. Obtenido de www.cisco.com: https://www.cisco.com/c/dam/r/es/la/internet-of-everything-

ioe/assets/pdfs/en-05\_campus-wireless\_wp\_cte\_es-xl\_42333.pdf

CISCO. (Octubre de 2015). *Cisco Validated Design, Internet Edge Design Summary.* Obtenido de https://www.cisco.com/c/dam/en/us/td/docs/solutions/CVD/Oct2015/Internet

Edge Design Oct2015.pdf

Cisco Networking Academy. (9 de mayo de 2014). *Cisco Networking Academy Connecting Networks Companion Guide: Hierarchical Network Design*. Obtenido de

http://www.ciscopress.com/articles/article.asp?p=2202410&seqNum=6

- Derecho Ecuador. (2019). *DEPRECIACIONES DE ACTIVOS FIJOS*. Obtenido de https://www.derechoecuador.com/depreciaciones-de-activos-fijos
- Federal Communications Commission. (6 de Febrero de 2018). *Guía de Velocidades de Banda Ancha*. Obtenido de https://www.fcc.gov/consumers/guides/guia-develocidades-de-banda-ancha
- González, M. (2016). *Tecnologías de Virtualización.* España: CreateSpace Independent Pub.
- Houston, K. (Mayo de 2016). *www.bladesmadesimple.com*. Obtenido de http://bladesmadesimple.com/2015/06/gartner-releases-new-magic-quadrantfor-modular-servers-may-2015/
- INEC. (2017). *Encuesta Tecnológica.* Quito.
- ISO. (2019). *Sistemas de Gestión de Riesgos y Seguridad.* Obtenido de https://www.isotools.org/normas/riesgos-y-seguridad/iso-27001/
- Juca, P. (2016). *Estudio de la implementación de Calidad de Servicio (QoS) para el mejoramiento de la red de datos que optimice el acceso a los servicios en la Planta de Producción de la Compañía Yanbal Ecuador S.A.* Quito.
- Khosrow-Pour, M. (2018). *Optimizing Contemporary Application and Processes in Open Source Software.* Estados Unidos: IGI Global.

Martinez, J. (2005). Calidad de Servicio QoS. 70.

- Menéndez, S. (2016). *UF1880 - Gestión de redes telemáticas.* España: Editorial Elearning S.L.
- Oppenheimer, P. (s.f). *Top-Down Network Design.* Indianapolis: Cisco Systems, Inc.
- Oracle. (Julio de 2014). *Planificación de la Política de Calidad de Servicio*. Obtenido de https://docs.oracle.com/cd/E56339\_01/html/E53875/ipqos-config-planning-7.html#scrolltoc
- Orea, S. V. (22 de 04 de 2010). *Mecanismos de QoS para administrar y evitar la congestión de la red*. Obtenido de https://sites.google.com/site/redesconvergentesjoseluis1203/unidad-ll-calidad-deservicio-qos/5---mecanismos-de-qos-para-administrar-y-evitar-la-congestion-de-lared
- Pereira, J. (2017). *1 PROPUESTA DE OPTIMIZACION DE LA INFRASTRUCTURA DE TELECOMUNICACIONES CORPORATIVA BASADA EN LA METODOLOGIA TOP-DOWN DE CISCO* . Obtenido de https://repository.usta.edu.co/bitstream/handle/11634/4114/PereiraJuliette2017.pdf?s equence=1&isAllowed=y
- Pope, S. (5 de Junio de 2018). *Your Security 'Game Plan': Is it Reactive or Proactive?* Obtenido de https://blogs.cisco.com/security/its-time-to-turn-your-access-controlperimeter-into-a-threat-control-perimeter
- Salazar, E. (2015). *Tráfico en Redes de Voz.* Pereira.
- Salazar, G. (30 de Septiembre de 2016). *Fundamentos de QoS - Calidad de Servicio en Capa 2 y Capa 3.* Quito. Obtenido de https://community.cisco.com/t5/blogs-routing-yswitching/fundamentos-de-qos-calidad-de-servicio-en-capa-2-y-capa-3/bap/3103715
- Singh, H. (2017). *Implementing Cisco Networking Solutions.* Birmingham: Packt Publishing.
- Team Nuggets. (11 de Enero de 2016). *Top-Down vs. Bottom-Up Network Design*. Obtenido de https://www.cbtnuggets.com/blog/2016/01/top-down-vs-bottom-up-networkdesign/
- Westway Engineers. (16 de Junio de 2017). *Erlangs and VoIP Bandwidth Calculator*. Obtenido de https://www.erlang.com/calculator/eipb/

Wetsbay. (2017).

- Xyfon Solutions. (24 de Octubre de 2013). *How Virtualization Works.* Obtenido de https://xyfon.com/how-virtualization-works/
- Zientara, D. (2018). *Mastering pfSense* (Segunda Edición ed.). Birmingham, Reino Unido: Packt Publishing Ltd.

## **ANEXOS**

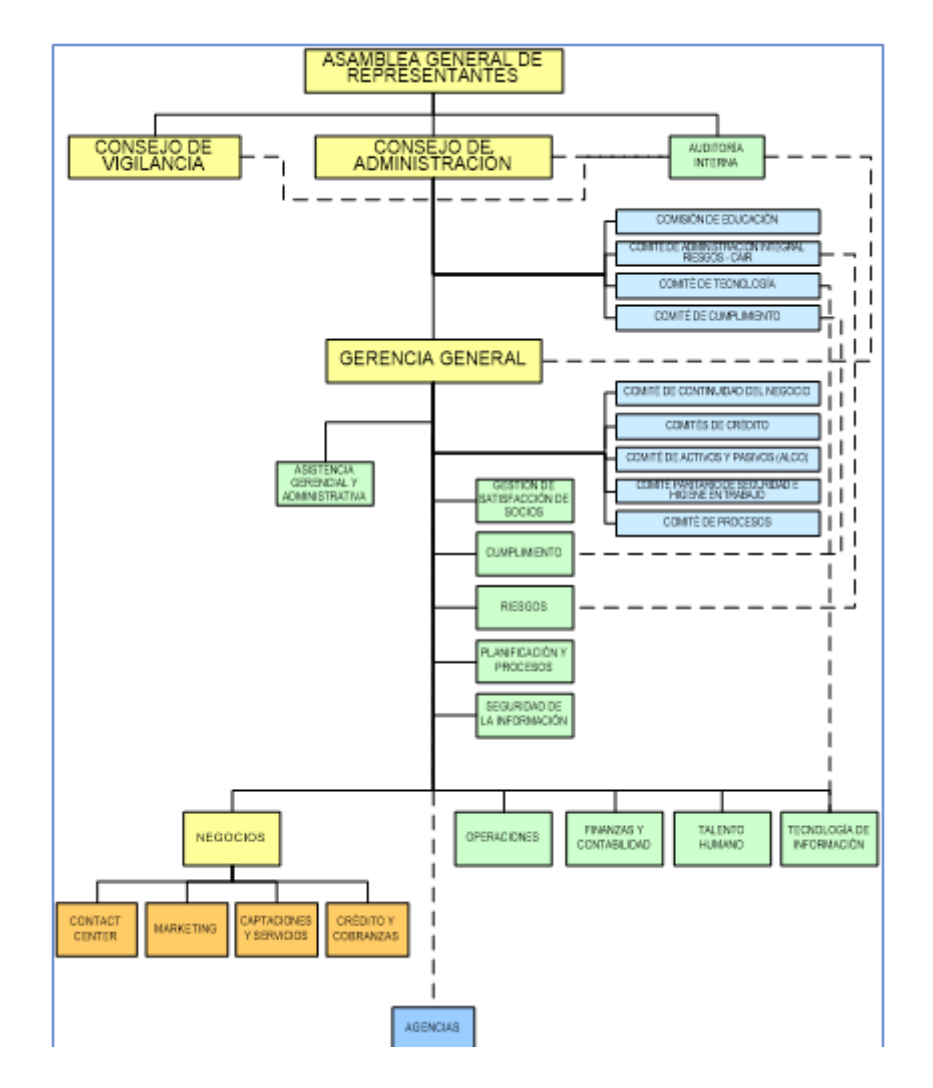

**Anexo 1.** Estructura Organizacional de la Cooperativa "CACSPMEC".

(CACSPMEC, 2018)

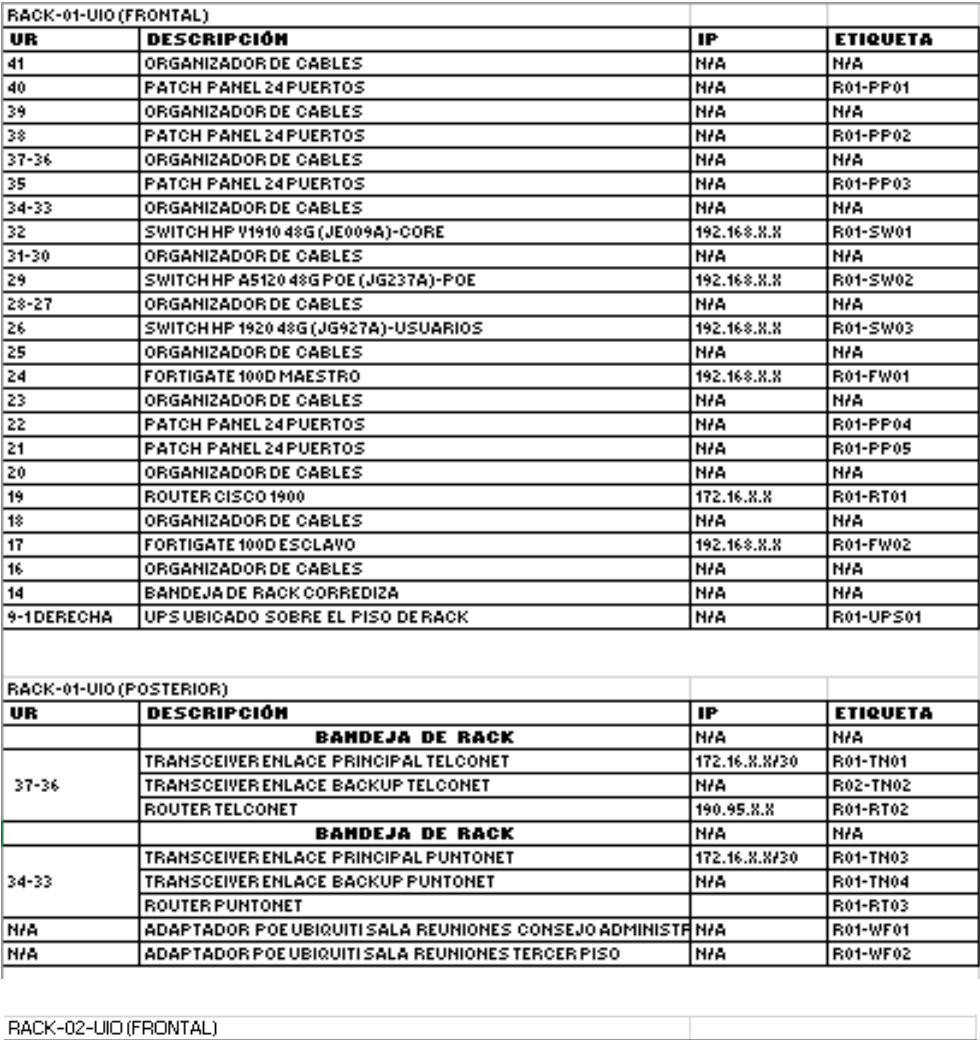

IP

NA<sup></sup>

N/A

 $\overline{IP}$  $\frac{1}{192.168 \times X}$ 

N/A

N/A

N/A

 $\frac{197}{192.168 \times X}$ 

192.168.X.X

**ETIQUETA** 

 $\frac{1914}{R02-NVR01}$ 

R03-SV07

**ETIQUETA** 

R01-SV02

**N/A** 

**N/A** 

**N/A** 

**N/A** 

**N/A** 

 $\overline{\mathsf{U}\mathsf{R}}$ 

 $\frac{1}{40}$ 

 $\frac{40}{39-38}$   $\frac{37-35}{27-35}$ 

 $\frac{\frac{14000}{\text{JR}}}{\frac{34-32}{\frac{24}{\text{I4}}}}$ 

RACK-02-UIO (POSTERIOR)

**DESCRIPCIÓN** 

**DESCRIPCIÓN** 

EQUIPO VD MY CLOUD

BANDEJA DE RACK<br>RANDEJA DE RACK

**BANDEJA DE RACK** 

ORGANIZADOR DE CABLES

14-12 BANDEJA DE RACK<br>09-01 (DERECHA SERVIDOR HP PROLIANT ML370 (SRV. FINANCIAL I)

HKVISION DS-9632N-ST

### **Anexo 2.** Distribución de los equipos en los Racks.

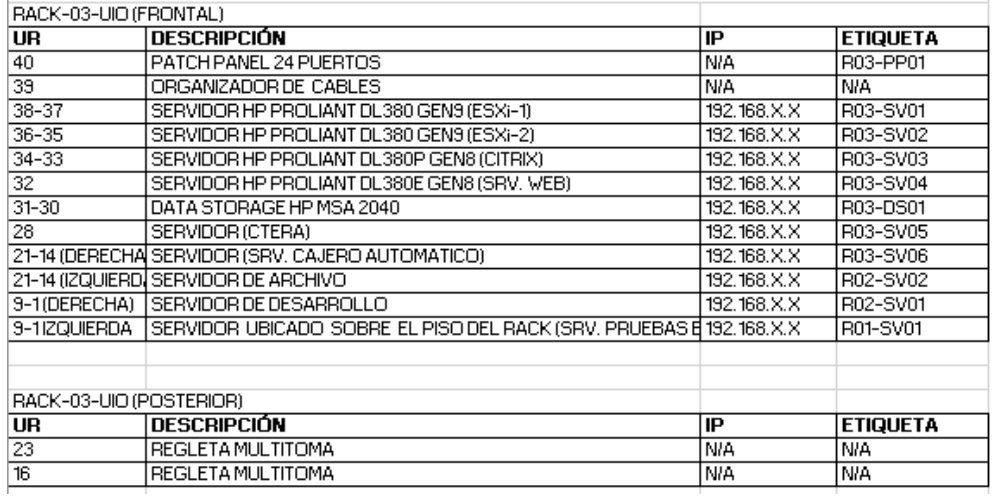

Elaborado por: González Martín y Mantilla Daniel.

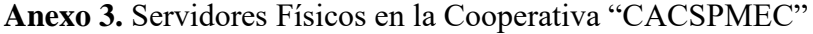

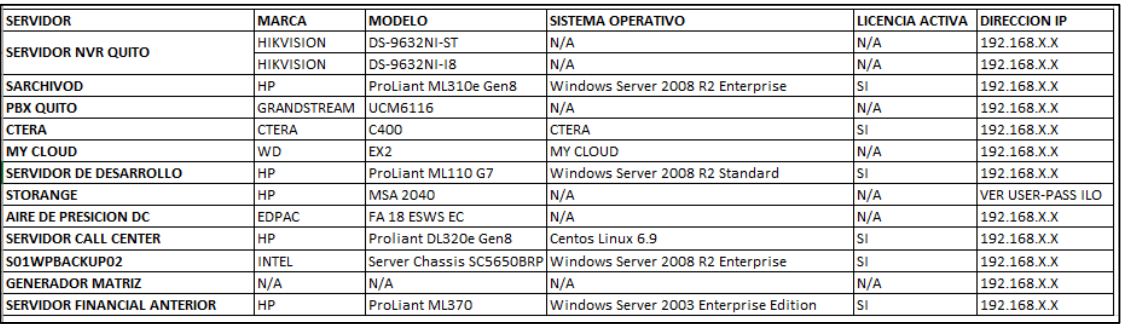

Elaborado por: González Martín y Mantilla Daniel.

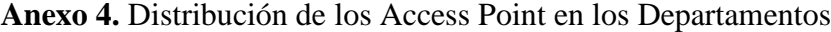

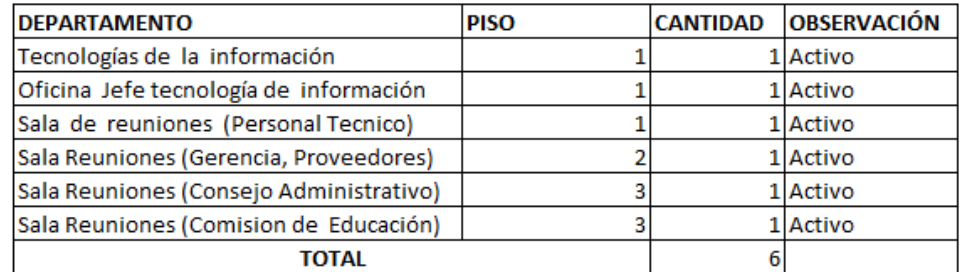

### **Anexo 5.** Características Principales para la elección de Switch de Núcleo

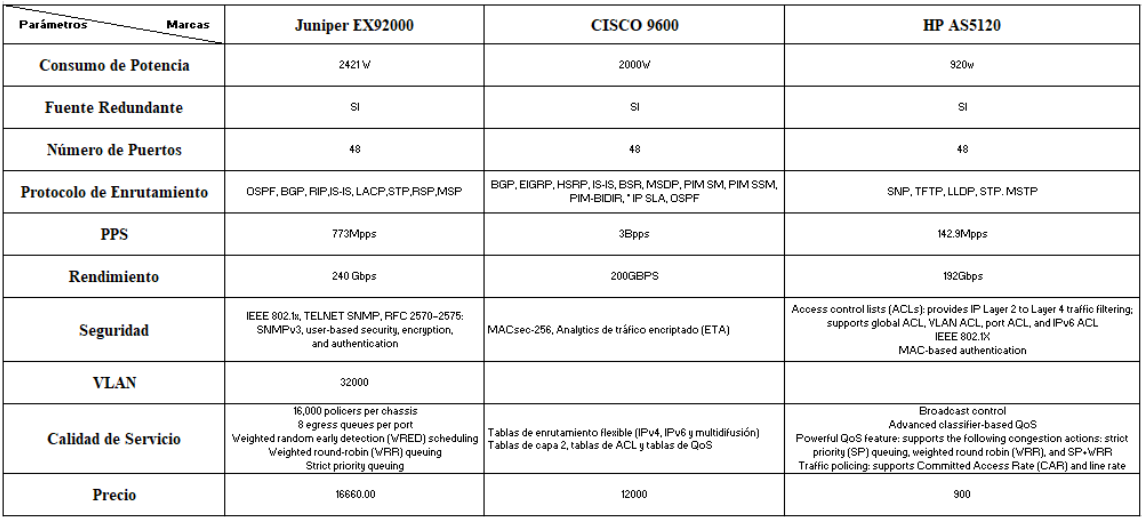

Elaborado por: González Martín y Mantilla Daniel.

### **Anexo 6.** Características Principales para la elección de Switch de Acceso

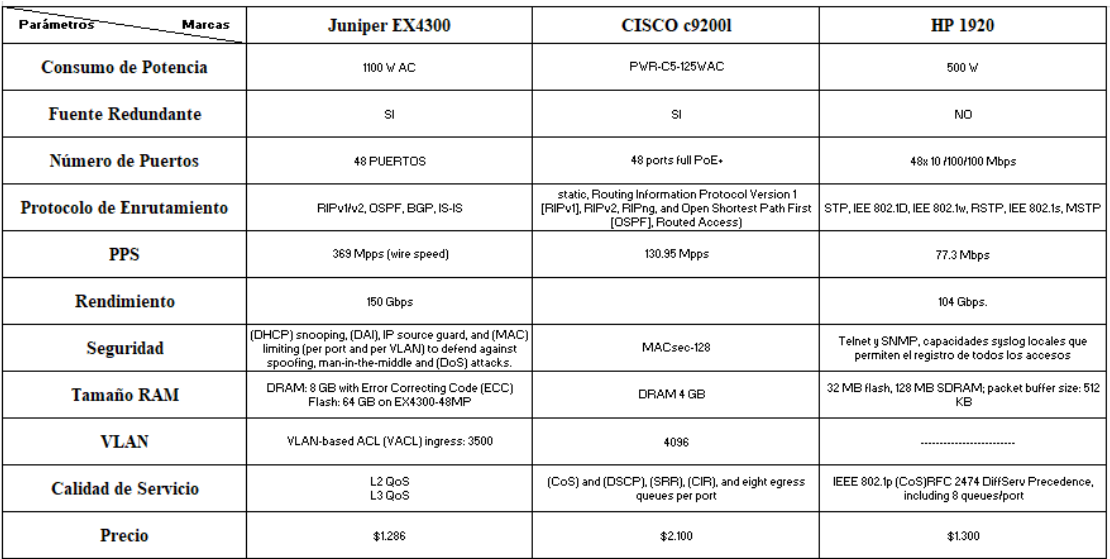

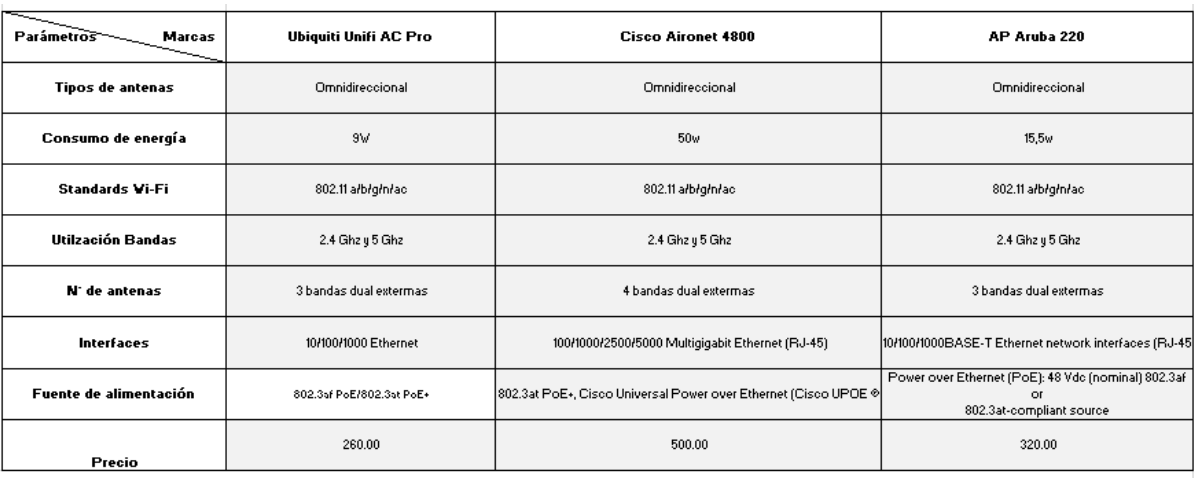

# **Anexo 7.** Características Principales para la elección del AP

Elaborado por: González Martín y Mantilla Daniel.

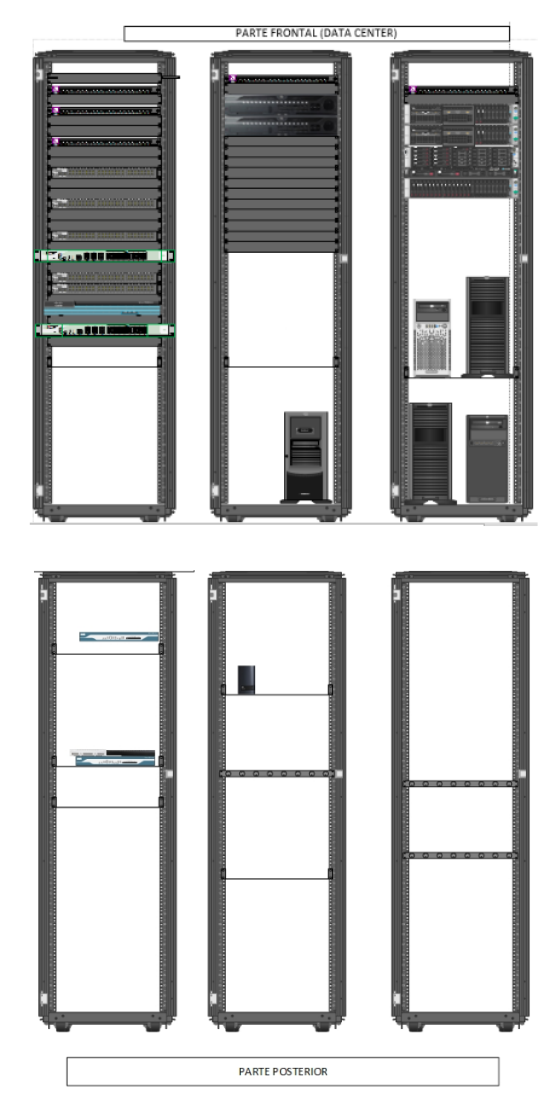

### **Anexo 8.** Distribución Activa de los equipos

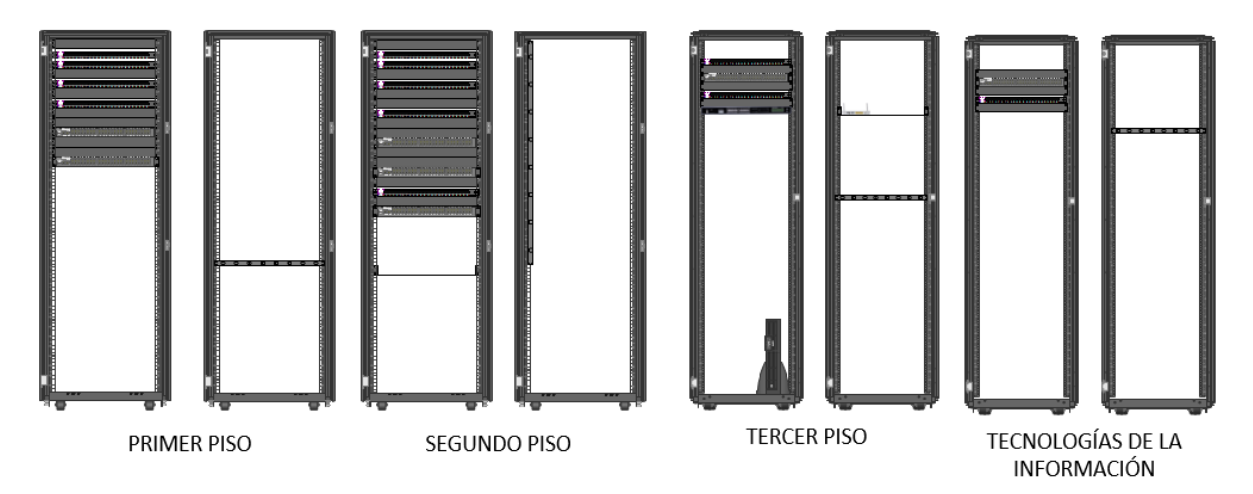

Elaborado por: González Martín y Mantilla Daniel.

**Anexo 9.** Diagrama Unifilar del Segundo y Tercer Piso

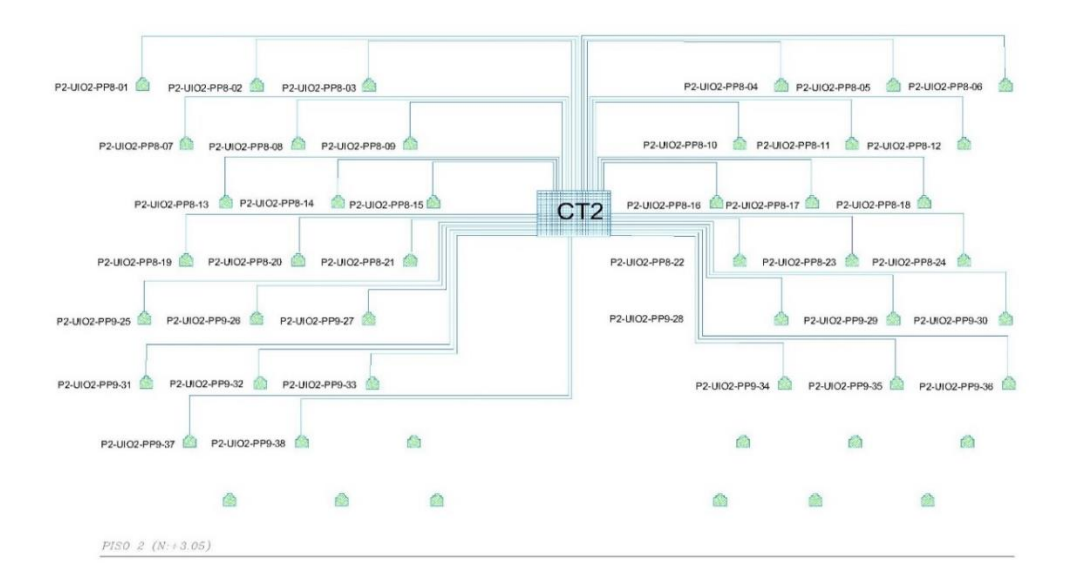

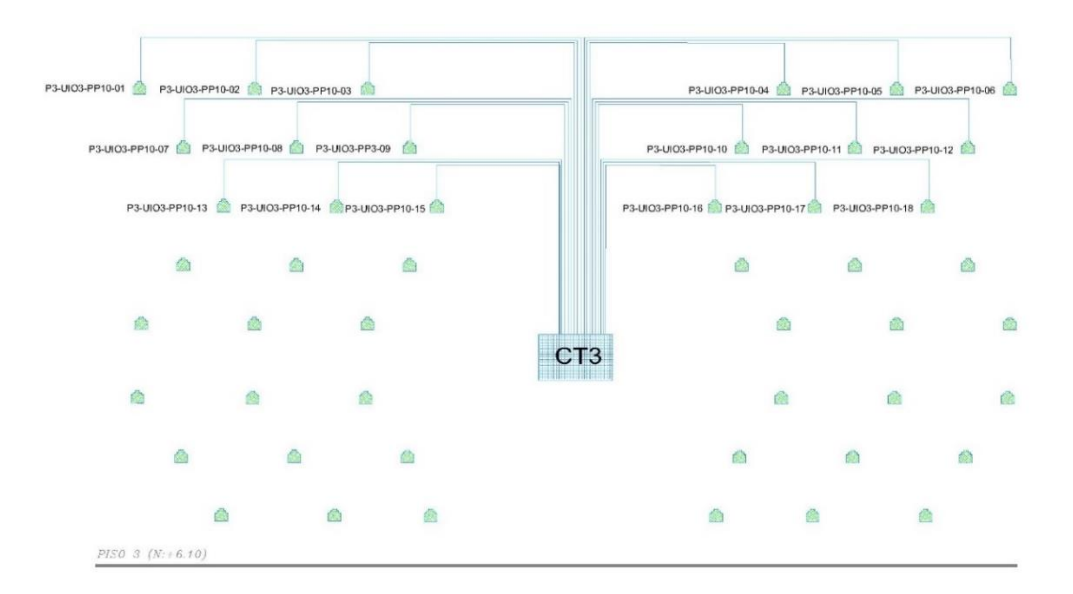

Elaborado por: González Martín y Mantilla Daniel.

| <b>DEPARTAMENTO</b>          | Mail           | <b>Relay Server</b> | Web            | <b>VolP</b>    | <b>Base de Datos</b> | <b>Video Conferencia</b> | <b>Impresoras</b> |
|------------------------------|----------------|---------------------|----------------|----------------|----------------------|--------------------------|-------------------|
| ANALISTA OPERATIVO           | 3              |                     | 5              | 3              | 4                    |                          |                   |
| <b>GERENCIA</b>              | 4              |                     | з              | 4              | 5                    | 4                        | 3                 |
| CONTABLE FINANCIERO          | 4              |                     | 3              | 3              | 5.                   | $\overline{2}$           | $\overline{2}$    |
| <b>TALENTO HUMANO</b>        | 3              |                     | 4              | 3              | 5                    | 2                        |                   |
| TECNOLOGÍA DE LA INFORMACIÓN | 3              |                     | 5              | 5              | 5                    | 3                        | $\overline{2}$    |
| <b>RIESGOS</b>               | 2              |                     | 1              | 3              | 4                    |                          |                   |
| <b>PROCESOS</b>              | 4              |                     | $\mathbf{1}$   | $\overline{2}$ | 4                    |                          |                   |
| <b>CREDITO</b>               | 3              | $\overline{2}$      | $\overline{2}$ | 3              | 5                    | 3                        | $\overline{2}$    |
| ASISTENTE COBRANZAS          | 3              | 1                   | 1              | 5              | 5                    | 2                        | 1                 |
| <b>NEGOCIOS</b>              | 4              | 3                   | $\mathbf{1}$   | 4              | 5                    | 3                        |                   |
| <b>OPERACIONES</b>           | 3              | 4                   | 3              | 3              | 4                    |                          |                   |
| <b>CUMPLIMIENTO</b>          | 4              | 2                   | 1              | $\overline{2}$ | 5                    |                          |                   |
| <b>AUDITORIA</b>             | 4              |                     | 3              | 3              | 5                    | з                        | 2                 |
| SEGURIDAD DE LA INFORMACIÓN  | 3              |                     | 1              | 1              | 5                    |                          |                   |
| <b>ARCHIVO</b>               | 2              |                     | 1              | 2              | 5                    |                          |                   |
| PRESIDENCIA                  | 3              | 1                   | $\mathbf{1}$   | 4              | 4                    | 3                        | $\overline{2}$    |
| JEFE DE AGENCIA              | 3              | 3                   | 3              | 4              | 4                    | 4                        | 3                 |
| ASESOR DE NEGOCIOS           | 2              | $\overline{2}$      |                | 2              | 4                    |                          |                   |
| <b>OPERATIVO AGENCIA</b>     | 3              |                     |                | 1              | 5                    |                          |                   |
| OPERATIVO AGENCIA CAJA       | $\overline{2}$ |                     |                | 1              | 5                    |                          |                   |
| SASTIFACCIÓN AL SOCIO        |                |                     |                | 4              | 3                    |                          |                   |
| <b>SERVICIOS GENERALES</b>   |                |                     |                | 1              | 1                    |                          |                   |
|                              | Mail           | <b>Relay Server</b> | Web            | <b>VolP</b>    | <b>Datos</b>         | <b>Video Conferencia</b> | <b>Impresoras</b> |
| <b>TOTAL</b>                 | 62             | 18                  | 39             | 63             | 97                   | 29                       | 17                |
|                              |                |                     |                |                |                      |                          |                   |

**Anexo 10.** Tipos de Tráfico más utilizado por Departamento.

# **Anexo 11.** Configuraciones realizadas OPNET

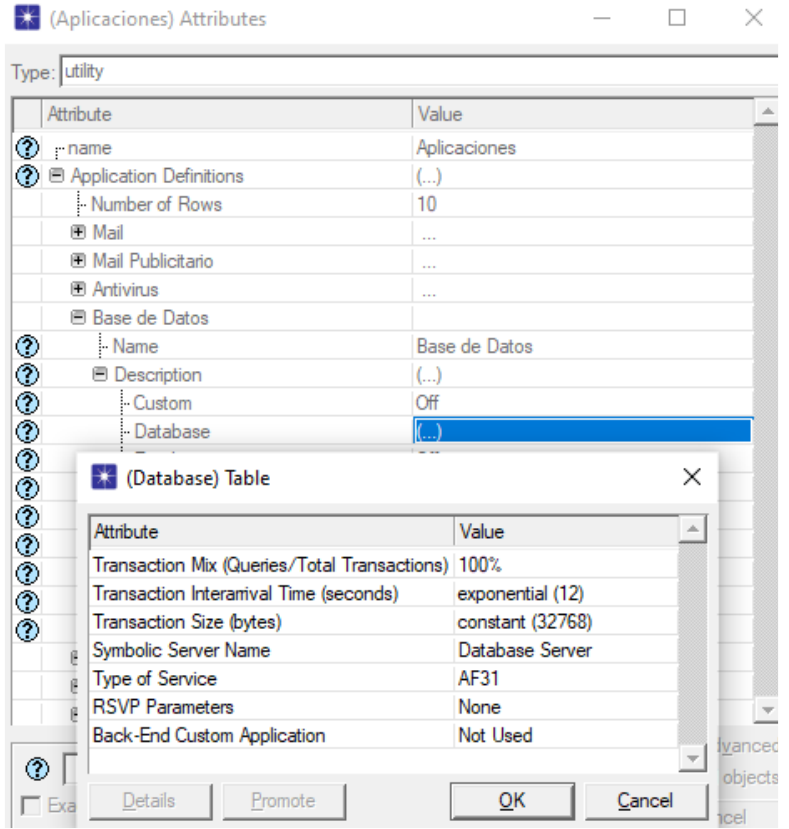

#### APLICACIONES

#### VIDEO CONFERENCIA

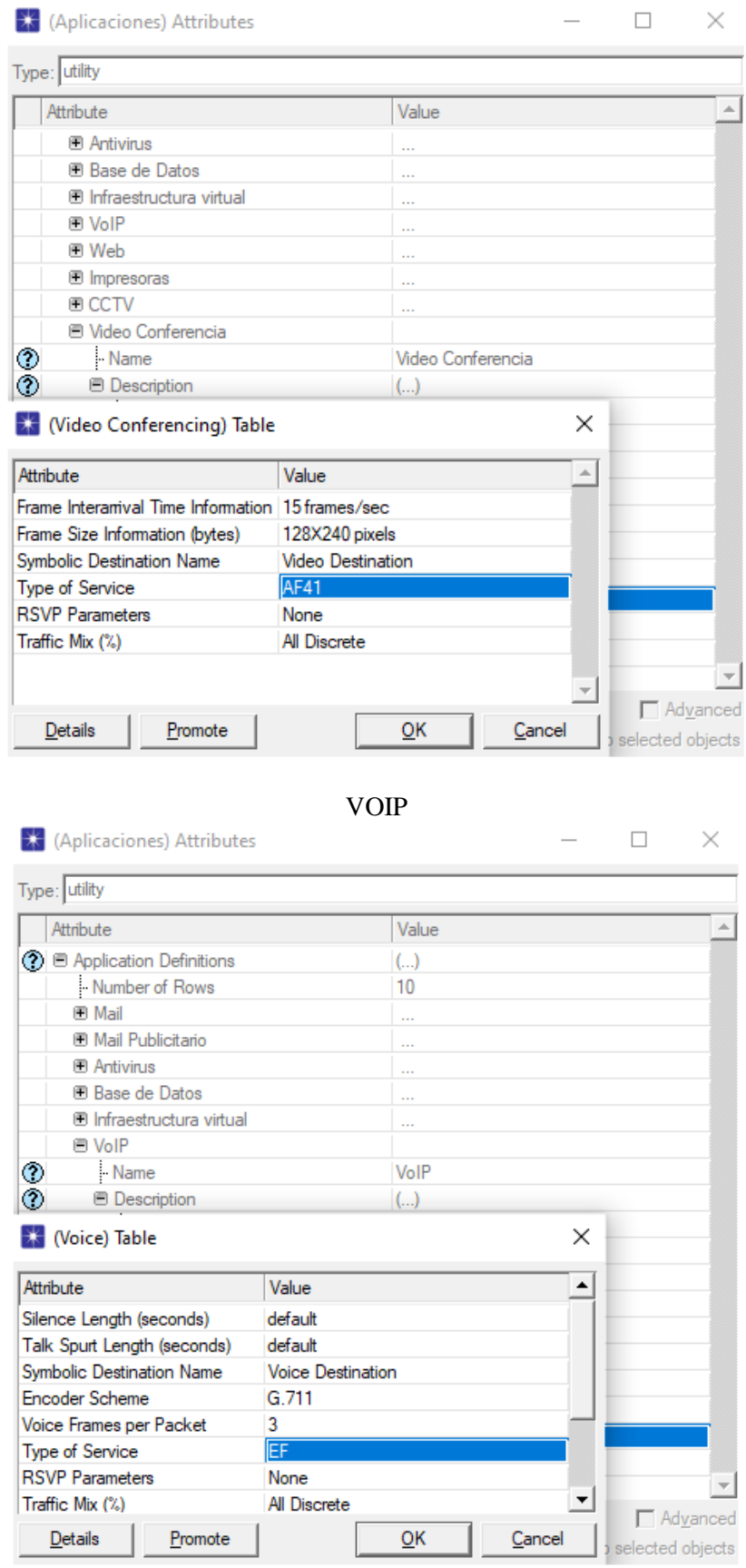

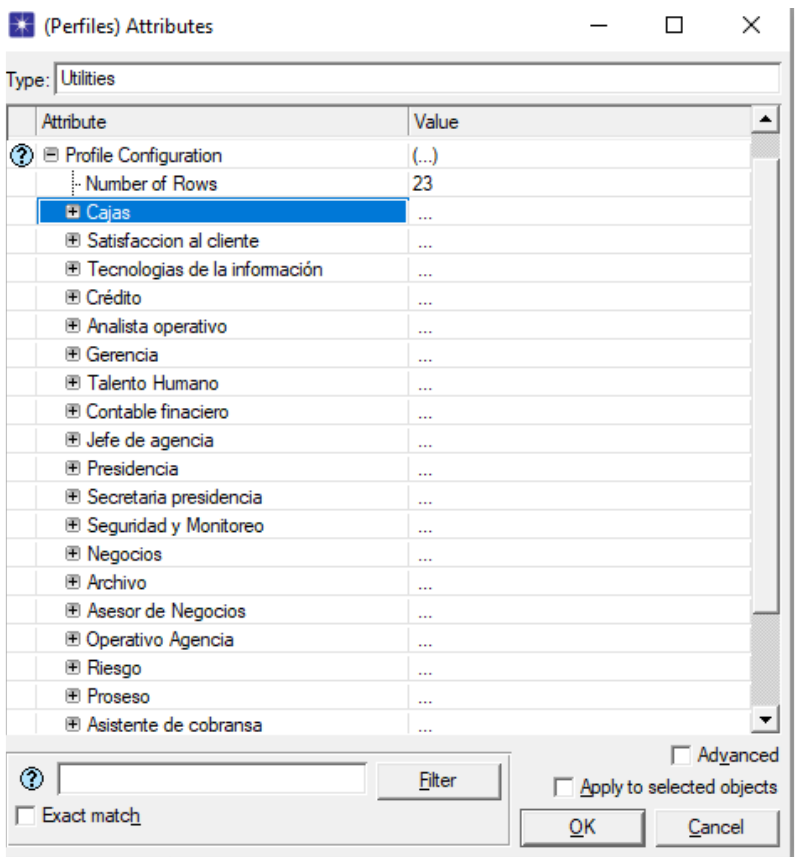

#### APLICACIONES DE JEFE AGENCIA

 $\equiv$ 

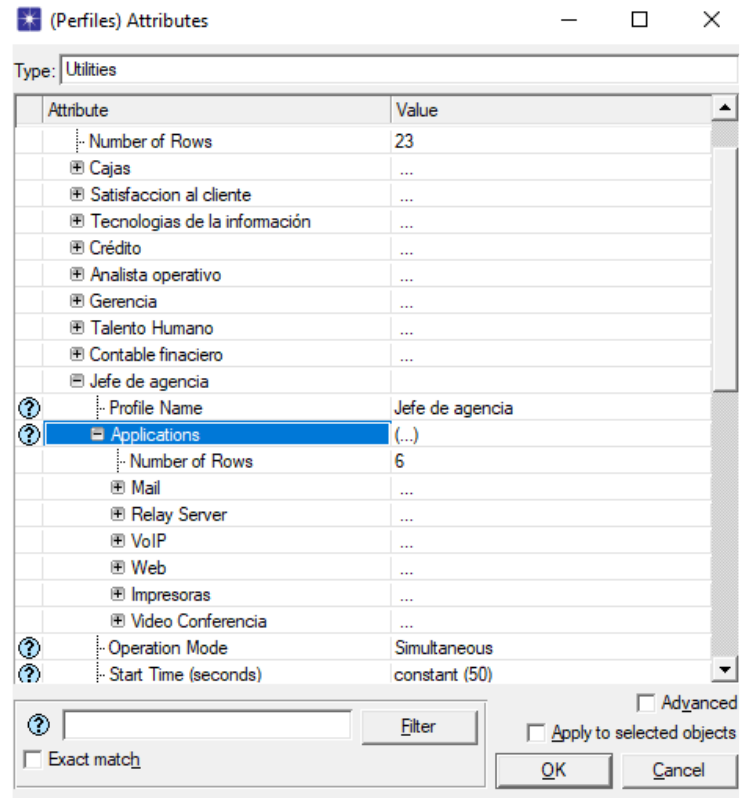

# **Anexo 12.** Configuraciones dentro de los equipos PORTCHANNEL

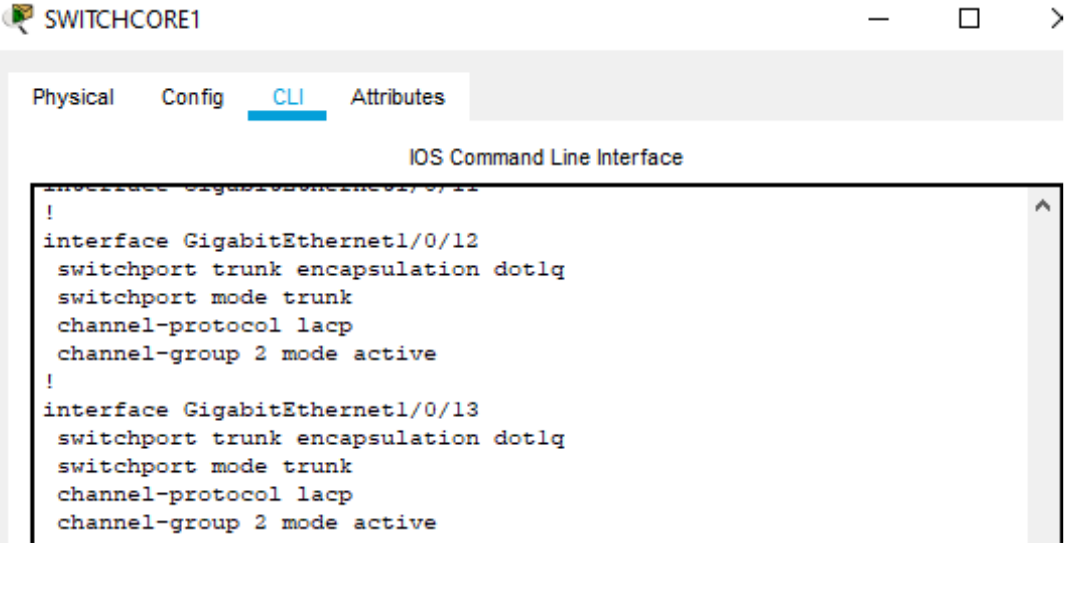

# IP DHCP SNOOPING

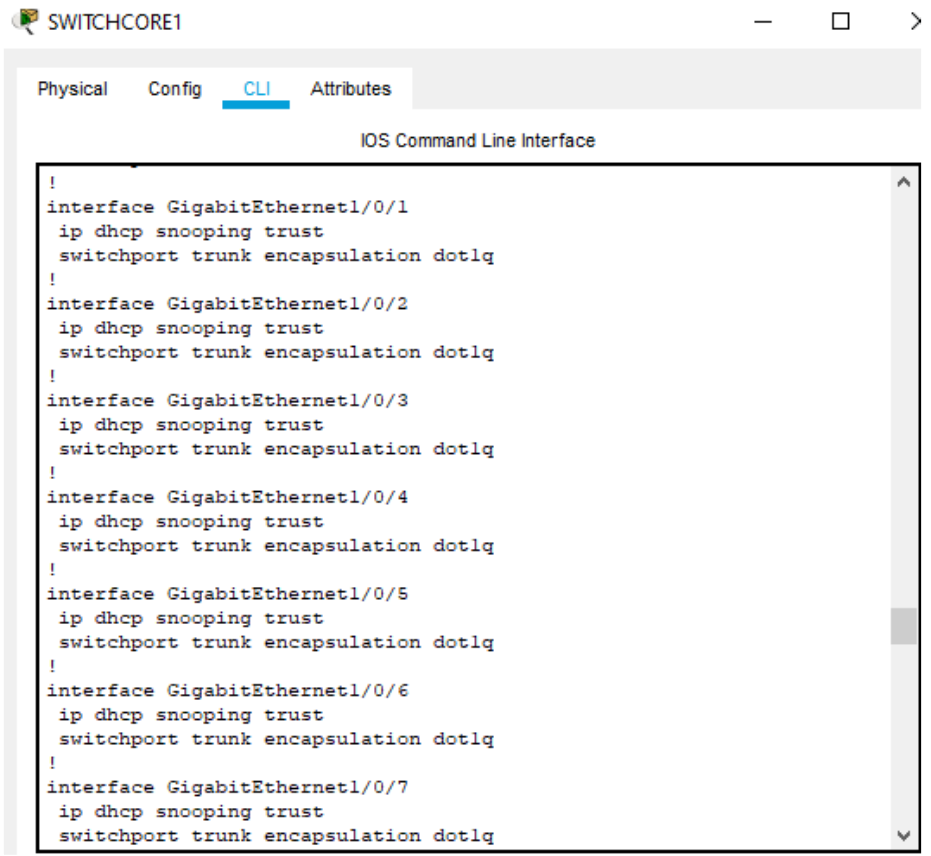

#### ACCESS-LISTS

#### SWITCHCORE1  $\Box$  $\times$  $\equiv$ Physical Config CLI Attributes IOS Command Line Interface ip access-list extended Administradores ۸ permit tcp 172.18.0.0 0.0.0.255 any eq www permit tcp 172.18.0.0 0.0.0.255 any eq 443 permit tcp 172.18.0.0 0.0.0.255 any eq domain ip access-list extended Gerencia permit tcp 172.18.1.0 0.0.0.255 any eq www permit tcp 172.18.1.0 0.0.0.255 any eq 443 permit tcp 172.18.1.0 0.0.0.255 any eq domain ip access-list extended Inalambricas permit tcp 172.18.2.0 0.0.0.255 any eq www permit tcp 172.18.2.0 0.0.0.255 any eq 443 permit tcp 172.18.2.0 0.0.0.255 any eq domain ip access-list extended Operativos permit tcp 172.18.3.0 0.0.0.255 any eq 443 permit tcp 172.18.3.0 0.0.0.255 any eq domain ip access-list extended Security permit tcp 172.18.4.0 0.0.0.255 any eq www permit tcp 172.18.4.0 0.0.0.255 any eq 443 ip access-list extended Servidores permit tcp 172.18.5.0 0.0.0.255 any eq www permit tcp 172.18.5.0 0.0.0.255 any eq 443 permit tcp 172.18.5.0 0.0.0.255 any eq domain ip access-list extended VoIP permit tcp 172.18.6.0 0.0.0.255 any eq www permit tcp 172.18.6.0 0.0.0.255 any eq 443 permit tcp 172.18.6.0 0.0.0.255 any eq domain permit tcp 172.18.7.0 0.0.0.255 any eq www permit tcp 172.18.7.0 0.0.0.255 any eq 443

#### SEGURIDAD

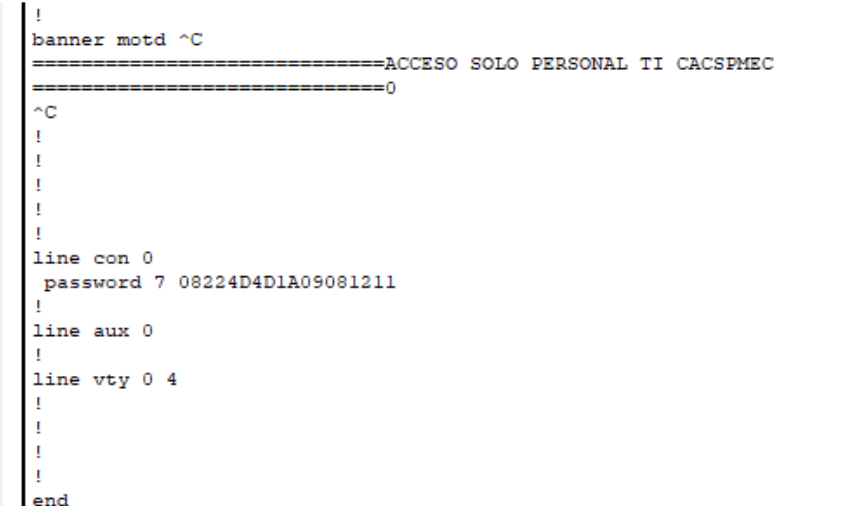

DHCP IPv4

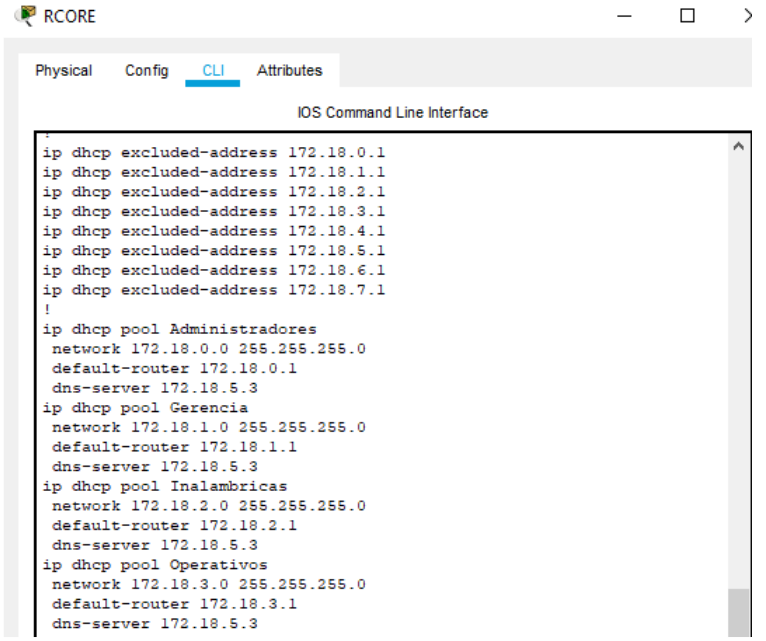

DHCP IPv6

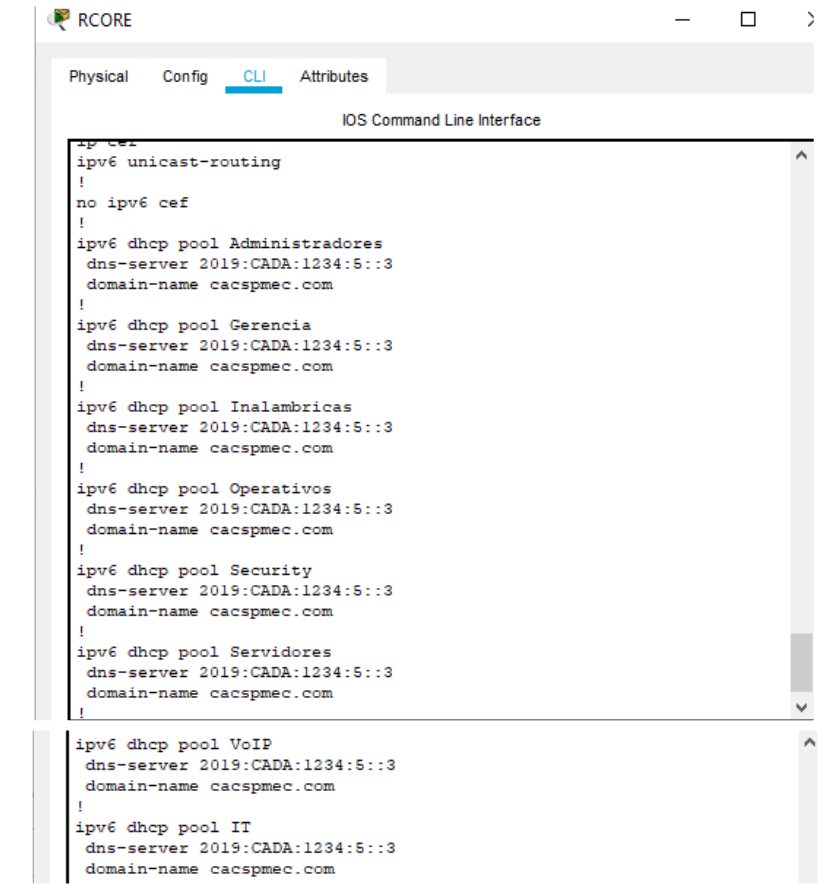

#### SUBINTERFACES

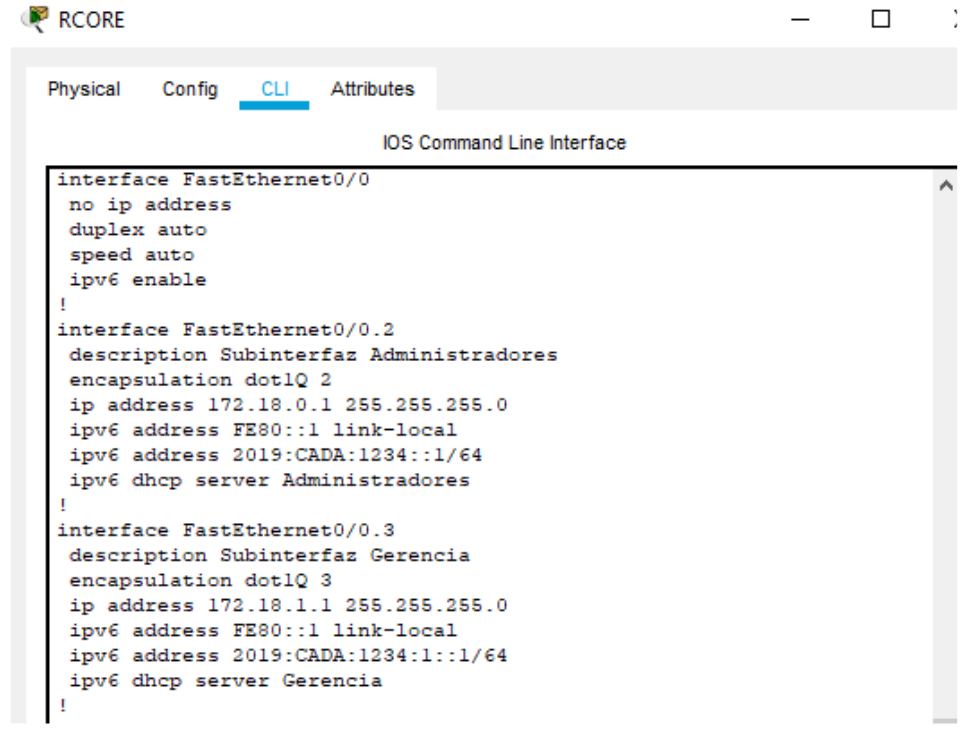

# ASIGNACIÓN DE TELÉFONOS

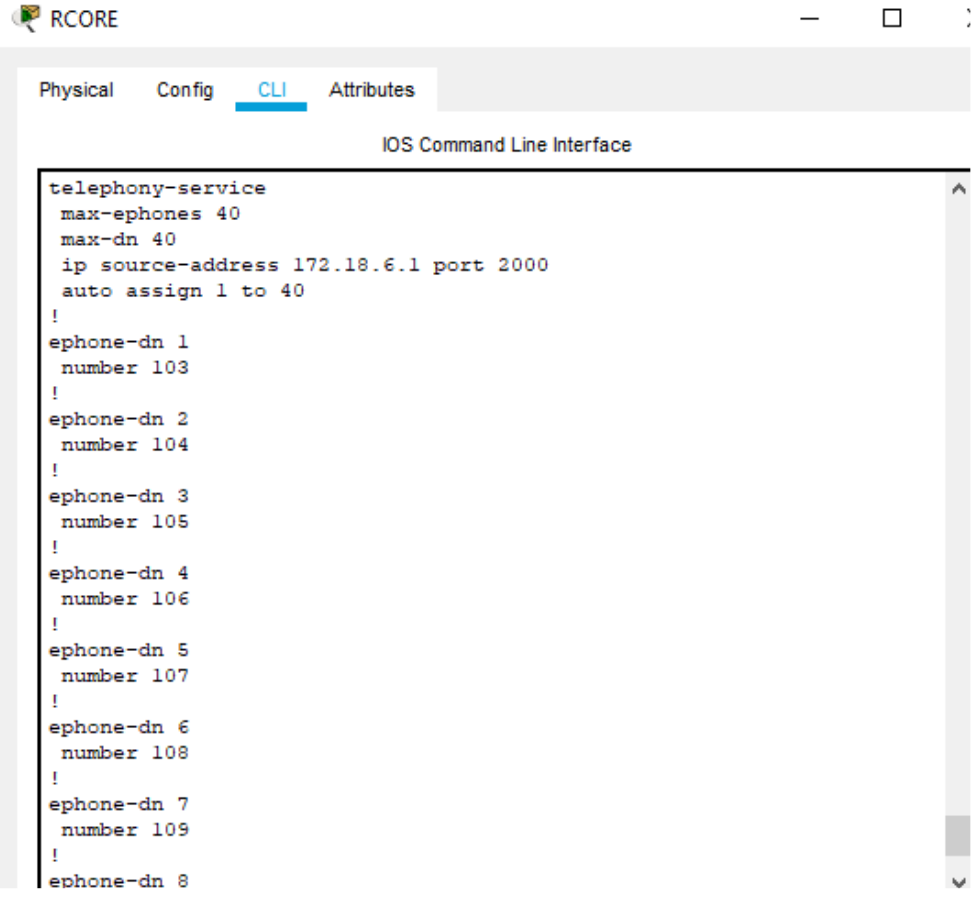

## COMPUTADORA ÁREA OPERATIVO

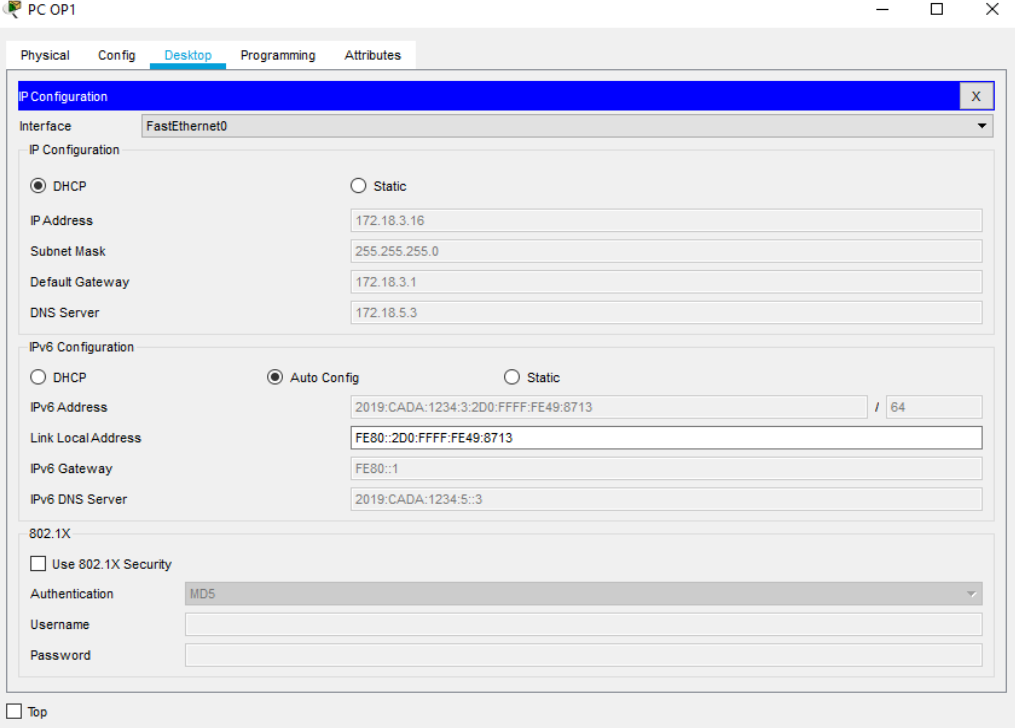

**Anexo 13.** Distribución de equipos de la red propuesta por pisos.

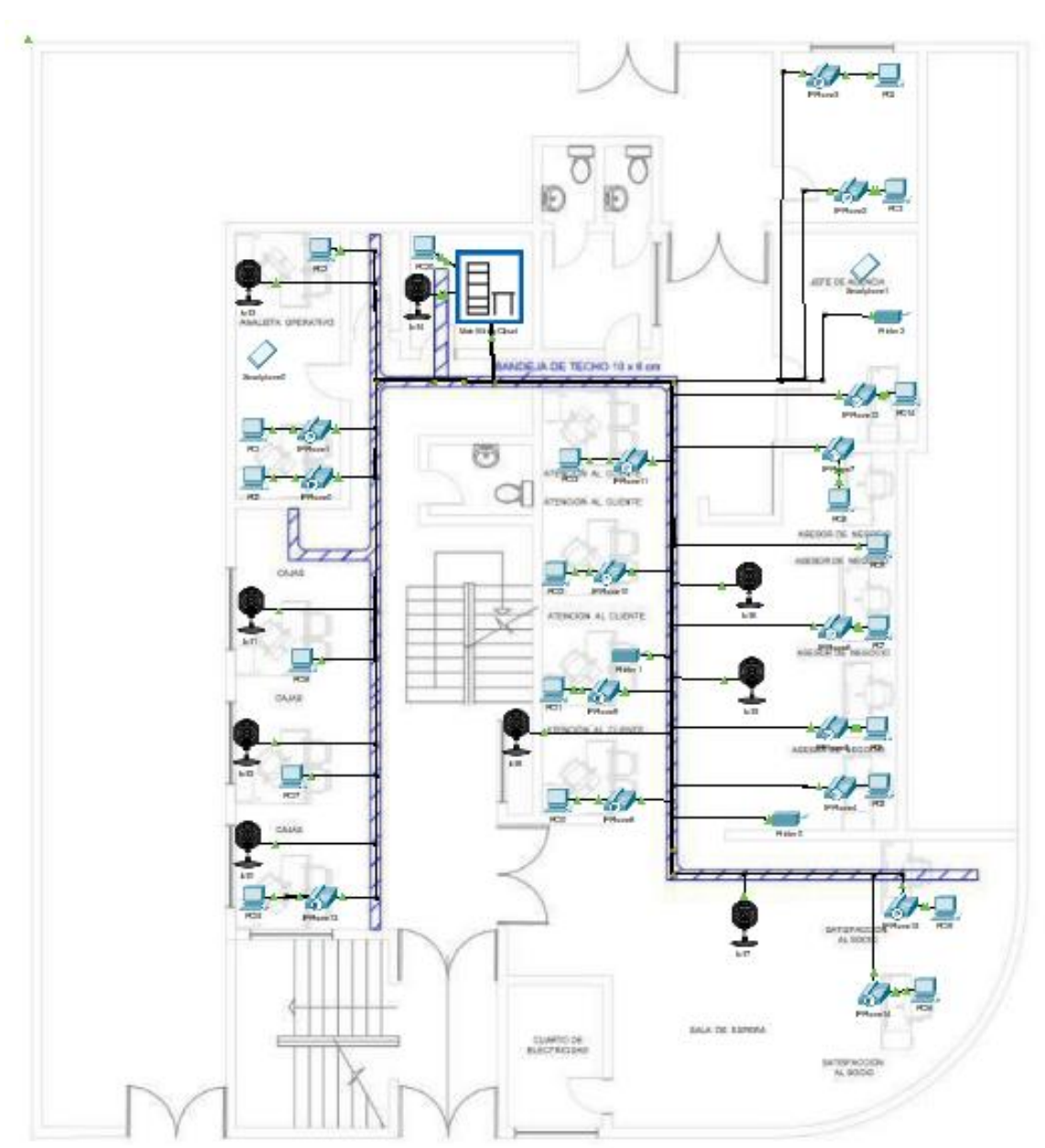

# Primer piso

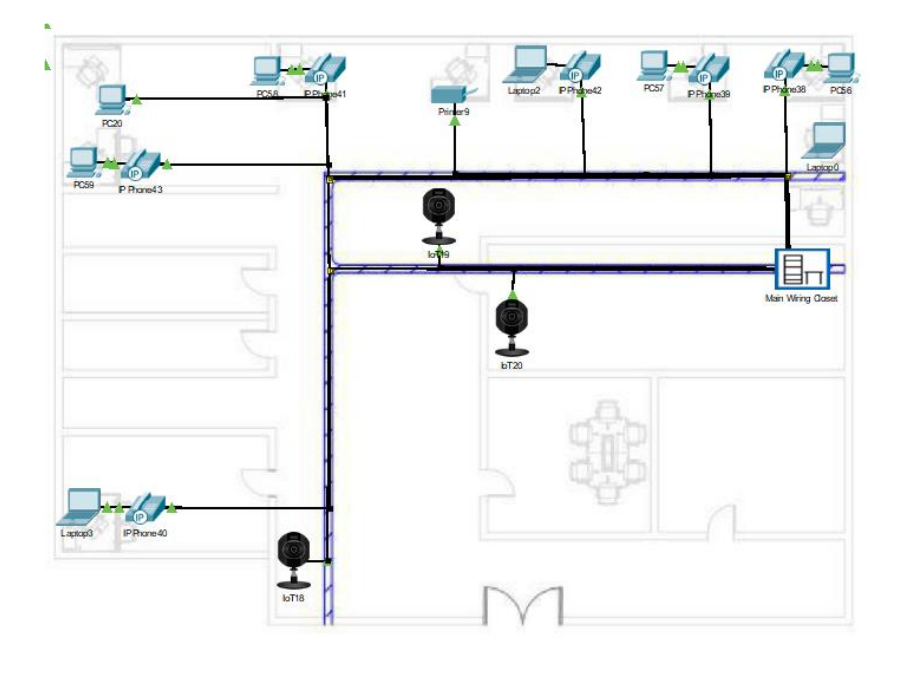

Tecnologías de la Información

Segundo Piso

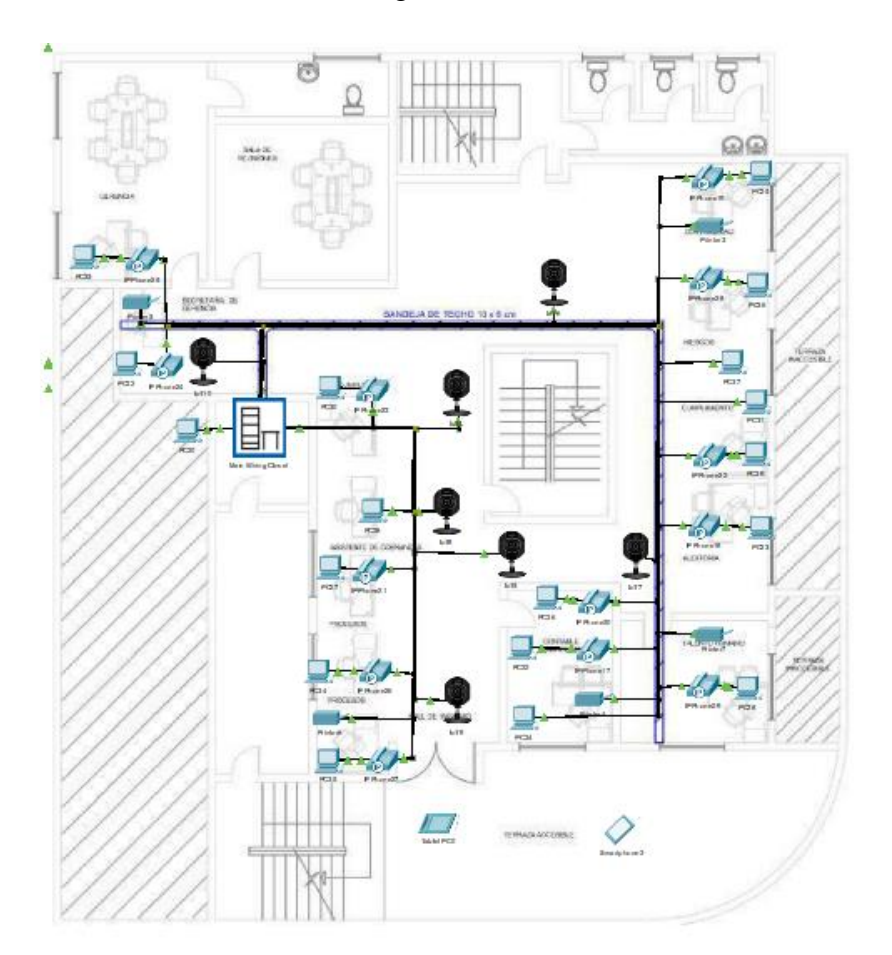

Tercer Piso

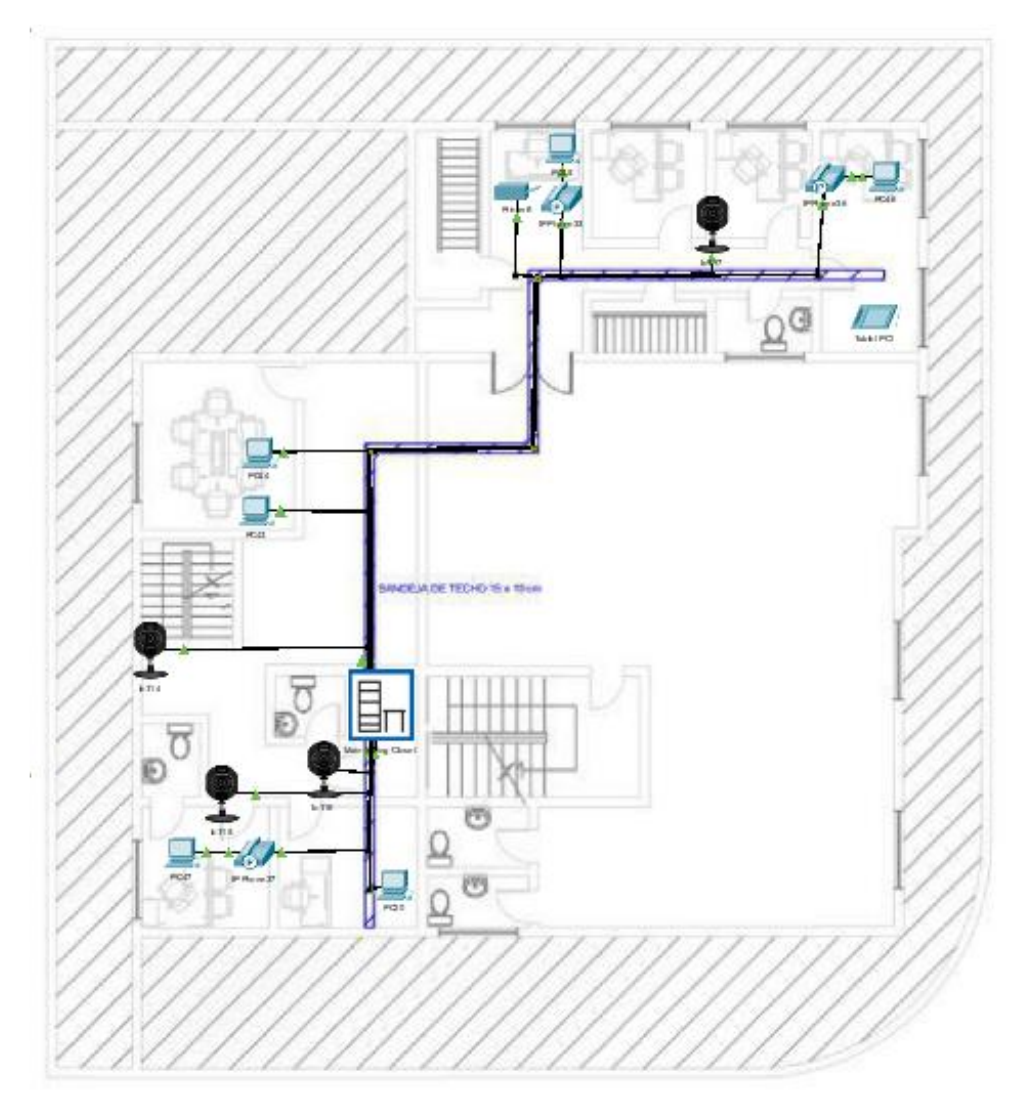

Elaborado por: González Martín y Mantilla Daniel.

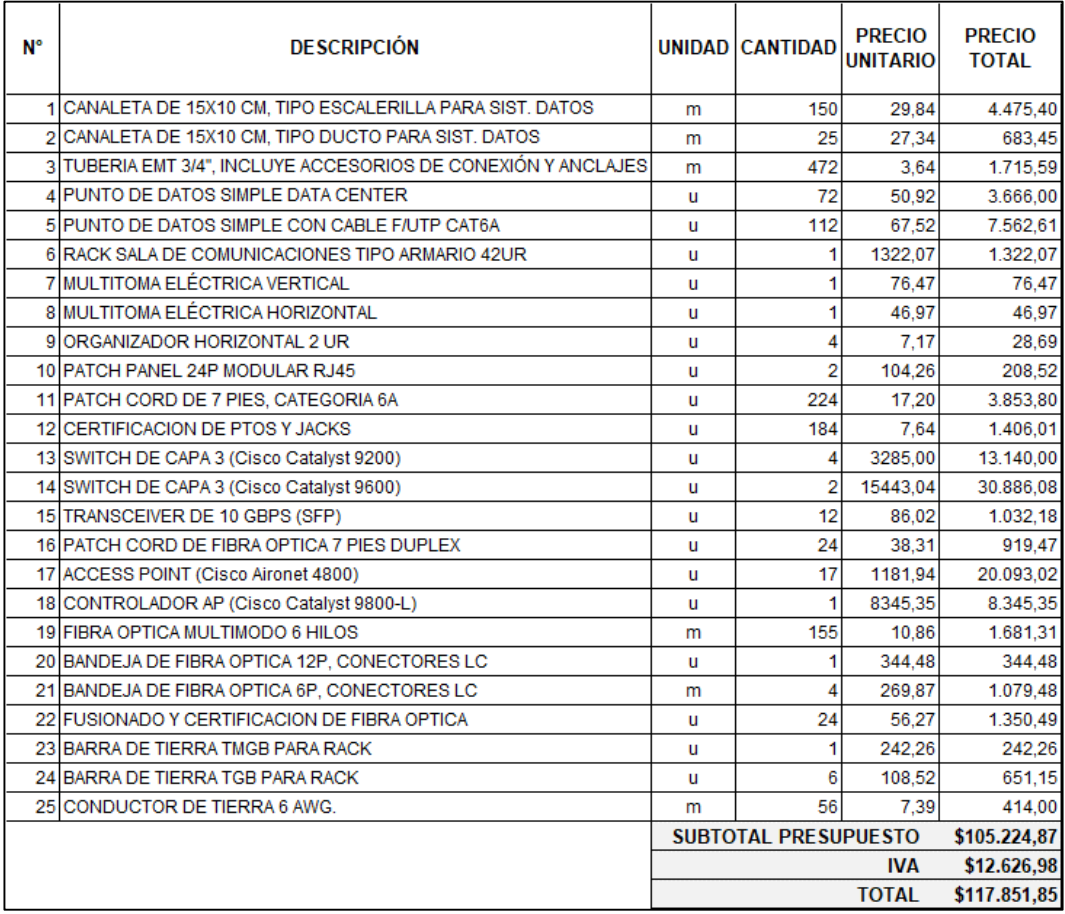

### **Anexo 14.** Cotización de equipos para red de campus.

Elaborado por: González Martín y Mantilla Daniel.

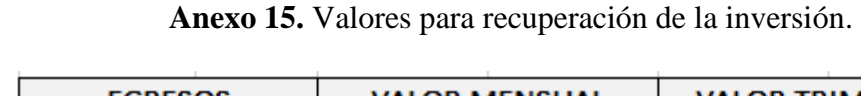

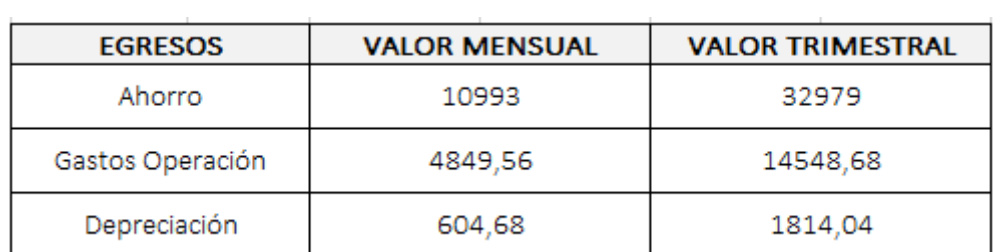